# UNIVERSITÉ BORDEAUX 3 – MICHEL DE MONTAIGNE IUT B – MICHEL DE MONTAIGNE

*Année 2004 Cote*

# MÉMOIRE

pour obtenir le

# DIPLÔME UNIVERSITAIRE DE TECHNOLOGIE

*Information et Documentation d'Entreprise*

présenté et soutenu

par

# Sébastien THÉBAULT

le 7 septembre 2004

# Les logiciels libres en documentation

Directeur de mémoire : Mme Marie-France Blanquet

**JURY** 

Mme Marie-France Blanquet M Michel Coupal

*Je tiens à adresser mes remerciements : à M. Diabel Ndayé pour son soutien technique à toute heure, sans lequel je n'aurai pas pu tester de logiciels ; à Mme Marie-France Blanquet et M. Michel Coupal, qui m'ont soutenu dans la préparation de ce mémoire à Joël Pierre et Danmac des forums de macgénération, ainsi qu'à Christian Sanzey d'équilibres informéthiques pour leur aimable participation.*

# **Sommaire**

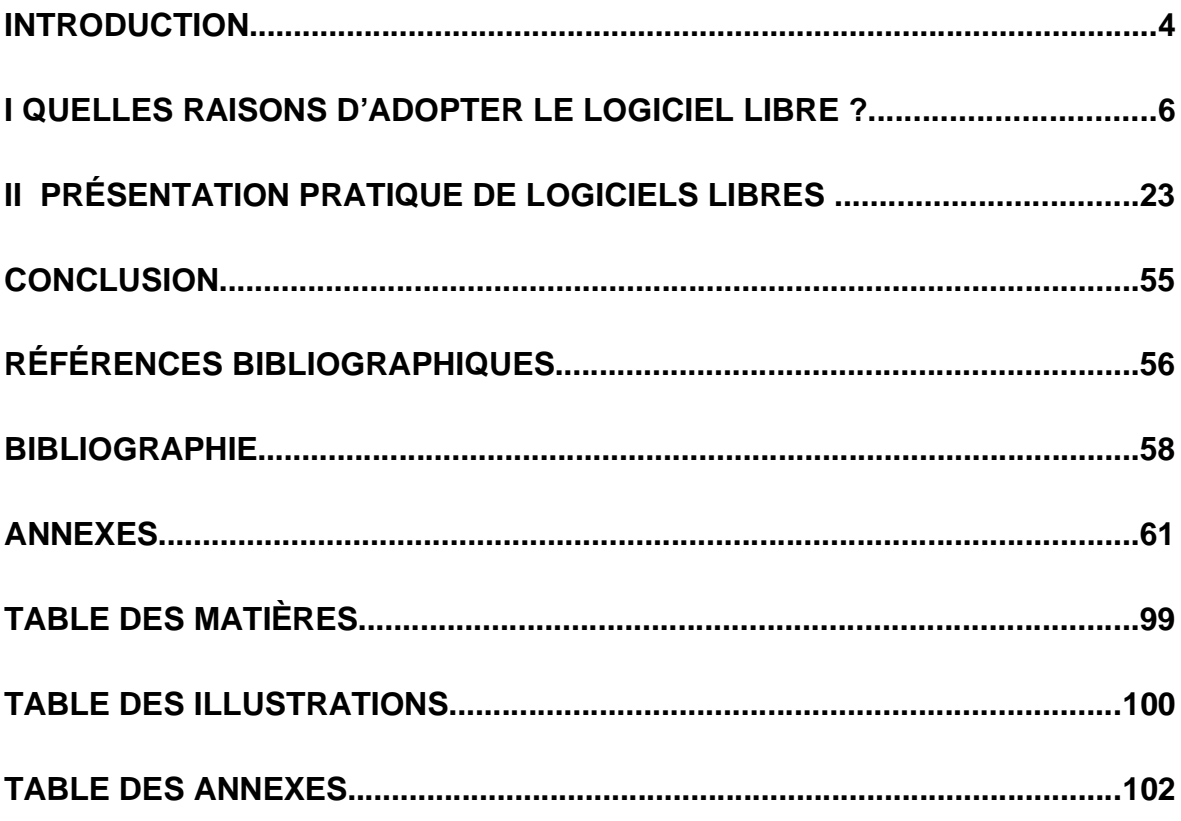

# **Introduction**

La fonction documentaire s'est généralisée dans les organismes de toutes tailles, privés ou publics, que ce soit des entreprises, des associations ou des administrations. Sous des noms divers et variés, chargé de mission information, recherchiste, iconographe, et même parfois documentaliste, les spécialistes de l'information-documentation ont vu leur utilité reconnue petit à petit dans les structures qui les emploient. L'estime qui leur est accordé vient bien sur du résultat de leur travail, mais aussi des compétences mises en œuvre pour y parvenir, le tout le plus souvent seul.

Parmi ces compétences, l'une d'elles apparaît comme de plus en plus importante, la maîtrise de l'outil informatique mis à leur disposition. Le maîtriser, d'abord sur le plan de l'utilisation courante, mais également savoir choisir dans une offre abondante ce qui répondra le mieux, matériel et logiciel, aux besoins présents et futurs de l'unité documentaire, en plus de concevoir et mettre en place la base de données documentaires que le professionnel de l'ID met ensuite à disposition de ses utilisateurs. Ces compétences, plus des compétences spécifiques dans son domaine, doivent permettre au documentaliste de parler d'égal à égal avec l'ingénieur informaticien qui lui, met les mains dans le cambouis.

Dans le choix des outils logiciels, plusieurs critères apparaissent, qui sont les mêmes pour un documentaliste que pour tout autre métier :

- l'intégration de l'outil du documentaliste dans le réseau de la structure, qui doit bien sur assurer les missions du documentaliste, très spécifiques et qui requièrent des fonctions faites sur mesure pour lui ; mais outre ces fonctions métier, il est essentiel de permettre la communication en dehors de l'UD ;
- le coût d'achat et de possession ensuite ; les unités documentaires sont souvent considérées comme un poste de dépenses dont le retour sur investissement est difficile à mesurer, les dépenses importantes occasionnées par l'informatisation ou la réinformatisation sont toujours à justifier ;
- la compatibilité ascendante et descendante du logiciel choisi, c'est à dire la pérennité de ces choix : il est maintenant certain que le logiciel choisi aujourd'hui ne sera plus suffisant dans quelques années, s'il est encore maintenu par son éditeur ; et surtout, il est probable que quelque soit le logiciel choisi, même s'il s'agit du successeur de celui utilisé dans l'unité documentaire, il sera nécessaire d'effectuer une migration des données d'un logiciel vers l'autre, ce qui est toujours une question cruciale. Malheureusement, l'informatique est loin de permettre une automatisation systématique de ces tâches, et bien souvent, les données sont en partie perdues ; il est au minimum nécessaire de les reprendre dans le nouveau format.

Le monde du logiciel libre est de plus en plus mis en avant dans les choix de logiciels qui sont fait dans différents types de structures. Créé afin de permettre, par le libre accès de chacun au code source du logiciel, une adaptation de ces logiciels aux besoins de l'utilisateur final, le logiciel libre, fort d'une expérience de vingt ans, s'appuie sur une expertise en matière de réseau et de bases de données, sur sa connaissance du travail collaboratif, et sur son coût de licence nul pour concurrencer les logiciels d'éditeur. Actuellement, tous les secteurs s'y intéressent de près ou de loin, afin de bénéficier de ses atouts : ouverture, adaptabilité, stabilité, gratuité. Les deux domaines d'excellence cités (réseau, base de données, travail collaboratif) devraient lui donner de sérieux atouts pour l'élaboration de produits à destination des documentalistes.

Une étudiante de l'IUT Michel de Montaigne, Nathalie Cornée, a d'ailleurs réalisé un mémoire sur ce sujet l'année dernière (en 2003) : *Les logiciels libres en bibliothèque.* Le titre pose immédiatement une problématique : au croisement de deux mondes aussi spécifiques que le logiciel libre et la documentation, quelle peut-être l'offre disponible qui s'adresse au documentaliste, ou faute de logiciel spécialisé, quels sont les logiciels qui peuvent être utilisés par le documentaliste afin de remplir les missions de l'Unité documentaire ? Il était apparu que les principaux logiciels utilisables étaient en fait destinés aux bibliothèques. Nathalie Cornée avait cependant dressé un inventaire de logiciels variés, remplissant de multiples tâches.

Cependant, la situation évolue vite, et des logiciels qui étaient balbutiants il y a un an, sont actuellement en voie de finalisation, ou achevés. D'autres qui étaient encore confidentiels, sont maintenant populaires. Il est possible de confronter de nombreuses applications afin de juger si les logiciels libres représentent une opportunité pour le documentaliste.

Succédant à Nathalie Cornée, nous présenterons les raisons qui poussent à choisir un logiciel issu de ce monde du logiciel libre, mais en nous attachant un peu plus à ce qui fait la validité des solutions *open source*. La validité du choix repose sur un certain nombre d'atouts techniques, notamment en tant que solution spécifique à des problèmes que posent les logiciels d'éditeur, dont celui de la pérennité et de l'accessibilité des données. La gratuité du logiciel est ainsi une raison de migration bien moins importante que l'excellence technique et surtout les raisons stratégiques, ou géostratégiques, qui poussent certains États à étudier leur adoption.

Après avoir ainsi justifié de l'intérêt porté au monde du logiciel libre, nous passerons au test pratique de quatre logiciels différents, choisis à la fois pour leur représentativité du logiciel libre, et pour les différentes tâches qu'ils accomplissent séparément.

Comme ces logiciels sont très différents, je les présenterai séparément et tour à tour : il s'agit de Koha et Greenstone, deux logiciels originaires de Nouvelle-Zélande ; d'Avanti, plus international dans son développement d'origine ; et de MediaWiki, exemple des wikiwikiweb, développé sur une initiative américaine, mais lui aussi international dans les faits.

# **I Quelles raisons d'adopter le logiciel libre ?**

# **1.1 Définitions et situation récente**

#### 1.1.1 Le logiciel

Un logiciel peut se présenter sous deux formes différentes : un code source ou un exécutable. Un exécutable consiste en un fichier unique, qui lorsqu'on clique dessus lance l'application, à l'aide d'éventuelles bibliothèques logicielles extérieures. Le code source consiste en un ensemble de fichiers rédigés dans un des langages informatiques (il en existe 76 différents, du COBOL au C++ en passant par le HTML), que le programmeur compile ensuite afin d'obtenir les fichiers en langage binaire.<sup>1</sup>

Il existe diverses méthodes de programmation : nous y reviendrons plus tard.

Toute erreur dans le code source peut se manifester sous forme de bogue dans l'exécutable. Ces bogues peuvent ne jamais se produire, ou aller jusqu'à empêcher le fonctionnement de l'application (plantage, ou même refus de se lancer). Pour corriger ces erreurs, il faut avoir accès au code source, ce qui n'est en général possible qu'à l'auteur.

## 1.1.2 Les licences libres ou ''open source''

En 1984, Richard Stallman fonde la FSF (*Free Software Fondation*, Fondation du logiciel libre), afin de soutenir la diffusion de logiciels à code source ouvert. Jusqu'alors, les logiciels étaient tous fermés, c'est-à-dire qu'ils n'étaient distribués que sous leur forme exécutable et que leur code source n'était accessible qu'à leurs auteurs ; on parle de logiciels propriétaires. Richard Stallman créa un nouveau type de licence, la GNU GPL (la *GNU's not Unix General Public License* : Licence publique générale GNU, GNU n'est pas un Unix ; la seconde partie est un acronyme récursif, voir Annexe A pour sa traduction française) licence sous laquelle il publia divers programmes, autorisant tout utilisateur de ceux-ci à en inspecter le code source, à le modifier pour l'adapter à son usage, en supprimer les bogues, ou l'améliorer, à le copier et à le distribuer librement. Les seules conditions posées sont la publication de ces modifications, et la diffusion sous les mêmes conditions du code ainsi obtenu, avec une mention de la licence.

Depuis 1984, de nombreuses licences de logiciel libre ont été créées, avec des particularités et des restrictions plus ou moins grandes. Nathalie Cornée ayant listé les différentes licences, je n'en citerai que quelques unes à titre d'exemple. Ainsi la BSD (*Berkeley Software License*) est moins restrictive que la GNU GPL et autorise l'utilisateur à inclure le code sous licence BSD dans un logiciel propriétaire, ce qui a permis à Apple Computers d'utiliser des éléments du système d'exploitation libre *Open BSD* dans son

<sup>1</sup> [1] CORNÉE, *Les logiciels libres en bibliothèque*, 2003 colonisation

propre OS (*Operating system,* système d'exploitation) propriétaire. Elle a ensuite à son tour publié les sources de la base de son OS, Darwin, et fait divers autres gestes envers la communauté du logiciel libre (notamment avec les améliorations apportées au navigateur Konqueror, dont elle a repris le moteur pour son navigateur Safari). De son coté, la NPL (*Netscape Public License*) 2 autorise son auteur, la société Netscape, à inclure les améliorations apportées bénévolement aux logiciels serveurs qu'elle commercialise.

Une nouvelle licence est apparue en France au mois de juin 2004, un collectif regroupant le CEA (Commissariat à l'énergie atomique), le CNRS (Centre national de la recherche scientifique) et l'INRIA (Institut national de recherche en informatique et en automatique) a décidé de créer une licence de logiciels libres française, la CeCILL (CEA, CNRS, INRIA Logiciel libre).

## 1.1.3 La belle histoire du libre

Le logiciel libre constitue un aspect complet dans l'industrie informatique. Il possède ses propres outils, principes de développement, et ses personnalités emblématiques. Du coté des principales réussites applicatives, on peut citer :

- les outils du programmeur gcc, créés par Richard Stallman;
- Apache, le serveur web, de plus en plus présent (50 % des serveurs web en 1998<sup>3</sup> , 70 % actuellement) ;
- le système d'exploitation Linux.

Des méthodes de gestion de projet ont été inventées par des programmeurs de logiciel libre : il s'agit notamment des méthodes agiles. Leur inventeur est Ward Cunningham, également inventeur du wikiwikiweb. Ces méthodes sont tournées vers le client, qui est fortement impliqué dans le développement du projet. Elles mettent en place des projets flexibles, qui évoluent tout au long du projet en fonction des demandes. Ces demandes sont elles-mêmes provoquées par des livraisons fréquentes d'éléments de l'application : ainsi les utilisateurs finaux se découvrent de nouveaux besoins au fur et à mesure que des réponses à leurs demandes sont apportées. Enfin, la simplicité est un des principes des méthodes agiles : équipes auto-organisées, réduction du code inutile (en réévaluant régulièrement le projet).

Plus proches des besoins des documentalistes, les langages de programmation spécialisés dans la gestion de base de données SQL (*Structured query language*, langage d'interrogation structuré) et PHP (*Personal Home Page,* Page d'accueil personnelle) rencontrent le même succès qu'Apache ; à ce propos PHP est désormais un projet pris en charge par Apache Software foundation.

Depuis quelques années, le mouvement du libre s'étend à d'autres domaines que le logiciel, et notamment à la connaissance :

- par des mises à disposition du public des travaux d'universitaires<sup>4</sup>;
- par la création d'un format de description de documents : XML (thème abordé par Jérôme Bill dans son mémoire *L'indexation XML des documents*

<sup>2</sup> [2] SMETS-SOLANES-FAUCON, *Logiciels libres : liberté, égalité, business,* 1999 p 81

<sup>3</sup> [3] DI COSMO-NORA,*Le hold-up planétaire,* 1998 p 102

<sup>4</sup> [4] FOUCART, *Le « libre accès » aux résultats de la recherche bouleverse…,* 2004

*numérisés*) ;

- par la création d'encyclopédies libres disponibles en ligne (Nupedia, Wikipedia) ;
- le mouvement est encadré juridiquement par une licence spécifique : la GFDL (*General Free Documentation License*), équivalente de la GNU GPL pour les textes.

Ce dernier point intéresse plus particulièrement les documentalistes :

- pour la source d'informations supplémentaire et gratuite que cela peut éventuellement représenter, mais avec aussi des difficultés de validation de l'information ;
- pour les outils utilisés, sur lesquels nous reviendrons (cf. *infra*).

On peut également noter que pour la première fois, une architecture d'un matériel de pointe, le microprocesseur de type RISC (*Reduced instruction set computer :* Microprocesseur à jeu d'instructions réduit) PowerPC, a été ouverte par son concepteur, l'étatsunien *International Business Machine* (IBM).

### 1.1.4 Valeur juridique des licences de logiciels libres

Tant que les logiciels sont protégés par le droit d'auteur (ce qui est le cas en France), la licence GNU GPL et ses consœurs doivent *théoriquement* prendre tout leur effet, le droit moral d'un auteur sur son œuvre étant imprescriptible.

En France, cette licence peut prendre appui sur le principe d'œuvre première (au sens d'œuvre intellectuelle) et d'œuvre dérivée. On peut reprendre et modifier une œuvre préexistante si l'auteur le permet, comme par exemple *Cent mille milliards de poèmes* de Raymond Queneau. La nouvelle œuvre sera une œuvre dérivée, mais les droits de l'auteur de l'œuvre première doivent être respectés, à la fois sur l'œuvre première et sur la nouvelle œuvre.

Il existe en droit français deux limitations à la validité pleine et entière de cette licence. D'abord l'absence totale de responsabilité des auteurs<sup>5</sup> : il semble nécessaire qu'ils doivent en accepter une *a minima*, comme le remboursement du prix du CD (quand un CD est fourni) par exemple. Cette absence totale de responsabilité est également contraire à la directive européenne du 25 juillet 1985, qui concerne la protection du consommateur.

Une autre dérogation au droit français de cette licence est l'absence de délimitation des droits cédés. En effet, les droits moraux sur l'œuvre de l'esprit étant inaliénables, leur cession impose une délimitation précise des droits cédés (article L131-3 du Code de la propriété intellectuelle), c'est à dire la mention expresse de tous les cas où ils sont cédés. Si une utilisation n'est pas mentionnée dans la licence, l'auteur peut en effet s'opposer à ce qu'elle soit faite.

C'est ce qui a poussé, entre autres, à la création de la licence CeCILL<sup>6</sup>. Créée par

<sup>5</sup> [5] SMETS-SOLANES-FAUCON, *Logiciels libres : liberté, égalité, business,* 1999 p 85

<sup>6</sup> [] INRIA, *Licence CECILL,* 2004

plusieurs organes de recherche français, le CEA, le CNRS et l'INRIA, elle a comme différences principales avec la GNU GPL :

- de préciser la responsabilité de l'auteur (le code français de la consommation l'impose, et est en contradiction avec la GNU GPL, qui s'exonère de responsabilité et de garantie) ;

- précise l'étendue du droit cédé : elle est valable dans le monde entier ;

- pour lui permettre de vivre, elle précise également que si du code GNU GPL est intégré à un logiciel sous licence CeCILL, le nouveau logiciel sera sous licence GNU GPL.

Cependant, comme le signalent de nombreux juristes, le droit n'est rien sans la sanction de la pratique. En effet, devant des cas pratiques et nouveaux, il arrive souvent que les juges prennent des décisions inattendues.

Le petit monde du libre attend donc avec impatience les premiers jugements. Le premier a été rendu récemment par un tribunal de Munich<sup>7</sup>, qui condamne la société néerlandaise Sitecom à se plier aux termes de la licence GNU GPL, car elle a intégré le logiciel Netfilter/Iptable, distribué sous licence GNU GPL, à son logiciel propriétaire. La diffusion du logiciel propriétaire a été suspendue jusqu'à la publication de ses sources. L'affaire est en cours, mais il s'agit d'une première étape vers la confirmation de la validité de ce type de licence.

# **1.2 Validité des solutions libres : atouts techniques**

Quelles pourraient être les raisons d'opter pour un logiciel libre, lorsqu'on est à la tête d'une unité documentaire ? Actuellement, les centres de documentation sont presque tous informatisés, et ne vont donc pas *a priori* envisager subitement l'utilisation d'un nouveau logiciel.

Deux raisons vont toutefois à l'encontre de ce raisonnement :

- régulièrement, tous les cinq à six ans environ (selon M. Pouyllau), la question du renouvellement du logiciel documentaire se pose, soit parce que son éditeur a disparu ou ne le fait plus évoluer, soit parce qu'il ne convient pas ou plus aux besoins du centre ;
- les centres documentaires n'ont pas un mode de fonctionnement statique : au fur et à mesure des innovations technologiques, ils ont vocation à les utiliser lorsqu'elles peuvent apporter de la valeur ajoutée à leur travail.

Il est justement plusieurs domaines où les logiciels libres excellent. Partis des infrastructures réseaux (serveurs, protocoles de communication), les logiciels libres ont progressivement occupé le réseau lui-même, d'abord pour l'infrastructure, serveurs de mails, serveurs web, bases de données, puis pour le contenu, la gestion de la mise en ligne elle-même.

Enfin, le mode de développement même des logiciels libres, qui est un travail collaboratif utilisant les réseaux, a provoqué l'apparition d'outils spécialisés. Dans ces domaines d'excellence du logiciel libre, bases de données, communication de données en ligne, travail collaboratif, nous tenterons de voir quels sont les outils pouvant intéresser le

<sup>7</sup> [7] YAHOO! ACTUALITÉS, *Un tribunal allemand valide le bien-fondé de la licence GNU GPL*, 2004

documentaliste. Et en dehors de ces logiciels qui ne touchent pas au cœur du métier de documentaliste, quels sont ceux qui permettent de gérer un fonds documentaire.

#### 1.2.1 Le web comme moteur de modernisation

Ainsi, la volonté d'utiliser des technologies nouvelles a poussé certains éditeurs à inclure la possibilité d'éditer sur le Web à partir d'outils qui n'étaient pas prévus pour cela : pour rester généralistes, citons Microsoft Word, qui exporte désormais les documents dans un format proche du HTML, et Microsoft Access qui permet la consultation en ligne des bases de données conçues avec ce logiciel. Cependant, bien des sociétés ne se sont pas contentées de ces outils hybrides et rudimentaires, et ont opté pour des solutions plus évoluées : une suite HTML complète (Dreamweaver, et les modules additionnels édités par Macromedia), ou des solutions encore plus coûteuses, mais intégrant la base de données au Web dès sa conception de la base (Cindoc par exemple le permet).

Il existe des logiciels libres particulièrement performants dans le domaine des bases de données et de la mise en ligne de contenu. Certains sont intégrés à des suites logicielles propriétaires (comme le serveur Apache, dans Loris *v* 3.5.1 d'Ever Team SA). De nombreux mettent en œuvre le langage SQL, à la base de nombreux logiciels de gestion de bases de données. Il en existe plusieurs qui ne nécessitent pas l'utilisation d'Unix ou de Linux pour leur installation. Enfin, des éditeurs ont décidé d'intégrer une part de logiciel libre dans leurs produits. C'est le cas de Dipmaker, commercialisé par la société DIP<sup>8</sup> comme module additionnel de son logiciel documentaire propriétaire, dont les sources sont accessibles à l'utilisateur. Celui-ci n'est donc pas prisonnier d'un logiciel, les données saisies avec l'un sont récupérables et exportables pour leur utilisation vers un autre logiciel, en faisant appel aux services d'un informaticien, même si DIP disparaît.

Pour la mise en ligne de contenus, le mémoire de Nathalie Cornée<sup>9</sup> cite plusieurs solutions, adoptées par des entreprises : Zope (sous licence particulière, la ZPL : *Zope public license*), qui a été mise en place cette année dans plusieurs structures (comme la CNCC [Compagnie nationale des commissaires aux comptes], ou la chambre des Métiers du Nord-Pas-de-Calais) 10 , et SPIP (Système de publication pour l'Internet), utilisé par l'Université de Rennes, mais aussi par Sud-Ouest<sup>11</sup> pour la mise en ligne de contenu : on parle de *Content Management System,* (CMS, Système de gestion de contenu). Ces structures ont fait le choix du libre à un moment où, ayant déjà un service de diffusion d'information informatisé, elles ont voulu utiliser les opportunités offertes par le Web pour accroître leur efficacité. Dans le cas de l'adoption de Zope, il est clairement avancé par les responsables du choix dans les cas cités que la solution libre leur semblait supérieure techniquement et fonctionnellement. Pour SPIP, c'est la simplicité de mise en ligne de contenu, accessible au néophyte, qui a convaincu<sup>12</sup> (voir aussi Annexe D).

Zope peut être associé à *Collaborative portal server* (CPS, serveur de portail collaboratif). Ce logiciel est un exemple d'outil de travail collaboratif. Les wikiwikiwebs en sont un autre. Ils sont prévus pour éditer facilement le contenu, afin de permettre une

<sup>8</sup> [8] DIP, *Gestion documentaire : DIP SYSTEME.S…* [En ligne] 2004

<sup>9</sup> [9] CORNÉE, *Les logiciels libres en bibliothèques,* 2003

<sup>10</sup>[10] BURGER, *Les atouts du libre s'appliquent aussi au portail collaboratif*, 2004

<sup>11</sup>[] SALLET, *Journal Sud-Ouest - Tremplin Ultrasons*, 2002

<sup>12</sup>[] SALLET, *Écriture journalistique en ligne*, 2004

mise à jour perpétuelle du contenu. Il existe plusieurs logiciels de wiki, dont MediaWiki et Xwiki.

### 1.2.2 L'adaptabilité des logiciels libres

Le facteur de supériorité qui est assez souvent avancé est la possibilité d'adapter réellement le logiciel à l'usage qui en sera fait, c'est à dire aux besoins définis au moment de choisir un logiciel, avant que le choix du libre ait été fait. Le code du logiciel étant ouvert, l'organisme utilisateur peut tout à fait ajouter la fonction ou le module qui lui manque. Bien évidemment, ces raisons ne valent pratiquement que pour des grosses structures qui ont les moyens de modifier le code du logiciel, soit parce qu'elles disposent du personnel compétent en interne, soit parce qu'elles ont les moyens financiers pour faire réaliser ces modifications par un prestataire externe. Le logiciel libre convient donc plus particulièrement aux grosses structures.

Quant à elles, les plus petites n'adopteront un logiciel libre que s'il remplit tous les besoins du service de documentation, ou la plupart d'entre eux, puisqu'il est peu probable qu'elles puissent programmer elles-mêmes les fonctions complémentaires. Mais de toute façon, une petite structure ne peut pas s'offrir la plupart du temps un logiciel dédié à la documentation, car ils sont vendus à des prix bien trop élevés. Ce qu'elles peuvent par contre faire avec un logiciel libre, c'est soit en adopter un qui a déjà été modifié pour un usage similaire au leur, ou demander leurs propres modifications à la communauté des développeurs (sans certitude d'obtenir ces modifications). Elles peuvent également en adopter plusieurs incomplets séparément mais qui utilisés ensemble constituent une solution complète, pour le même coût de licence qu'un seul logiciel libre (c'est-à-dire rien la plupart du temps).

Un autre facteur avantageant les logiciels libres est leur architecture bien pensée dès le départ, ce qui leur donne une plus grande souplesse de fonctionnement, une plus grande portabilité, et plus de légèreté : ils ont besoin de moins de ressources pour fonctionner (ainsi Greenstone fonctionne sur de vieilles machines équipées de Windows 3.1, ou inférieur). Une fois écrit, un programme libre pourra ne pas évoluer pendant des années ; c'est d'ailleurs le propre d'un standard : une fois fixé, il n'évolue plus (voir la taille des boulons de 12 qui n'a pas varié depuis le XIX<sup>e</sup> siècle). C'est ainsi que la syntaxe du XML version 1.0 a été diffusée le 1<sup>er</sup> février 1998. Cette syntaxe n'a pas connue d'évolution depuis, elle n'est même pas passée à la version 1.1. Ces architectures stables sont par contre plus longues à concevoir, et font parfois qu'il est plus long de finaliser un logiciel libre en version 1.0. L'ajout de nouvelles fonctions en est en contrepartie par la suite facilité.

Les logiciels libres sont donc assez souvent choisis pour répondre à de nouveaux besoins dans des entreprises ou des administrations de grande taille. Les raisons qui poussent à l'adoption de ces logiciels sont :

- le respect des standards ;
- la pérennité et la qualité des produits ;
- et le prix.

Ces solutions à base ou autour du libre sont choisies par des organisations qui soit ont de nouveaux besoins, soit ne peuvent plus utiliser leur logiciel (trop insuffisant, ou par cause d'un éditeur défaillant).

#### 1.2.3 Le bouche-à-oreille, ou la propagation de proche en proche

Enfin, je classe dans les raisons techniques l'effet boule-de-neige qui accompagne le succès de toute nouvelle technologie. L'effet boule-de-neige ou l'effet fax concerne les biens immatériels : à l'opposé des biens matériels, ce qui fait la valeur des services (et logiciels) c'est leur plus grande diffusion. Si un propriétaire de Ferrari ne veut absolument pas que le nombre de propriétaires de Ferrari augmente (ce qui diminuerait la valeur de *sa* Ferrari), c'est tout le contraire pour un possesseur de fax. Pour qu'on puisse l'utiliser, il faut que beaucoup de personnes en possèdent, et plus elles sont nombreuses, plus le fax est utile.

Le même principe s'applique au monde des logiciels : pour que l'utilisation d'un programme soit intéressante pour moi, il faut que de nombreuses autres personnes l'utilisent. Ces personnes, d'après leur expérience me conseilleront de porter ou non mon choix sur ce produit ; elles feront du *bug reporting* auprès des programmeurs, et donc l'efficacité et la fiabilité du logiciel s'en trouveront augmentées (soyons optimistes !) ; elles m'aideront par les forums ou les listes de diffusion dans mes problèmes quotidiens d'utilisation du logiciel ; enfin, nous pourrons échanger des données au format du logiciel. Si peu de personnes utilisent un logiciel, il risque fort de ne pas être abouti, d'être peu fiable, et en cas de problème je devrais me débrouiller seul. Dans le cas de la documentation, je ne pourrais pas obtenir de notices déjà faites au format utilisé par mon logiciel (ce qui signifie plus de travail). Enfin, en général, une plus grande diffusion signifie également un prix moins élevé (bien que pour les systèmes d'exploitation ou les suites bureautiques, ce ne soit pas le cas).

# **1.3 La viabilité des solutions libres et les infrastructures de**

#### **support**

Nous avons vu que, techniquement parlant, les solutions libres sont à la hauteur des solutions propriétaires. Pour certaines, elles sont même supérieures : ainsi, le temps a montré que le serveur web libre Apache est supérieur à tous les autres produits disponibles dans son secteur, que ce soit IIS de Microsoft, ou Samba, un autre logiciel libre, plus facilement configurable mais moins puissant.

Cependant, la crainte souvent évoquée à propos des logiciels libres est celui de leur pérennité. Comment faire dans trois ou quatre ans, lorsque j'aurai besoin de faire évoluer mon logiciel ? Que m'arrivera t'il si, dans un an, je rencontre un problème grave ? Y aura t'il quelqu'un pour y répondre ? La question est bien sur plus souvent évoquée dans un secteur de peu d'importance auquel peu de programmeurs s'intéressent.

Quelques exemples peuvent répondre à ces questions. Lorsqu'il s'agit d'expliquer

son choix, la  $CNCC<sup>13</sup>$  avance que le couple Zope + CPS (Collaborative Portal System) offre autant voire plus de garanties de pérennité que la concurrence. Cet organisme a sûrement considéré que :

- que les sociétés éditrices ne sont pas éternelles,
- qu'elles peuvent décider d'arrêter à tout moment le développement ou le support d'un logiciel,
- et que les sociétés impliquées dans le logiciel libre se multiplient<sup>14</sup>.

Ce mouvement se constate à tous les niveaux. On a d'abord de grosses sociétés comme Sun Microsystems, Novell, Hewlett-Packard, IBM (*International Business Machine*) qui incluent le logiciel libre dans leur offre de services et de logiciels. Mais ceci concerne les logiciels extrêmement répandus. Nous allons maintenant évoquer tous les aspects qui assurent une viabilité certaine au logiciel libre.

## 1.3.1 La communauté des développeurs

Celle-ci est primordiale : c'est son importance qui peut constituer un argument contre le nombre de programmeurs disponibles à plein temps d'une société éditrice. Elle assure la correction des bugs et l'évolution du produit (ajout de nouvelles fonctions, respect des standards).

Le nombre de programmeurs connaissant les outils du monde libre ne cesse d'ailleurs de s'accroître, les écoles spécialisées les privilégiant à la fois pour des raisons de coût et d'adaptabilité de ces logiciels, également parce que de nombreux professeurs sont convaincus de l'intérêt des solutions libres, d'un point de vue éthique, et enfin parce que leur utilisation est formatrice. Il est donc assuré que ce type de développement pourra se maintenir dans un avenir proche (les vingt prochaines années)<sup>15</sup>.

# 1.3.2 La Foire aux questions (FAQ)

C'est un élément intéressant, aussi bien au moment du choix du logiciel que lors de son utilisation. Elle permet, lorsqu'elle est bien conçue et complète, de mieux appréhender le logiciel, de mieux en explorer les possibilités et le mode de fonctionnement avant de faire son choix. Elle sert aussi au dépannage léger.

Le site de Greenstone<sup>16</sup> offre ainsi une FAQ de 37 questions, dans un langage courant (en anglais). Il répond aux questions pouvant se poser au moment du choix (10 questions-réponses), de l'installation (2 questions-réponses), de l'utilisation (22 questions), et à deux autres questions relatives aux modules annexes (*plug-ins*).

# 1.3.3 La documentation

<sup>13</sup>[] BURGER, *Les atouts du libre s'appliquent aussi au portail collaboratif,* 2004

<sup>14</sup>[] BURGER, *Les atouts du libre s'appliquent aussi au portail collaboratif,* 2004

<sup>15</sup>[15] SMETS-SOLANES-FAUCON, *Logiciels libres : liberté, égalité, business,* 1999

<sup>16</sup>[16] GREENSTONE, *Greenstone Digital Library software ,* 2004

Ce point est très variable selon les logiciels. Les logiciels commerciaux sont évidemment les mieux pourvus, puisque les éditeurs font généralement rédiger un manuel qui fait parfois plus de cent pages, en plusieurs langues. Ils distribuent également, selon des conditions variables, un second type de documentation à destination des développeurs désirant programmer dans l'environnement du logiciel.

Avec les logiciels libres, rien de tel. C'est l'équipe de programmeurs qui doit rédiger les deux types de documentation, et lorsque le logiciel est encore en cours de développement, souvent la première peut manquer (cas d'Avanti) ou est rudimentaire. Le choix de standards à tous les niveaux, et notamment pour l'interface, facilite la prise en main des logiciels, néanmoins l'absence de documentation est un handicap qui peut empêcher le choix d'un logiciel libre.

Les logiciels libres répandus se rattrapent avec la documentation commerciale, publiée par des éditeurs de livres spécialisés dans cette littérature technique. Ceux-ci ne négligent bien évidemment pas un lectorat potentiel en croissance forte, et les *bibles* du PHP, d'Apache et autres se trouvent assez facilement dans les grandes surfaces. Cependant, les logiciels testés ne bénéficient pas d'une popularité telle qu'un éditeur se soit intéressé à l'édition d'un manuel.

Pour Greenstone, le logiciel le mieux pourvu en documentation, il y a toute une documentation en cinq langues (anglais, français, russe, espagnol et kazakh). Elle comprend un guide de l'installateur, un guide de l'utilisateur, un guide du développeur, un guide de numérisation. Les anglophones disposent de plus d'un guide de la personnalisation de l'interface, et d'un tutorial avec présentation du logiciel, exercices, et fichiers tests.

#### 1.3.4 Les listes de diffusion

Ces abonnements à la diffusion de nouvelles par courrier électronique permettent de se tenir informé des évolutions du logiciel. La liste de diffusion possède une plus-value venant de la participation des utilisateurs du logiciel, avec un aspect entraide et mutualisation des expériences personnelles. Tous les logiciels documentaires, même les plus rustiques, comme Avanti, en proposent.

Greenstone, qui bénéficie du soutien de l'Unesco, (*United Nations educational, scientific and cultural Organization,* Organisation des Nations unies pour l'éducation, la science et la culture) possède en plus de sa liste de diffusion, d'un blog en langue française. Tous les articles en sont archivés, ce qui fournit donc une espèce de FAQ correspondant à des cas concrets, différente de la FAQ fournie par les programmeurs.

## 1.3.5 Les forums

Les forums sont des lieux de rencontre entre des utilisateurs qui ont une difficulté avec un logiciel ou un matériel, et d'autres personnes, utilisateurs ou programmeurs par exemple. Cette rencontre se fait sur la base de la volonté des seconds d'aider les premiers, la situation pouvant s'inverser plus tard, sur une question différente. Pour qu'un forum vive (que les réponses ne mettent pas plusieurs jours à arriver, que l'activité soit quotidienne, etc.), il faut donc qu'il y ait un nombre suffisant d'utilisateurs des mêmes outils pour que parmi eux, ils s'en trouvent qui fréquentent régulièrement le forum et répondent utilement aux questions posées. Un logiciel répandu comme Access dispose ainsi de forums (le terme maison est communauté) hébergés par son éditeur, dont un en français.

Lorsqu'un logiciel est peu répandu, un forum plus généraliste pourra en général prendre en charge l'utilisateur : soit un forum dédié à une plateforme spécifique (par exemple les utilisateurs des systèmes d'Apple sont très solidaires), ou un forum dédié à un type d'usage spécifique (le jeu en ligne). La communauté du logiciel libre a, bien évidemment, ses propres forums, sur les sites généralistes (Freshmeat ou Sourceforge). Par contre, aucun des logiciels testés ne propose de forum sur son site, ce qui oblige à faire appel soit directement aux programmeurs, soit à des forums plus généralistes, avec le risque d'être mal compris (à cause de la double barrière du langage technique celle de la langue utilisée). Évidemment, il devient compliqué d'obtenir une réponse satisfaisante lorsque la question n'est pas comprise.

1.3.6 Les entreprises spécialisées : SSLL (Sociétés de service en logiciel libre)

Pour une société ou une administration, l'élément déterminant dans le support d'un logiciel est toutefois la Société de service en ingénierie informatique (SSII). Elles emploient en effet du personnel compétent, capable d'intervenir pour résoudre tout type de problème informatique.

Ces sociétés proposent des solutions serveurs et réseaux incluant des logiciels libres ou open source depuis plusieurs années. À coté de ces structures anciennes, sont apparues depuis peu des entreprises semblables, mais spécialisées dans le logiciel libre : les Sociétés de service en logiciel libre (SSLL) 17 . Leur expertise ne se limite pas à l'installation et à la configuration ''sans bogue'' ; opérant dans le logiciel libre, elles interviennent directement sur le code source, adaptent le logiciel à la demande, corrigent les bogues quand le client en découvre. Ces sociétés représentent environ 1,5 % des SSII en France (70 sociétés sur 4000). Bien que marginales, elles sont assez nombreuses pour réaliser un maillage du territoire, au moins sur les principaux centres économiques. De plus, les étudiants en ingénierie informatique sont souvent formés sur des logiciels libres. Recrutés dans une SSII classique, ils peuvent intervenir sur ce type de logiciels. Donc l'offre de services en support payant et professionnel est désormais réelle et disponible en France.

Le contrat passé avec une SSLL permet d'obtenir un support composé :

- d'un conseil lors du choix du logiciel ;
- d'une adaptation du logiciel aux besoins du service de documentation, si nécessaire par l'ajout de modules que la SSLL programme, chose impossible avec un logiciel propriétaire ;
- de la résolution de problèmes (bogues ou plantages) : Hervé Lardin, dans son intervention à la journée découverte des logiciels libres, citait deux exemples d'incompatibilité s'étant produit sur une base de données de l'Aérospatiale : l'une impliquait la base de données Oracle et le serveur Hewlett-Packard sur lequel elle était installée ; survenue en 2000, elle n'était toujours pas résolue en juin 2004, les deux sociétés se souciant peu de la résoudre ; l'autre impliquait le même type de machine et une base de données *open source ;* l'accès au code source a permis aux

<sup>17</sup>[] BONNET*, Le service en logiciels libres se développe*, 2004

informaticiens maison de résoudre le problème en moins d'une heure.

## 1.3.7 Support des logiciels propriétaires

Les sociétés commerciales telles que Microsoft<sup>18</sup> et Filemaker<sup>19</sup> proposent toute une gamme de services en ligne : FAQ peu fournies (respectivement six et sept questionsréponses), compensées par une base de connaissances (ou *K-bases, Knowledge bases*, bases de connaissances), un support téléphonique et une liste de diffusion pour les deux logiciels, un assistant de mise à jour en ligne et une section du site destinées aux programmeurs pour Filemaker. Access possède également les Groupes utilisateurs, animés par des passionnés du logiciel, qui rappellent le fonctionnement des forums. Tout cela peut donner une impression de support efficace, la variété des sources assurant de trouver une solution, si elle existe. Si elle n'existe pas, il est par contre peu probable que la société mobilise un programmeur pour écrire ou corriger les lignes de code en cause.

On a vu que les logiciels libres peuvent être maintenus pratiquement sans limite de durée, puisque le code source est accessible. Il n'en est pas de même pour les logiciels propriétaires. Trois raisons peuvent faire qu'un logiciel n'est plus maintenu par son éditeur :

- celui-ci disparaît : sa faillite entraîne la disparition de son capital de connaissances ; tous les utilisateurs de ses produits se retrouvent avec des données inutilisables à terme ; Pierre Jarillon cite ainsi le cas des bibliothèques africaines qui possèdent des quantités importantes de données sur bandes magnétiques, mais qui n'ont pas fait migrer ces données sur des supports modernes ; les machines étant en panne, les logiciels de lecture (intégrés aux machines) étant fermés et l'éditeur ayant disparu, ces données sont perdues<sup>20</sup>;
- l'éditeur ne disparaît pas, mais est racheté : c'est le cas de Compaq, racheté par Hewlett-Packard, et qui a d'ores et déjà décidé d'abandonner le support de certains logiciels :
- l'éditeur continue d'exister de manière indépendante, mais décide d'abandonner le support du produit ; c'est le cas de tous les logiciels propriétaires, au bout d'un certain délai ; ainsi Microsoft n'assure une maintenance de ses produits pour grandes entreprises que pour un maximum de dix ans (maximum qui vient d'être relevé récemment<sup>21</sup>). Les logiciels pour PME sont maintenus encore moins longtemps par cette société.

Mais l'élément déterminant n'est bien sur pas l'affirmation du maintien d'un support par une société, mais la qualité de ce support. Le logiciel de Microsoft le plus exposé est bien sur Internet Explorer : non seulement ses failles sont très nombreuses, mais les délais de publications des correctifs, par la plus grosse société informatique du monde, celle qui dispose du plus grand nombre de programmeurs, sont souvent pointés du doigt.<sup>22</sup>

Inversement, le navigateur libre Mozilla possédait une telle faille de sécurité.

<sup>18</sup>[] MICROSOFT, *Communauté Access France 2003,* 2004

<sup>19</sup>[] FILEMAKER, *FileMaker : Support,* 2004

<sup>20</sup>[] JARILLON-LARDIN, *Journée de découverte des logiciels libres,* 2004

<sup>21</sup>[] YAHOO! ACTUALITÉS, *Microsoft rallonge le support de ses logiciels professionnels,* 2004

<sup>22</sup>[]YAHOO !ACTUALITÉS, *Microsoft coupable de négligence, selon Gartner,* 2004

Rendue publique le 7 juillet, elle était corrigée le 8 sur les versions disponibles au téléchargement. Les correctifs étaient disponibles pour les anciennes versions dans les mêmes délais. Ce travail n'a été fait que par des bénévoles.

### 1.3.8 Formation

Enfin, une fois qu'on a l'assurance d'être dépanné dans de multiples cas de figure, il importe d'apprendre à se servir d'un logiciel. On trouve maintenant de très nombreux organismes qui proposent une formation aux outils logiciels. Du club informatique de quartier, où le spécialiste local vous enseigne les rudiments de l'informatique, voire plus, jusqu'aux cours intégrés aux formations universitaires et aux cabinets de formation spécialisés qui dispensent (fort cher d'ailleurs) des sessions de quelques jours, l'offre est abondante.

Pour ce qui est du logiciel libre, l'offre est beaucoup plus limitée. La formation sera uniquement dispensée par la SSLL qui installera le logiciel dans la structure. Il y a fort à parier que, ne faisant qu'installer un logiciel et le paramétrer, ou au mieux programmer une fonction, elle n'aura pas suffisamment d'expérience de l'application pour former des clients à son utilisation. C'est le principal point faible du logiciel libre, partiellement compensé par la simplicité voulue des logiciels libres. Cependant, si la SSLL pratique de manière avancée les méthodes de développement agile, qui impliquent une communication poussée avec le client et une connaissance approfondie du logiciel, il est possible qu'elle puisse dispenser une formation adéquate.

# **1.4 Raisons économiques**

Nous avons donc vu que les logiciels libres complètent l'offre logicielle déjà proposée par les éditeurs traditionnels de façon pertinente, puisque les produits à code source ouvert sont à la fois performants, adaptables, fiables et peu coûteux. De plus, ils commencent à être répandus, donc leur popularité devrait assurer un remplacement rapide des solutions propriétaires. Or, même si on observe une progression de leur diffusion, nous sommes loin d'assister à un raz-de-marée.

La principale raison, outre un effet d'inertie certain et inévitable, est probablement ce qu'on appelle le coût de migration. En effet, pour un service qui doit changer de logiciel, il existe tout un ensemble de coûts à envisager. Le coût de migration doit absolument être équilibré par les économies apportées par le nouveau logiciel. Ce coût de migration, ou coût de sortie est encore augmenté par la fermeture des logiciels propriétaires, qui empêchent l'export des données, ou d'outils propres à un logiciel (tels que les scripts)<sup>23</sup>. Ce coût se décompose en :

- coûts liés à l'indisponibilité ou à la production moindre de l'unité documentaire :
	- o pendant le transfert de la base ancienne vers la nouvelle (souvent impossible directement, du fait du format de données fermé de l'application (qu'on adopte ou non un logiciel libre) : il faut alors tout ressaisir) ;
	- o les documentalistes doivent être formés au nouveau logiciel, ce qui entraîne forcément une baisse de la production pendant ce temps ;

<sup>23</sup>[] JARILLON, *Journée de découverte des logiciels libres,* 2004

- o la productivité moindre le temps que les documentalistes formés s'adaptent à leur nouvel outil ;
- coûts liés à la préparation de la migration :
	- o l'étude de besoins pour le choix du nouveau logiciel ;
	- o les essais du nouveau logiciel ;
	- o les démarches d'appel d'offre et de suivi ;
- coûts éventuels de mise à jour du matériel.

Ce coût de sortie, et les désagréments, voire les difficultés de la migration d'un logiciel à l'autre, freinent la migration effective. Mais à terme, ces désagréments devraient favoriser les logiciels à code source ouvert. En effet, le plus grand obstacle est la difficulté de transfert de la base d'un format de logiciel à un autre format. Avec un logiciel ouvert, le format du fichier contenant la base est aisément exportable vers un autre format. Il est raisonnable de penser que, quelque soit le logiciel utilisé, les utilisateurs se lasseront de ces coûts annexes, voire de la perte de données, qui surviennent lors d'une migration ou même lors d'une simple mise à jour. C'est d'ailleurs ce qu'a bien compris l'éditeur de logiciels documentaires Dip-systèmes, qui ouvre une partie du code de ses applications : ainsi les clients savent qu'ils ne sont pas liés irrémédiablement à leur fournisseur, et que leurs données leur resteront accessibles quoiqu'il arrive à cet éditeur.

Nous avons vu que, lorsque la question du renouvellement d'un logiciel avec de nouvelles fonctions se pose, divers coûts sont à envisager, et que la licence n'est qu'un des éléments du coût du passage à ce nouveau service. Il en va de même lorsqu'on veut se doter d'un outil supplémentaire.

On voit donc que lorsqu'une unité documentaire fait le choix d'un logiciel, elle le fait entre des solutions plus ou moins bancales et limitées, car généralistes et ne prenant pas en compte ses besoins précis, ou des solutions adaptées et performantes, mais coûteuses, et comportant des fonctions qui resteront inutilisées. C'est alors que le mouvement *open source* peut proposer une alternative intéressante, d'abord par l'absence de paiement d'une licence, ensuite par leur adaptabilité. Les économies réalisées sur le prix de la licence, sur les périodes d'indisponibilité et la maintenance, et sur la période de migration, permettent d'investir dans le logiciel libre, une adaptation à ses besoins au moment du choix du logiciel.

Autre argument à long terme : le coût des mises à jour est lui aussi minoré : il n'y a pas de nouvelle licence à payer à chaque mise à jour. Les coûts de mise à jour, liés à la migration des documents et à l'installation proprement dite de la mise à jour, sont eux aussi minorés, puisque les formats de données sont basés sur des standards et restent compatibles de façon ascendante et descendante, ou sont convertis aisément par un script. En tout cas, les développeurs n'ont aucun intérêt à rendre difficile cette migration, et le format ouvert la facilite dans les cas les plus ardus.

Enfin, le coût total de possession (CTP) est minoré. De nombreuses études sont parues, mais les commanditaires n'étant pas toujours nommés, il est difficile de s'y fier. On ne peut que citer quelques exemples d'évaluation faites par des entreprises<sup>24</sup>, qui chiffrent les économies réalisées sur la licence, l'installation et la maintenance dans une fourchette entre 30 et 80 % du coût d'un logiciel propriétaire. La diminution du CTP se fait d'ailleurs plus sur la maintenance et la diminution des périodes d'indisponibilité, c'est à dire des

<sup>24</sup>[] BORDAGE, *Un coût de possession réduit de 10 à 50 %*, 2004

coûts cachés, que sur le coût d'achat.

# **1.5 Arguments stratégiques**

### 1.5.1 Accès à l'information

Pour une administration, les raisons de préférer les standards libres à ceux des éditeurs propriétaires ne se résument pas à un simple comparatif entre solutions concurrentes. En effet, un État, surtout s'il est démocratique se doit d'adopter une politique concernant sa documentation qui en assure le libre accès, et la pérennité. Cet accès doit être assuré :

- à tous les citoyens : le format des documents ne doit pas nécessiter un logiciel particulier pour être consulté, de la même manière que les codes législatifs sont écrits en français (le français qui était courant lors de la rédaction du Code Napoléon), pour être compréhensibles par tous, et sont disponibles dans toutes les mairies ;
- de façon pérenne, c'est-à-dire à tous les citoyens à venir : le format informatique de consultation des documents doit permettre l'utilisation des données indéfiniment dans le temps. La pérennité de l'éditeur ne suffit pas (et de plus, quelle sociétés dureront cent ans ?), il faut aussi que les documents anciens soient accessibles avec une version future du logiciel, et qu'une version raisonnablement ancienne du logiciel puisse permettre la consultation des documents récents ;
- et enfin, mais ce n'est pas la moindre des raisons, l'omniprésence de l'informatique fait que la sécurité des États peut être mise en jeu si un logiciel connaît des failles de sécurité (mais cela concerne moins les documentalistes dans leur ensemble, exceptés ceux qui travaillent dans des domaines sensibles). Il est cependant nécessaire que les données collectées de façon obligatoire par l'État et ses représentants demeurent confidentielles.

Actuellement, le seul format répandu qui répond aux deux premiers critères est l'HTML, le langage servant à écrire les pages web : une version du navigateur *Lynx* de 1996 peut interpréter l'essentiel du code HTML actuel*,* et un navigateur moderne peut lire le code HTML d'alors. De plus, le format est défini de façon ouverte, par un consortium international, ce qui garantit que les évolutions du langage HTML pourront être prises en compte par les administrations sans avoir à payer une surtaxe. Mais le HTML n'est pas, loin de là, le format le plus utilisé pour la production et l'enregistrement de données dans les services documentaires.

## 1.5.2 Dépendance à l'égard d'un fournisseur, étranger le plus souvent

Outre le problème de compatibilité ascendante et descendante, les États commencent à se soucier de leur dépendance vis-à-vis d'un fournisseur exclusif de logiciels (ou quasi-exclusif). Se trouvant en situation de seul fournisseur de systèmes d'exploitation pour postes personnels, Microsoft a tendance à négliger les clientèles particulières. Ainsi les pays qui ont des alphabets ésotériques, mal pris en compte, ou tardivement par rapport au reste du monde, sont parmi les premiers à se dégager de son emprise. Les articles de presse illustrant mes propos se trouvent en annexe B.

On peut citer Israël : en 2004, aucune des licences de Microsoft Office ne sera renouvelée par le gouvernement israélien. Celui-ci s'est tourné vers les logiciels libres. Outre les arguments économiques, les représentants du gouvernement israélien avancent des motifs d'ordre démocratique : selon Inon Elroy, chef du département des affaires commerciales à l'ambassade d'Israël à Paris « Le gouvernement israélien veut donner à chaque citoyen les moyens de s'équiper gratuitement en logiciels ». Une distribution de CD de la suite a été faite à tous les écoliers du pays.

Toujours semble-t'il pour des raisons de spécificité culturelle, mais également pour se défaire de l'emprise d'un fournisseur par trop exclusif, la Chine, la Corée du Sud et le Japon ont décidé de créer un système d'exploitation destiné à leurs administrations, basé sur Linux, et nommé Asianux. Développé par les sociétés chinoise Red Flag et japonaise Miracle Linux, la première version a été présentée trois mois après l'annonce commune des trois gouvernements.

Aux États-Unis même, l'État du Massachusetts se tourne vers les logiciels libres et leurs standards ouverts. L'administration de cet État a ainsi décidé de privilégier les solutions fonctionnant avec le XML (eXtensible Markup Language) et SSL (Secure Sockets Layer).

La Thaïlande, la Norvège, la Corée du Sud, Taï-Wan, des collectivités locales allemandes ont aussi, à des degrés divers, remis en cause l'omniprésence des produits Microsoft. Il semble toutefois qu'il ne s'agissait dans certains cas que d'une tactique pour obtenir des rabais.

Dans les pays en voie de développement, ces logiciels au coût d'acquisition nul et demandant des ressources matérielles limitées représentent une opportunité très intéressante. C'est pourquoi l'Unesco soutient le développement de certains logiciels libres, dont Greenstone.

Au Pérou, le député Villanueva Nuñez est l'auteur d'une lettre destinée au Directeur général de Microsoft Pérou qui résume parfaitement les enjeux du choix de tel ou tel type de licence logiciel pour un État. Seule l'utilisation de formats ouverts et standards permet l'accès de tous aux informations publiques ; seule l'utilisation de logiciels à code source ouvert permet à un État de garantir que l'évolution de ceux-ci ne compromet pas la pérennité de la lisibilité des données ; seul l'accès au code source des logiciels permet de garantir qu'aucune fuite d'information sensible ou prise de contrôle à distance n'est possible. Ainsi le logiciel libre, mieux que le logiciel propriétaire, permet de lutter contre l'exclusion et de protéger le patrimoine public.

En Europe, la Commission européenne encourage depuis plusieurs années les logiciels libres. Elle finance certains projets, s'équipe en logiciels libres, et recommande leur usage aux pays membres, enquête (et condamne) sur les pratiques déloyales d'un des principaux éditeurs de logiciels. Le rapport « Créer des parcs de logiciels ouvert », publié en 2002, recommandait la mise en commun au niveau européen d'applications spécifiques aux administrations publiques, en utilisant les briques logicielles du libre. Ce rapport mettait en avant les économies réalisées, outre les recommandations de Bruxelles, la France étudie depuis plusieurs années l'opportunité de s'équiper en logiciels libres. On peut toutefois regretter que les financements de la Commission aillent à des projets de logiciels qui n'ont de libre que le nom, et qu'elle-même diffuse certains documents au format .doc, nécessitant la dernière version de Word pour être ouverts.

#### 1.5.3 En France

Actuellement, l'administration française, souvent décriée pour sa lourdeur et son manque de réactivité, est en pointe dans l'utilisation des nouvelles technologies. Elle mène depuis 1997 une réflexion sur l'usage qu'elle peut faire de l'informatique afin de mieux répondre aux besoins et aux attentes des usagers, notamment en matière d'information.

Successivement l'ATICA (Agence pour les technologies de l'information et de la communication dans l'administration) et l'ADAE (Agence pour le développement de l'administration électronique) ont été chargées de conduire la réflexion et de produire la documentation nécessaire. L'ATICA a ainsi publié le *Guide de choix et d'usage des licences des logiciels libres pour les administrations* en 2002. L'ADAE a lancé le projet d'Adéle (Administration électronique).

Parmi les réalisations à mettre à l'actif de cette politique, le numéro unique de renseignement de l'administration, le *3939*. En expérimentation depuis novembre 2003 dans 10 % de la France, il a nécessité l'interconnexion de tous les services d'information des différentes administrations, avec l'utilisation du XML afin de permettre un échange des données. Le ministère des Finances vient d'annoncer qu'il allait faire migrer l'ensemble de ses systèmes informatiques, utilisant actuellement des systèmes propriétaires hétérogènes, vers des logiciels libres dans les cinq prochaines années.

La gendarmerie a annoncé début juillet qu'elle remplacerait la suite propriétaire Office par la suite *open source* OOo (OpenOffice.org).

Et maintenant les futures élites du pays, les élèves de l'École Polytechnique, se forment à la saisie de rapports avec la suite bureautique libre Applixware<sup>25</sup>.

Des associations se sont constituées : l'ADULLACT (Associations des utilisateurs de logiciels libres dans l'administration et les collectivités locales), ou l'ABUL (Association bordelaise des utilisateurs de logiciels libres) qui promeuvent l'usage des logiciels libres, fournissent un support à leur utilisation, voire développent elles-mêmes des logiciels.

Cependant, l'utilisation de logiciels libres suscite bien des résistances. Qu'elles soient liées aux nécessaires remises en cause des compétences, à l'hostilité face au changement, ou à une expérience concrète, il devient difficile dès qu'on sort du cercle restreint des technophiles chevronnés de convaincre tout le monde de la nécessité ou du bien fondé d'un tel bouleversement. Assez souvent, dès qu'un inconvénient de la solution nouvelle apparaît, on le monte en épingle, en laissant de coté les avantages. Les détracteurs de cette nouveauté font valoir que l'inconvénient n'existait pas auparavant, et que la solution précédente, malgré ses défauts, ne possédait pas celui-ci. Dans un article débat, Michèle Monteil, du Centre départemental de la documentation pédagogique (CDDP)

<sup>25</sup>[]SMETS-SOLANES-FAUCON *Logiciels libres : liberté, égalité, business.* 1999 p 38

(Michèle Monteil *Le militantisme du libre entrave l'innovation pédagogique,* 2003) avance plusieurs arguments contre l'adoption du libre dans l'éducation nationale :

- le débat entre partisans et opposants du logiciel libre ressemble à celui entre utilisateurs de PC et utilisateurs de Macintosh : les uns sont ignorants des avantages de l'autre, et les partisans du libre ne le sont souvent que par souci d'une attitude politiquement correcte ;
- le logiciel libre, soi-disant gratuit, demande beaucoup d'investissement humain (ce qui a nécessairement un coût financier) ; elle cite aussi le cas où le logiciel libre Samba 2 ne fonctionnant pas avec Windows XP, des machines neuves ont du être reconfigurées avec Windows 98, d'où gaspillage des licences de XP, et temps perdu ;
- certains logiciels libres rendent inutilisables les ordinateurs, soit pour raisons de sécurité, soit pour manque d'évolution ;
- les systèmes d'exploitation libres manquent de compatibilité (ses argument sont peu précis, elle évoque surtout la multiplicité des distributions).

Les équipes de programmation du SLIS répondent point par point à ces arguments. En résumé, il apparaît que les difficultés évoquées par Michèle Monteil proviennent plus de l'ignorance et d'un manque de compétence de ces partisans-ci du logiciel libre, qui les ont mis en avant, que de réels défauts. Ainsi, la version de Samba 3 est tout à fait compatible avec Windows XP. L'origine des problèmes survenus avec les versions de logiciels trop anciennes est la même : là encore, la personne qui les a installé ne s'est pas tenue à niveau. En fait, l'inconvénient ne provient pas des insuffisances de la solution retenue, mais d'un manque de formation de l'informaticien l'ayant installé. Il manque probablement à cet informaticien une documentation à jour sur les évolutions du logiciel libre.

On en revient donc aux coûts annexes du logiciel libre, à savoir l'installation, la formation et la maintenance. Et dans le domaine du logiciel libre comme dans le domaine du logiciel propriétaire, il faut avoir à sa disposition un professionnel à même d'assurer la maintenance, et ne surtout pas la confier à des amateurs, même éclairés. Les défenseurs zélés des solutions libres ne peuvent pas permettre de passer outre ces considérations, même en investissant énormément de temps pour les résoudre.

# **II Présentation pratique de logiciels libres**

# **2.1 Choix de logiciels**

Le choix des logiciels testés s'est porté sur un assortiment de quatre applications aux buts différents, mais dont aucun n'est spécifiquement un logiciel documentaire.

Ce choix s'explique par l'absence de logiciel spécialisé dans la gestion d'un fonds documentaire tel que nous l'entendons en France. Rappelons que le monde anglo-saxon, qui est le moteur principal de la programmation et même au-delà du système de pensée actuel, ne conçoit pas la documentation comme une activité séparée de la bibliothéconomie, mais comme une spécialisation de celle-ci. Le monde anglo-saxon ne possède donc pas de centres de documentation, mais des bibliothèques spécialisées, qui sont donc équipées de logiciels destinés aux bibliothèques.

De plus, la place comme le temps dont je dispose, ainsi que mon expérience, ne m'autorisent pas de réaliser des tests poussés, me permettant de conclure sur un conseil adressé aux documentalistes du type « *Choisissez ce logiciel, il pourra répondre à tels besoins*.» Je n'ai pas non plus les compétences techniques me permettant d'installer en vue de tests des logiciels complexes. C'est ainsi qu'il m'était impossible de faire un banc d'essai comparatif de logiciels remplissant tous la même tâche. Enfin, les outils logiciels liés au XML étant traités par Jérôme Bill dans son mémoire, je me contenterai de vous y renvoyer pour plus d'informations.

Donc, plutôt que de tester différents logiciels complexes aux utilisations identiques, j'ai choisi, en fonction de l'offre disponible, de proposer des évaluations limitées de logiciels aux fonctionnalités différentes, tout en essayant de donner un aperçu des possibilités offertes par le logiciel libre : celles-ci ne se limitent en effet pas au simple catalogage d'un fonds documentaire. Il tire en effet de son expérience collaborative et de travail en réseau des principes mis en œuvre dans la conception d'outils intéressants. Comme je l'ai dit plus haut, la conception même des logiciels libres fait qu'ils sont extrêmement portables d'une plate-forme à une autre. Le tableau 1 qui présente les plates formes supportées par les logiciels testés en est une illustration.

Deux des logiciels sélectionnés ont pour ambition de proposer une solution de gestion de fonds de tailles différentes : Koha et Avanti. Le premier permet de gérer une bibliothèque de grande taille. Il n'est pas le seul dans ce cas, mais il a sur ses concurrents quelques avantages :

- il peut être évalué en ligne, à partir de la copie de la base d'une bibliothèque déjà existante (tout comme MyLibrary et PHP MyBibli);
- il existe en version française (ce qui facilite son utilisation, et qui est un facteur déterminant pour qu'il soit accepté par de nombreux documentalistes) ;
- certaines des caractéristiques de son développement, comme l'impératif de l'interface agréable (qui facilite l'acceptation du changement), et l'obligation

qu'avait le donneur d'ordres de mettre le logiciel sous licence GPL et de rechercher des collaborations externes, car il ne pouvait pas en assurer seul la maintenance, ont fait que ce logiciel a cru rapidement et s'est internationalisé.

Avanti se destine lui à la gestion de bibliothèques de petite taille, ce qui fournit un contrepoint à ce logiciel de grande taille.

Greenstone permet de gérer un type de document nouveau mais de plus en plus courant dans les centres de documentation, les documents numériques ; ce qui m'a poussé à l'inclure dans le test. Quant aux wikiwikiwebs, ils permettent de diffuser de l'information sur le web, de façon simple et rapide, et sont armés pour le travail collaboratif.

|                               | Koha | Avanti | Greenstone | MediaWiki |
|-------------------------------|------|--------|------------|-----------|
| Windows 3.1                   |      |        | X          |           |
| Windows 95 et<br>98           |      | X      | X          |           |
| Windows 2000                  | X    | X      | X          |           |
| Windows XP                    |      | X      | X          |           |
| Windows NT                    | X    | X      | X          |           |
| <b>Distributions</b><br>Linux | X    | X      | X          | X         |
| Mac OS X                      | X    | X      | X          |           |
| Solaris                       | X    |        |            |           |
| <b>UNIX</b>                   | X    |        | X          | X         |

**Tableau 1 : Plate-formes supportées par les différents logiciels**

# **2.2 Présentation des logiciels testés**

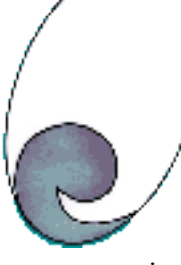

2.2.1 Logiciels de gestion de bibliothèque : une opportunité pour le documentaliste ?

Entrent dans cette catégorie les SIGB (Systèmes intégrés de gestion de bibliothèque) Koha (voir Image 1 ci-contre), qui est présenté dans ce mémoire, mais aussi PHP MyBibli, OpenBiblio, GNUTECA (disponible

en portugais uniquement), MyLibrary, ou encore le plus ancien, CDS/ISIS, qui est soutenu par l'Unesco.

## **Image 1 : Logo de Koha**

Koha est le projet le plus abouti de tous : il approche de la version 2 ; c'est également le plus répandu. Son histoire est intéressante, puisqu'il a été développé en seize semaines seulement par une société privée, Katipo Communications Ltd, à la demande de la Horowhenua Library Trust, en Nouvelle-Zélande. Cela prouve qu'il est tout à fait possible de faire travailler une société privée au développement d'applications dont le contrôle lui échappera totalement par la suite, pour le bien commun.

Katipo avait déjà travaillé sur un projet similaire avec la bibliothèque de Wellington. La durée de développement était impérative, car il fallait changer le vieux SIGB, auquel le passage à l'an 2000 devait être fatal. Depuis, le développement de Koha ne s'est pas arrêté à une première version, et de nouvelles améliorations sont régulièrement proposées. Ces développements sont financés :

- par des bibliothèques qui font travailler des développeurs sur le projet ;
- des bibliothèques qui paient des développements spécifiques qui sont ajoutés au « pot commun » ;
- des professionnels de la programmation ou de l'ingénierie documentaire qui souhaitent s'investir commercialement dans les services associés au logiciel ;
- des programmeurs volontaires qui développent des fonctionnalités sur leur temps libre.

On voit la source du succès de Koha : là où la plupart des projets *open source* ne disposent que de la quatrième source d'heures-homme de travail, informelle et plus ou moins irrégulière, Koha dispose de quatre types de contributeurs, qui de plus ont des intérêts immédiats à porter le projet, ou leur partie de projet, à terme.

Dix bibliothèques au moins utilisent Koha en France :

- des établissements universitaires : l'ESIEE (École Supérieure d'Ingénieurs en Électronique et Électrotechnique), l'École de commerce Wesford de Grenoble, l'École Nationale Supérieure des Mines de Paris, l'École des Mines de Nantes, le Centre Roland Mousnier à la Sorbonne, l'Équipe de logique mathématique à Jussieu ;
- la bibliothèque de la communauté de communes de Lafrançaise (Tarn-et-Garonne) ;
- les bibliothèques de l'abbaye Notre-Dame des Dombes et de l'abbaye de Maylis, et la bibliothèque diocésaine de Chambéry. D'après la liste de diffusion parue le 12 juillet, 3 autres bibliothèques sont en train de l'installer, et d'autres l'utilisent sans vouloir être citées nommément.

Enfin, le logiciel Koha a été récompensé du premier "Trophée du Libre" en 2003, dans la catégorie « Logiciel libre pour structure publique ».

Dans sa version finale, Avanti sera quant à lui un logiciel fonctionnant selon une architecture client-serveur, sur plate-forme Windows ou Unix, ne nécessitant que l'installation de Java pour fonctionner, entièrement configurable sans manipulation de code brut, indexant tous les champs, index permettant une recherche booléenne complexe sur plusieurs champs. Enfin, il proposera une interface simple et facile d'usage.

Il peut fonctionner soit sur un poste informatique simple, soit sur un couple serveurclient, ce qui rend donc possible la consultation à distance. Il intègre la gestion des mots de passe, ce qui lui confère le rang d'un OPAC.

Il connaît un développement qui n'est pas particulièrement rapide, en raison d'une équipe réduite (7 développeurs), mais son positionnement original (sur plate-forme Java), et sa légèreté en font un logiciel intéressant pour de nombreuses structures de petite taile. Il n'est pas encore achevé (version *beta 3*) mais il est déjà possible de voir comment il fonctionne.

# 2.2.2 Logiciels légers à vocation de gestion documentaire

Je mets dans cette catégorie les applications légères destinées à gérer une base de données documentaire, ou qui incluent des fonctionnalités pouvant intéresser le documentaliste. Outre les logiciels de gestion de références (eDocs), on trouve certains logiciels de gestion des documents numériques. Librarian<sup>26</sup> est un programme sous GPL qui permet de créer une base documentaire de PDF en les annotant. Il a été téléchargé 2500 fois environ. Il fonctionne avec une base SQL installé, un serveur web Apache, et est programmé en PHP. Il fonctionne sur Windows98/XP, UNIX/Linux, Mac OS X, Solaris

Du même type, mais plus complet et plus simple à installer, Greenstone (Voir Image 2), qui peut combler un manque dans l'équipement logiciel d'un centre documentaire. Il est lui aussi dédié à la gestion des documents numériques, qu'il indexe dans une base propre.

> Il est édité par l'université de Waikato, en Nouvelle-Zélande, au sein du programme New-Zealand digital library, ce qui donne deux assurances à l'unité documentaire voulant l'utiliser :

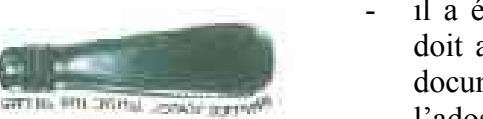

- il a été conçu dans une bibliothèque spécialisée, ce qui doit assurer une certaine cohérence entre les besoins de documentation et le produit fini ;
- l'adossement du logiciel à une institution publique lui constitue un facteur de pérennité supplémentaire.

#### **Image 2 : Logo de Greenstone**

L'université diffuse d'ailleurs le logiciel également sur CD-ROM. Il permet de créer une base documentaire de documents numériques au format PDF, txt, doc et email, soit les documents numériques les plus courants.

# 2.2.3 Autre logiciel intégrable dans la chaîne documentaire

En-dehors de la sphère des logiciels destinés à assurer les missions traditionnelles dans un fonds documentaire, la gestion du fonds, celle du prêt éventuellement, celle de la recherche dans ce fonds surtout, il existe d'autres logiciels libres impliqués dans la gestion des flux d'information pouvant être utile au documentaliste.

J'ai déjà évoqué les logiciels de gestion de contenu, comme SPIP, Zope et Nuxeo. Le web est de plus en plus difficile à contourner lorsqu'on prétend diffuser de l'information, ces outils libres, gratuits, performants et simples d'emploi pour SPIP, méritent donc d'être évoqués.

Mais il y a un type de logiciels particuliers, apparus récemment, qui permet de diffuser de l'information de façon innovante. Il s'agit de la famille des wikiwikiweb, dont le nom est formé sur la racine *wiki,* qui signifie rapide en hawaïen. Un logiciel *wikiwikiweb*, ou plus simplement un wiki, permet la modification d'une page web par son lecteur de façon simple et rapide. C'est ce principe qui a permis la création de la Wikipédia.

<sup>26</sup>[] KUCEJ, *Librarian - PDF article organizer for bioscientists* , 2004

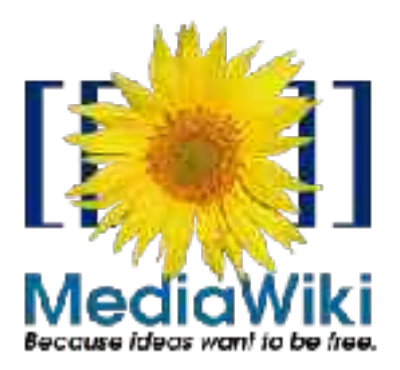

Plusieurs de ces logiciels sont diffusés sous licence GNU GPL, j'en évoquerai un seul, MediaWiki (logo cicontre, Image 3), et je me baserai sur son utilisation dans la Wikipédia pour le présenter plus complètement.

**Image 3 : Logo de MediaWiki**

# **2.3 Fonctionnalités des logiciels testés**

### 2.3.1 Koha

La plaquette de description de Koha donne une liste des fonctions du logiciel. Les premiers éléments de description avancés, un logiciel clair et un outil personnalisable sont *a priori* subjectifs, mais la comparaison avec des logiciels comme Cindoc et Avanti les rendent plus évidents. L'installation requiert néanmoins un serveur sous une des déclinaisons d'Unix.

Suivent les fonctions principales d'un logiciel de gestion de bibliothèque :

- gestion des acquisitions: différents fournisseurs, différentes devises, gestion du budget ;
- catalogage personnalisable via une grille, avec gestion d'un thesaurus et d'une liste d'autorités-matières ;
- la gestion avancée des prêts : réservation, passage des ouvrages d'une bibliothèque d'un réseau à une autre, comptes des lecteurs individuels ou collectifs (famille ou entreprise), amendes.

La personnalisation du logiciel se décline sur plusieurs modes, du futile au plus indispensable :

- l'interface peut voir son apparence modifiée selon plusieurs modèles, nommés *templates* ;
- il est possible de créer des étagères virtuelles, en y ajoutant des documents en rapport avec un sujet ; elles sont privées si une seule personne y accède et les modifie, publiques si tous peuvent les consulter, libres si tous les consultent et la modifient ;
- la grille UNIMARC peut être modifiée.

Les normes prises en compte sont : UNIMARC, les différentes déclinaisons de MARC dont MARC 21 et iso2709. Le logiciel gère non seulement la saisie dans ces formats, mais également l'importation et l'exportation. La gestion des champs UNIMARC est également d'un niveau avancé : champ libre, répétable, obligatoire, soumis à une liste d'autorités. Dans un thésaurus, il gère la hiérarchie (termes génériques et termes générés), les descripteurs et non-descripteurs et les termes associés.

Les habilitations d'un utilisateur sont gérées sur onze niveaux. Trois sont réservés aux administrateurs (1- Super bibliothécaire, 2- Gestion des paramètres du système et 3- Gestion des permissions des utilisateurs). Les autres sont à répartir entre les bibliothécaires, selon leurs attributions et leurs effectifs : 4- Gestion des lecteurs; 5- Administration du catalogue ; 6- Tâches de circulation ; 7- Gestion des réservations pour les autres et 8- pour soi ; 9- Gestion des prêts ; 10- Gestion des dettes ; 11- Recherches dans le catalogue. Certaines peuvent être attribuées aux lecteurs : la 11-, et la 8-.

La fonctions de recherche est évoluée : elle peut soit porter sur les champs MARC, soit s'effectuer selon des modalités qui seront plus familières aux utilisateurs.

Le catalogage peut se faire automatiquement, en récupérant les notices de la BNF : un module les importe automatiquement, ce qui constitue un réservoir qui est inspecté automatiquement au début de chaque ajout d'ouvrage. Si l'ouvrage n'est pas présent dans le réservoir, alors une saisie commence suivant les champs MARC.

Si Koha ne propose pas de forums, il possède des listes de diffusion en français et en anglais ; celles-ci fonctionnent approximativement comme un forum : une question est posée, ceux qui peuvent apporter une réponse ou un élément de réponse la donnent, mais l'intégralité des questions et des réponses est envoyée périodiquement aux lecteurs, avec en plus quelques nouvelles. Cette liste de diffusion est régulière : en 2004, elle a été envoyé toutes les semaines jusqu'au 12 juillet.

Le site possède une page actualité, où sont diffusées de manière ponctuelle quelques informations sur la vie du logiciel, comme sa récente présentation à l'ENSSIB, le 23 janvier 2004, lors de la journée d'information *Open source en information-documentation* de l'AEDESSID (Anciens élèves du Diplôme d'études scientifiques supérieures en Information-Documentation). La dernière actualité date, au 10 août, du 17 mai.

En France, trois sociétés sont spécialistes du support de Koha : le consultant Paul Poulain, les sociétés Linagora et DoXulting.

#### 2.3.2 Greenstone

Greenstone est un logiciel relativement récent, mais déjà en phase de maturation. Il a été adopté par plusieurs bibliothèques anglo-saxonnes. Les fonctions offertes et le mode de fonctionnement sont éprouvés et semblent stables.

Il permet de créer une base documentaire de documents numériques au format PDF, txt, doc et email, soit les documents numériques les plus courants. Ce logiciel est donc susceptible de répondre à un besoin dans un centre équipé d'un système de gestion des documents physiques, et qui reçoit une documentation numérique de plus en plus importante. Par exemple, la documentaliste de l'association où j'ai fait mon stage imprime de nombreux documents en provenance d'Internet, notamment des PDF, ce qui lui prends un temps de manutention (impression, reliure) et occasionne un coût important. Pour peu que le documentaliste soit prêt à se contenter de consulter ses documents sur écran, une gestion des documents numériques est donc un gain de temps appréciable, d'autant plus que le logiciel permet, par la gestion du format email, d'effectuer des recherches dans ce type de documents, et donc dans des réponses déjà apportées à des questions d'utilisateurs. Il peut être utile en outre de conserver un document au format numérique pour l'envoyer à un utilisateur qui en fait la demande.

Enfin, il est entièrement traduit en 4 langues, documentation comprise : anglais, espagnol, français, russe. L'interface est disponible en 26 langues, dont certaines ésotériques (Allemand, Arabe, Arménien, Chinois, Croate, Danois, Farsi, Finnois, Galicien, Georgien, Grec, Hébreu, Hindi, Indonésien, Italien, Japonais, Kannada, Kazakh, Maori, Portugais, Portugais du Brésil, Serbe, Tchèque, Thaï, Turc, Ukrainien).

La documentation est abondante et claire : elle comporte quatre fichiers au format PDF, destinés respectivement à la personne qui procède à l'installation, à l'utilisateur, au développeur qui souhaite participer à la programmation, et un dernier intitulé *Paper* et sous-titré *Du papier à la collection numérisée.*

Outre cette documentation et le logiciel, le fichier téléchargé contient un programme, Coll\_Organizer, destiné à la saisie de méta-données attachées à chaque collection de documents numériques constituée avec Greenstone.

Le logiciel a récemment été mis à jour en version 2.5.1, ce qui lui apporte la capacité de traiter les documents au format sonore MP3 et les documents au format LaTex (documemts textes produits avec des logiciels non-Wisiwig, mais aux possibilités de mise en forme évoluées). La version testée est cependant la 2.50.

#### 2.3.3 Avanti

Avanti est un logiciel encore extrêmement rudimentaire. Il est cependant intéressant d'en faire une évaluation, car le produit final visé est un logiciel simple de gestion de bibliothèque, pouvant convenir à une petite structure. De plus, il est évoqué dans le mémoire de Nathalie Cornée, ce qui permet d'évaluer sa progression en un an. Début 2003, le logiciel n'en était qu'à sa version *alpha*, c'est à dire que les programmeurs (qui sont au nombre de 7) n'en étaient qu'aux couches de fondation, et en étaient à concevoir une interface rudimentaire.

Dans le *Read me* (Lisez-moi, c'est-à-dire le document texte qui accompagne le logiciel téléchargé et qui donne des informations sur le logiciel et son fonctionnement) d'Avanti, il est indiqué que la version 1.0 *beta* 3 incluera la gestion de la circulation des documents (prêts, retour, et donc usagers du centre documentaire). À noter qu'il n'existe qu'en version anglaise, et qu'aucune traduction n'est encore prévue. Mais la simplicité du langage utilisé, et la fréquence pour un documentalistes des objets qu'ils désignent n'ont pas posé de problème pour l'utilisation du logiciel à un médiocre anglophone comme moi.

#### 2.3.4 MediaWiki, exemple de wiki

Le logiciel MediaWiki a été conçu spécifiquement par Magnus Manske pour une encyclopédie dont le contenu est sous licence GFDL. Depuis, le logiciel a été développé de façon communautaire, d'abord sous la direction de Lee Daniel Crocker, puis sous celle de Brian Vibber. Il est utilisé non seulement pour la rédaction d'une encyclopédie multilingue, Wikipédia, mais aussi sa maintenance et son actualisation en permanence par les internautes lecteurs, ainsi que celles de projets annexes : Wikisources (mise à disposition de textes pouvant servir de sources ; œuvres tombées dans le domaine public, lois et règlements par nature dans le domaine public, ouvrages scientifiques ou littéraires que leurs auteurs placent sous licence GFDL, Art Libre ou mettent directement dans le domaine public) ; Wikiquotes (citations) ; Wikitravel (descriptifs touristiques pour voyages) ; Wiktionnary (dictionnaire sous licence GFDL). Tous ces projets fonctionnent sur le même principe.

Cette encyclopédie est née en janvier 2001, sur l'initiative de Jimmy Wales et de Larry Sanger, mécènes étatsuniens, dont le premier a fait fortune dans la commercialisation d'images pornographiques sur Internet. Le projet encyclopédique est soutenu par la FSF de Richard Stallman. Jusqu'à octobre 2003, c'est la société Bomis (http://www.bomis.com/) et son président, Jimmy Wales, qui ont financé Wikipédia. Une fondation de droit américain a récemment été créée pour récolter des dons. Cette fondation possède maintenant les noms de domaines et la marque Wikipédia et des projets associés. Les encyclopédies sont cependant toujours hébergées sur les serveurs de la société Bomis. Le logiciel est donc solidement adossé à une fondation, une entreprise qui génère de confortables revenus, et à un millionnaire qui se passionne pour ce projet.

La rédaction est assurée par des internautes bénévoles du monde entier, et le suivi du travail est permis par le logiciel MediaWiki. Les rédacteurs peuvent s'identifier (et acceptent un seul cookie), ou rester anonymes. Dans le cas où ils restent anonymes, ils ne peuvent ajouter d'images à la wikipédia, ni déplacer ou renommer des articles. Il existe des projets d'encyclopédie pour de nombreuses langues (83 au total au 2 août 2004), avec par exemple :

- l'anglais : http://en.wikipedia.org ;
- le français : http://fr.wikipedia.org ;
- mais aussi le latin http://la.wikipedia.org ou bien l'esperanto http://eo.wikipedia.org.

Wikipédia est l'encyclopédie la plus consultée sur Internet, devançant Britannica.com et Encyclopedia.com. Au 1<sup>er</sup> août 2004, elle comptait 843 000 articles toutes langues confondues, près de 20 000 personnes y avaient participé, et chaque jour plus de 2000 articles étaient ajoutés. Quant à la version française, la 4<sup>e</sup> par ordre d'importance, elle comptait 46 000 articles, 1100 contributeurs, et s'accroissait chaque jour de 140 articles $27$ .

J'ai un peu insisté sur l'ampleur prise par le projet, car elle justifie pour moi de la simplicité et de la conception ergonomique du logiciel, ainsi que de son efficacité. Le logiciel dispose donc :

- d'une syntaxe simple et donc facilement et rapidement appréhendable par un rédacteur novice (presque instantané), qui permet une diffusion instantanée de l'information ;
- de fonctions permettant de collaborer (pages Discussion et Historique de chaque article), qui assurent une bon suivi rédactionnel, aussi bien au niveau des

<sup>27</sup>[] WIKIPÉDIA, *Statistiques - Wikipédia, l'encyclopédie gratuite et libre*, 2004

orientations que du contenu.

Enfin, et bien que ce ne soit pas une fonctionnalité à proprement parler du logiciel, mais plutôt un élément de son environnement, signalons l'existence de WikiPDF (http://sourceforge.net/projects/wikipdf), un logiciel développé en PHP, au stade de la quatrième *beta,* destiné à l'exportation des articles des wikipédias au format PDF. Ce format de document étant l'un des plus répandus pour la communication par toutes sortes d'organismes publics ou privés et d'entreprises, il m'a semblé intéressant de le signaler.

# **2.4 Évaluations**

#### 2.4.1 Koha

Nous avons déjà vu que, pour fonctionner, Koha nécessite un serveur Unix. Il est installable sur toutes les distributions de Linux, sur toutes les versions d'Unix, dont la plus répandue Mac OS X (dix). Il a été installé également sous Windows NT et Windows 2000, mais le guide de l'installateur reconnaît qu'il faut plus d'efforts pour y parvenir.

Ce guide est présent en ligne et dans l'archive téléchargée contenant le logiciel. Un guide de migration en plusieurs parties est présent en ligne :

- migration des exemplaires, c'est à dire des supports de documents disponibles (livres, cassettes vidéos, etc.) ;
- migration des lecteurs ;
- migration de la structure et des notices MARC (selon les formats listés plus haut) ;
- migration des annexes des bibliothèques, des préférences du logiciel, des mots vides.

Sur le serveur Unix, ou éventuellement Windows NT ou 2000, il faut installer les éléments logiciels suivants :

- un serveur web Apache (a priori, un autre serveur web devrait fonctionner, mais l'expérience n'a pas encore été tentée) ;
- une base de données SQL (n'importe quelle distribution est susceptible de fonctionner) ;
- Perl, qui est un langage de programmation.

Du coté ressources humaines, il est nécessaire que la personne installant Koha ait un accès administrateur à la machine, qu'il soit à l'aise avec les commandes Unix (utilisation de la console), et qu'il ait une certaine expérience des bases de données.

Ces pré-requis montrent qu'il s'agit réellement d'un logiciel qui n'est pas destiné aux petites bibliothèques, et que les centres qui voudront l'installer devront s'assurer d'avoir une logistique suffisante, c'est à dire disposer d'un informaticien pour son installation et sa maintenance, soit en interne, soit par une SSII ou une SSLL. J'ai d'ailleurs testé ce logiciel sur une copie de la base du Centre Roland Mousnier mise à disposition par Paul Poulain (voir Annexe E).

Dans le test de l'utilisation qu'il est possible de faire des fonctions de ce logiciel important, je passerai rapidement sur les fonctions typiquement bibliothécaires (prêts, gestion des lecteurs) pour m'attarder sur les fonctions plus proprement documentaires : description des ouvrages, utilisation d'un thésaurus.

Dans le cadre maintenant de l'utilisation courante, la première chose qui se remarque est l'interface claire et simple : dès le premier écran (Voir Image 4), toutes les fonctions sont identifiables et accessibles : gestion du catalogue, gestion des lecteurs, gestion du prêt, gestion des acquisitions, différents états, modification des paramètres. Les couleurs choisies sont vives sans être criardes. Donc on peut attribuer un bon point du côté de l'esthétique. Un passage de la souris sur les boutons révèle un texte explicitant un peu mieux la fonction, et là, première mauvaise surprise : ils sont encore en anglais. La traduction est donc partielle. On retrouve par la suite fréquemment des éléments nontraduits (boutons Next-Preview de l'interface, certains menus déroulants).

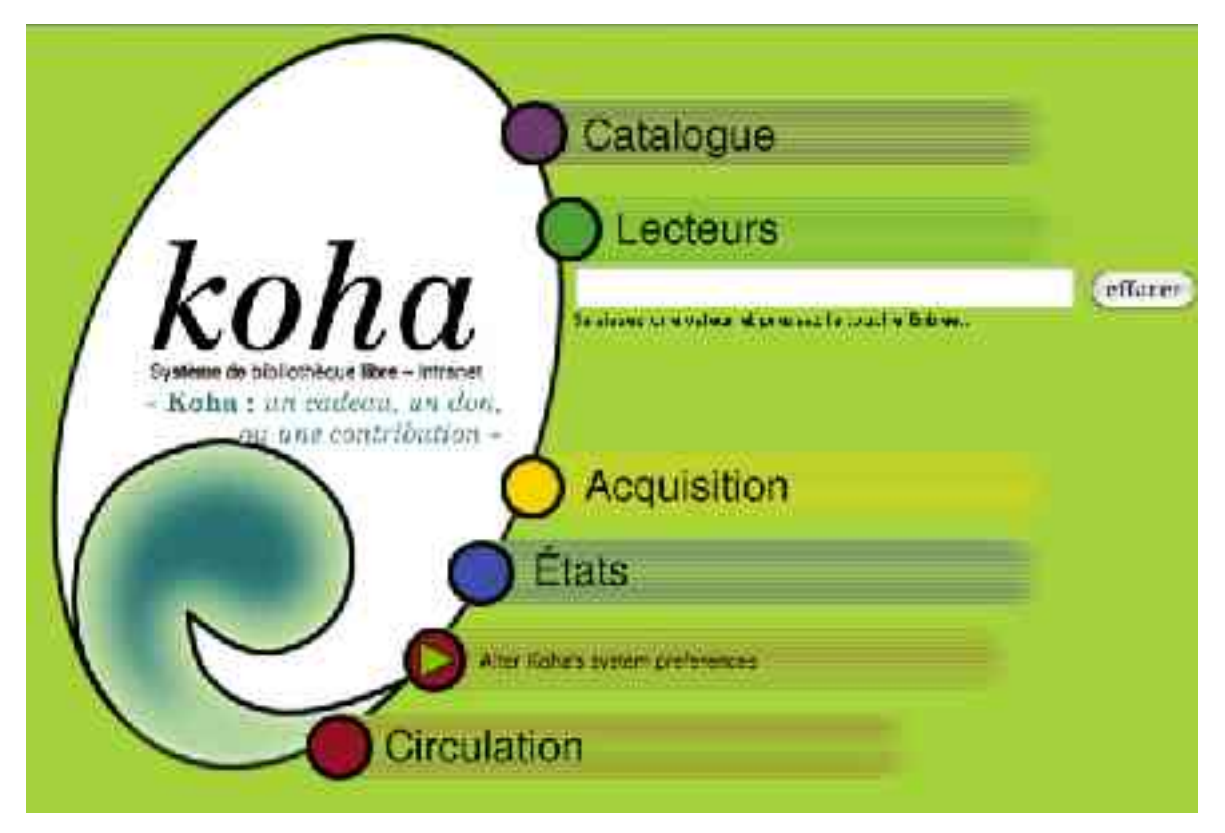

**Image 4 : Page d'accueil du logiciel Koha**

Toutes les pages possèdent une barre d'outil (voir Image 5). Elle regroupe toutes les fonctions présentes en page d'accueil. Les liens se colorent au passage de la souris. Au cas ou ces liens ne s'afficheraient pas, on retrouve les mêmes liens en HTML classique en bas de chaque page (voir Image 8). Tous les champs à remplir qui peuvent être ambigus disposent d'un mot ou deux qui éclairent sur leur destination. À chaque fois qu'il faut saisir une date, le format est rappelé (jj/mm/aaa).

```
KONA Accuei Camibour Leomett Acquisitions Alexander Rapports Permeters A propos-
options >> Préts flétaurs Transferts entre annéxee
```
Connecté comme: test (Decennector)

**Image 5 : barre d'outils de Koha**

La page «Paramètres» présente, dans l'ordre dans lequel il doivent être modifiés, la liste des paramètres du logiciel ; chaque lien mène à une page dédiée :

- Annexes, si la bibliothèque gère plusieurs fonds ou est sur plusieurs sites ; chaque annexe possède un code (CRM pour le Centre Roland Mousnier) et peut appartenir à une catégorie ; on retrouve les boutons Edit, Delete, Ajouter une annexe, Ajouter une catégorie ;
- Comptes : les différents comptes de chaque spécialité traitée dans le fonds, chaque partie du fonds ayant son propre budget ;
- Monnaies : pour la définition de taux de changes ;
- Les catégories d'ouvrage : livre, périodique, thèse au CRM ; on peut évidemment ajouter toutes sortes de supports, rendant leur traitement bibliographique plus adapté ;
- Les catégories de lecteur : avec une description, âges mini et maxi, frais spécifiques, durée d'inscription, amendes spécifiques, limite de prêt, réservation possible ou non ;
- Frais : à appliquer en cas de dépassement de durée de prêt, tous les jours, ou tous les 7 jours ; l'administrateur doit installer un script pour qu'il soient calculer tous les soirs ;
- Administration des valeurs autorisées : pour le remplissage des champs MARC (comme exclu du prêt);
- La gestion du thésaurus ;
- Administration des structures d'étiquette MARC ;
- Administration des liens MARC ;
- Vérification MARC : évite les erreurs de saisie ;
- Administration des préférences du SIGB : les possibilités de paramétrage sont très nombreuses, nous les énumérerons plus loin ;
- La liste des imprimantes ;
- La liste des mots vides, à effacer lors des recherches;
- L'import et l'export de notices MARC.

Les préférences systèmes permettent de configurer le mode de gestion des acquisitions (simple ou normal : en gérant le budget) ; la génération des codes barre (automatique ou manuelle), des numéros d'utilisateur (*idem*) ; le format de date (étatsunien, ISO ou métrique) ; le mode *insecure* : une fois réglé sur Yes, il n'est plus nécessaire de saisir un nom d'auteur ; l'adresse email où les récapitulatifs de modifications sont envoyés ; le nom de la bibliothèque ; l'encodage MARC (MARC21 ou UNIMARC) ; l'activation du support MARC ; le nombre maximum d'ouvrages qu'il est possible de réserver, d'emprunter ; la langue (ici réglée sur français, mais la traduction n'est pas totale) ; les réglages d'interface ; et la durée au bout de laquel l'OPAC déconnecte automatiquement un utilisateur.

La fonction ajout de lecteur est simple d'emploi : un formulaire unique à remplir (Voir ). Les renseignements demandés sont assez nombreux, et correspondent à ce qui peut être demandé par de nombreuses bibliothèques. Mais là encore, quelques petites remarques :

- les titres de civilité (M., Mme, Mlle) sont en anglais ;
- il est possible de croiser une personne de sexe *male* (sic) avec un titre féminin ;
- il est possible de saisir les mêmes coordonnées pour la personne à prévenir (renseignement demandé si l'on n'arrive plus à joindre le lecteur).

Après clic sur le bouton *Enregistrer*, une page récapitule la saisie ; il est possible de

corriger grâce au bouton *Retour* du navigateur (mais il n'y a pas ici de bouton *preview*, ni de possibilité d'édition directe : les concepteurs du logiciel privilégient l'intégration totale de l'interface web). Si les informations saisies sont correctes, le bouton *Submit* les valide. On arrive alors à la page d'informations du lecteur, qui :

- récapitule les informations saisies dans un cadre, cadre qui contient également quatre boutons (*Ajouter un enfant, Modifier, Delete (sic), Changer mot de passe, Modifier habilitations*)*,* qui tous amènent au formulaire correspondant ;
- *Changer mot de passe* ; la première fois, amène sur la page de choix ;
- *Ajouter un enfant :* l'intègre à un groupe familial ;
- *Modifier habilitations* : donne une liste des 11 habilitations à cocher ; chaque lecteur peut donc être superbibliothécaire. Les habilitations sont en anglais ;
- Un cadre récapitulant les dettes et frais (le cadre était vide avec la bibliothèque Roland Mousnier, car elle ne demandait pas de cotisations au moment de l'inscription) avec liens vers une vue complète du compte (*View account*), et un autre vers le paiement (*Pay Fines*) ;
- Un cadre *Ouvrages actuellement en prêt* (avec les champs *Titre, Dû, Item, type, Frais, Renouveler (sic)* pour l'identification des ouvrages dont le prêt est renouvelé) ;
- Un cadre *Ouvrages réservés (*avec les champs *Titre, ouvrage, enlever).*

Il est possible de «*Feuilleter* » (sic) les lecteurs : une page contient tout l'alphabet, chaque lettre est un lien vers une page contenant une liste des lecteurs dont le nom commence par la lettre en question. La fonction «Circulation» permet d'obtenir, pour un numéro de carte, la totalité des livres prêtés.

Le tableau des acquisitions signale si le budget est en déséquilibre (Voir Image 6) et donc s'il faut trouver de nouvelles ressources.

La gestion des acquisitions peut également se faire par centre ou spécialité : on voit qu'aucune des divisions du Centre Roland Mousnier, à la date de la copie de la base, n'avaient pas reçu de budget, mais que l'une d'elles l'avait déjà dépensé par anticipation.

Un mode de gestion simplifié est également disponible.

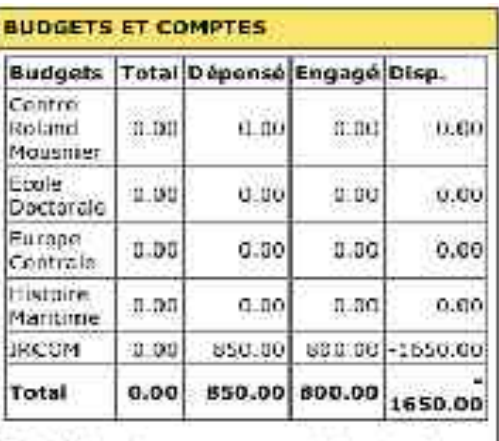

Raftalchissez in page pour avoir ins dorniers. chiffres. Les montants engagés sant approximatifs, car les teux de change peuvent. modifier is montaint effectivement paye.

**Image 6 : Tableau des budgets dans Koha**

La fonction de présentation des rapports dispose de trois types:

- jusqu'à la réconciliation (soit à la date du jour, soit à une date déterminable) ;
- les ouvrages en retard (avec titre, code-barre, date d'emprunt, lien vers la page du lecteur) ;
- le rapport de récolement, qui est configurable (on choisit la date de départ, le nombre d'ouvrages par page, et la «localisation» (sic) dans l'alphabet du titre des ouvrages).

La fonction « À propos », classique dans chaque logiciel, récapitule la version du logiciel (une RC [*Release candidate,* version préliminaire]), le système d'exploitation de l'ordinateur (Linux 2.6.3), les versions d'Apache (2.0.48), de Perl (5.008003), de MySQL (4.0.18), et la liste des crédits : 52 participants au total.

Abordons maintenant trois fonctions qui intéressent le documentaliste : la recherche, le thésaurus et le catalogage. Ce dernier utilise les champs MARC, système puissant et répandu. Le nombre de champs est très important (le CRM en utilise 45, mais il est bien entendu possible d'en ajouter), et permet de décrire l'aspect physique d'un ouvrage très précisément : c'est d'ailleurs pourquoi il est très répandu dans les bibliothèques du monde entier. Il est vrai que le documentaliste s'attarde un peu moins sur cet aspect, pour se concentrer sur la description du contenu : elle se situe dans les champs 610 : indexation en vocabulaire libre : il n'y a qu'un descripteur prévu par défaut, mais le nombre de champs peut être augmenté à volonté pour chaque ouvrage ; et 686 : autres classifications, qui permet de classer selon le support. Je reviens cependant sur le champ  $610$  : il est vrai qu'on peut rajouter des champs (en cliquant sur le + dans la bande verte, voir Image 7) ; mais chaque clic sur ce plus ramène à la première page de la saisie. Il faut revenir sur la page où se trouve les champs *Descripteur* pour disposer de l'écran à deux champs ; et répéter la manœuvre pour en avoir trois. Un documentaliste devra donc faire configurer le logiciel pour en avoir au moins deux dès le premier écran, car même si le champ peut contenir de nombreux caractères (50 au CRM, mais le nombre est configurable en éditant le code source), il est plus intuitif de saisir différents descripteurs dans différents champs.

Certains champs (auteur, collection, éditeur) disposent au bout de la ligne de points de suspension (voir image ) qui sont des liens ouvrant une fenêtre *pop-up* qui permet de rechercher si le nom figure déjà dans la base, ou de l'ajouter ; encore faut-il que le navigateur ne bloque pas les *pop-ups* : c'était mon cas, donc cela ne fonctionnait pas chez moi tant que le blocage était activé. Cela oblige donc les documentalistes à subir les *popup* sur Internet, à activer et désactiver la fonction, ou à utiliser deux navigateurs différents. Autre point négatif : l'aide présentée sous forme de points de suspension n'est pas très visible, ce qui est moins gênant quand on l'utilise régulièrement (on ne peut ignorer sa présence).

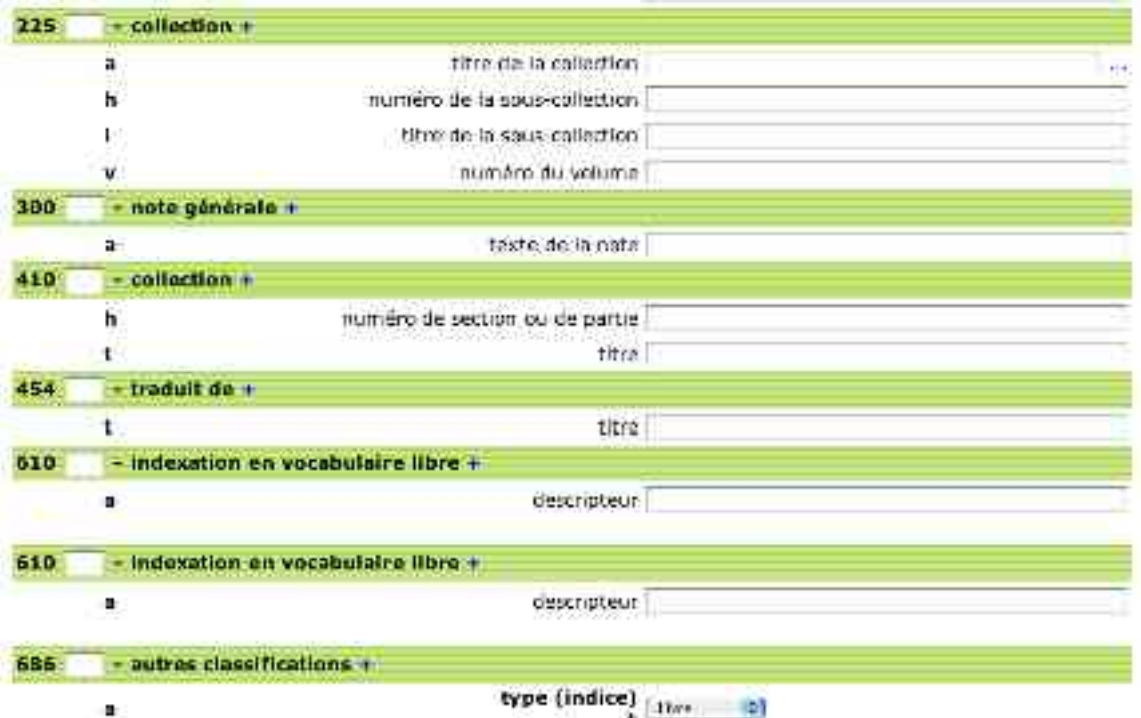

**Image 7 : Saisie d'une notice bibliographique avec Koha**

Je n'ai pu étudie le fonctionnement du thésaurus que d'après celui utilisé au CRM et disponible en ligne. Il s'agit d'un thésaurus d'éditeurs, qui n'est pas utilisable comme un véritable thésaurus, mais en montre néanmoins le fonctionnement.

La page thésaurus donne une liste des éditeurs présents dans la base (voir image 8). Chaque terme est présenté sur plusieurs colonnes : dans la première, le terme tel qu'il a été saisi (*Formulaire libre*) ; dans la seconde, la forme normalisée du terme (*Autorité*) ; suivent les fonctions associées au thésaurus : *Extraire, Lié, Éditer* et *Supprimer.*

La fonction *Extraire* renvoie à une page donnant les deux formes normalisées du nom : son numéro, son nom complet. La lien numéro conduit à une autre page listant toutes les formes rejetées du nom de l'éditeur.
# Gestion du thésaurus

Sestion du fishaout is et des fichiers autorités.

Extrains: Voir les formes appointes -Lie: Vuit les formes réjétées

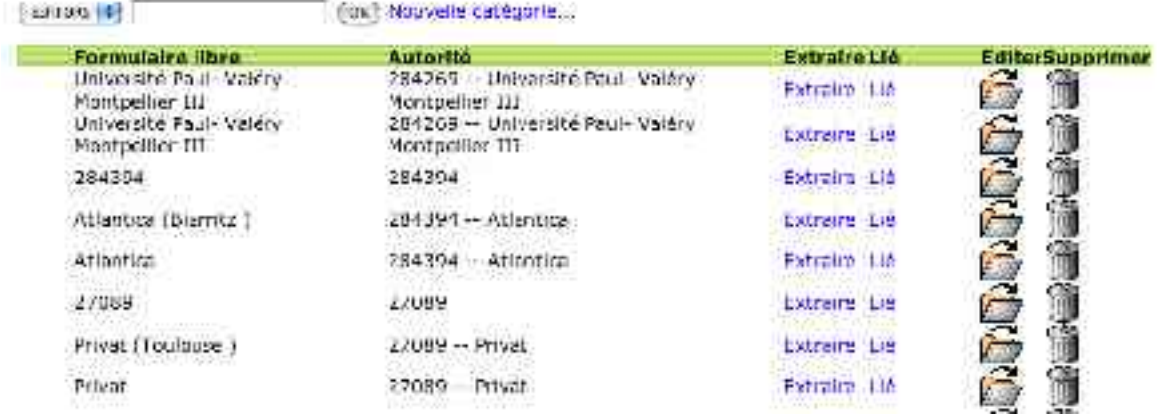

### **Image 8 : Thésaurus de Koha**

La fonction *Éditer* et le bouton *Add* de bas de page renvoient au même formulaire (Voir image 9). Il permet d'ajouter (ou de modifier) une entrée, en donnant son nom normalisé, et une autre forme possible. On peut regretter (vivement) qu'une seule autre forme soit acceptée, et que la hiérarchie ne soit pas apparente. C'est tout de même une des fonctions essentielles d'un thésaurus. L'autopostage des génériques et des spécifiques n'est bien sur pas géré.

# Ajouter

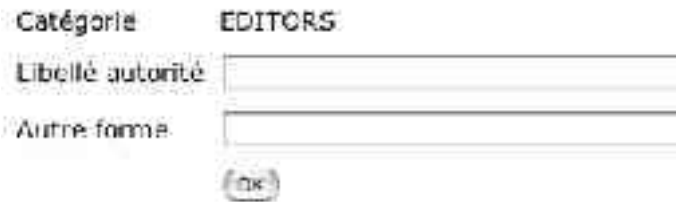

### **Image 9 : Ajouter un terme au thésaurus dans Koha**

Donc, même si le thésaurus présenté en ligne n'en est pas un véritable, il ne permet ni recherche, ni indexation, il présente quelques fonctions attendues dans un thésaurus.

La fonction recherche se décompose en deux : la « Recherche Catalogue », ou la « Recherche MARC ». La première des deux (voir Image 10) est une recherche classique, tel qu'on la trouve sur tous les systèmes de recherche dans un catalogue. L'aspect des boutons et des menus est du au système sur lequel j'ai testé Koha, et pas à l'interface du logiciel lui-même. Avec un PC classique, nous aurions des boutons gris normaux.

Cette recherche est tout à fait classique donc : outre la recherche par code barre, il est possible de rechercher par mots-clés , Titre exact ou approchant, auteur, illustrateur, indice Dewey, catégorie (livre, périodique ou thèse), ou par sujet.

# **Recherche Catalogue**

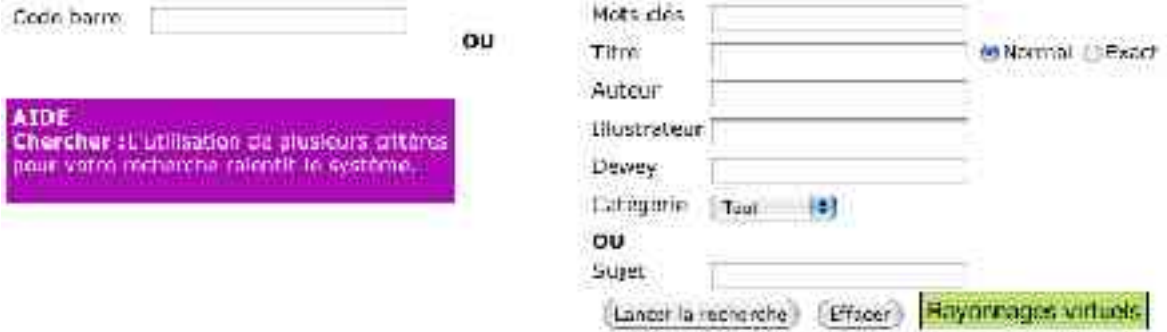

## **Image 10 : Recherche catalogue dans Koha**

Le deuxième type de recherche est bien plus puissant, puisqu'il se base sur les champs UNIMARC (Voir Image 11). Il est possible de rechercher sur trois champs à la fois par défaut, mais il est possible d'en rajouter. Chaque menu contient tout les champs MARC utilisés par la base. Il est possible d'effectuer une recherche sur plusieurs champs, avec les opérateurs booléens suivants :

- contient;
- égal à ;
- commence par (troncature) ;
- supérieur à ;
- supérieur ou égal à ;
- inférieur à ;
- inférieur ou égal à.

Ces opérateurs peuvent être précédés de la modification par le menu *Not* , ce qui change leur valeur.

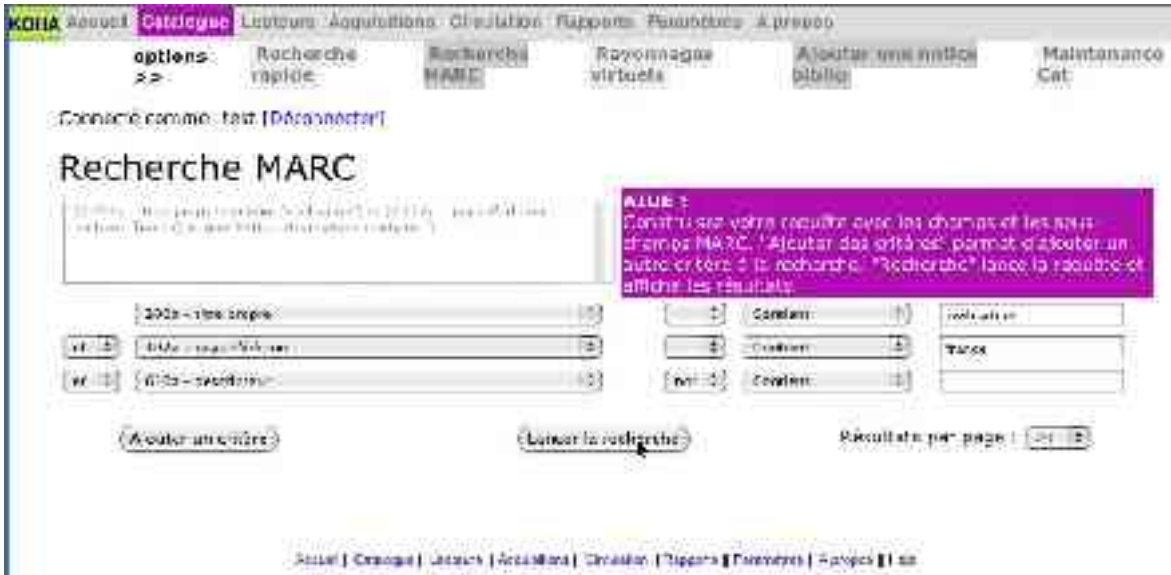

**Image 11 : Recherche MARC dans Koha**

## 2.4.2 Constitution d'une base de documents numériques avec Greenstone

Le logiciel Greenstone est actuellement en phase de maturation : il offre un nombre intéressant de fonctions, une interface éprouvée et claire. Nous avons déjà vu dans le premier chapitre qu'il offre une documentation abondante sur le site.

Il dispose d'un installateur automatique : l'installation se déroule donc sans anicroches sur Windows NT. Greenstone fonctionne sur un grand nombre de systèmes : Linux pour *x*86 (les distributions Redhat 5.1, SUSE 6.1, Debian 2.1, Slackware 4.0 le font tourner), Solaris, et les différentes versions de Windows de la 3.1 à XP. Il fonctionne également avec Darwin (qui est également le noyau de Mac OS X), tous les systèmes Unix, et FreeBSD. En revanche, sur les systèmes Unix (dont Mac OS X), l'installation s'effectue à la console, en tapant des lignes de commande

Le lancement de Greenstone provoque l'ouverture d'une fenêtre, avec un bouton permettant de lancer l'interface proprement dite. Celle-ci est programmée en HTML, le navigateur par défaut est donc lancée, et toute l'utilisation du logiciel se fait donc avec l'interface la plus courante au monde, celle d'un site web.

Les commandes principales sont des liens, qui s'activent au passage de la souris. La page d'accueil présente cinq choix, les quatre premiers dans une liste, le cinquième à partir d'un lien isolé :

- Collector : accès au module de modification des collections (création, modification, suppression, ajout de documents) ;
- Administration : ajout d'utilisateurs, modification des droits, vue sur les collections, informations techniques ;
- Greenstone : informations générales sur le logiciel, et les bibliothèques numériques en Nouvelle-Zélande ;
- Documentation : reprend celle disponible sur le site ;
- Et les préférences de l'utilisateur.

L'ensemble des fonctions utilisées par le documentaliste qui travaille avec Greenstone se retrouvent dans les deux premières options. Il n'utilisera quotidiennement que la première.

Les préférences permettent de configurer :

- la langue (entre l'anglais, le français et l'espagnol) ;
- l'encodage des caractères, afin de pouvoir utiliser les diacritiques spécifiques à chaque langue, dans notre cas l'UTF-8 est recommandé (sont également disponibles Central Europe, Western, Cyrillic);
- l'interface : avec des graphiques ou uniquement en texte.

Le module Administration permet d'ajouter des utilisateurs, et de leur attribuer un mot de passe.

La création d'une collection s'effectue en 2 pages, correspondant à deux étapes. La première est un court formulaire qui demande :

- le nom de la collection
- l'adresse électronique où le logiciel enverra des rapports de bogue automatique ;
- et d'éventuels commentaires qui doivent s'afficher en première page lorsqu'un opérateur procède à une saisie.

La seconde page sert à déterminer la structure la base ; j'ai conservé la structure par défaut sans la modifier.

Après cette étape, les ajouts de documents se font selon une procédure assez longue, mais relativement simple. On choisit d'abord la collection, puis ce qu'on veut y faire : ajouter des documents, en supprimer, ou effectuer une recherche. Le premier choix amène sur un écran contenant trois champs de saisie (voir Image 12). Il convient d'y taper (ou d'y coller) les chemins d'accès aux documents pour qu'ils soient ajoutés à la base. Trois types d'accès sont possibles :

- soit sur le disque local ; l'invite est file:// ;
- soit sur un disque distant via un serveur FTP, l'invite est alors ftp:// ;
- soit sur un site internet, l'invite est alors http://.

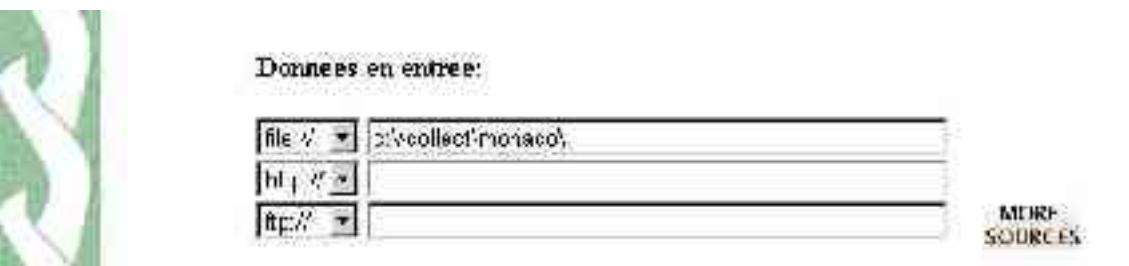

### **Image 12 : Saisie d'adresses des documents à ajouter à une base sous Greenstone**

Après validation, une fenêtre d'attente remplace la fenêtre de saisie, pendant que le logiciel scanne les documents pour les ajouter à la base. Enfin, la procédure aboutit soit à un écran affichant la nouvelle taille de la base, soit à un message d'erreur si le document pour une raison ou une autre n'a pas pu être ajouté.

Pour chacun des trois champs, un menu déroulant permet de choisir entre chacun des trois accès, ce qui permet d'ajouter trois documents en une seule passe. On peut même demander plus de champs, qui s'ajoutent par trois (on peut donc en avoir trois, six, neuf). Cependant, je n'ai jamais réussi à ajouter trois documents (ou même deux) en une seule fois, en utilisant deux champs en même temps (voir Image 13). C'est le seul bogue que j'ai remarqué, et il pourrait être gênant, si une autre procédure d'accélération du travail n'existait pas. La fenêtre du message d'erreur ne signale pas d'où peut provenir l'erreur.

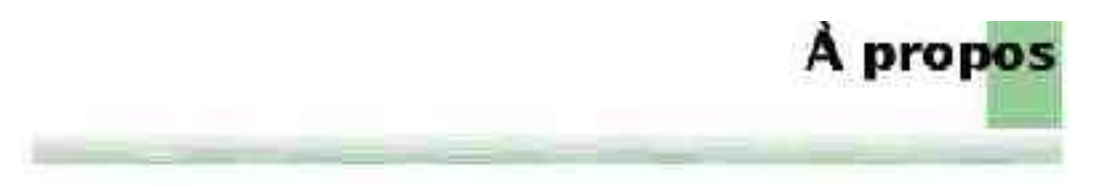

# À propos de rette collection

Celle collection contient 0 documents. Su derivers mare a jour a 612 mostly a 1231? jours.

## Comment trouver les informations qui vous intéressent

lly a Congone de trouver des informations dans pette collection:

## **Image 13 : Erreur survenue lors de l'ajout de documents sous Greenstone**

En effet, il est possible, au lieu de saisir l'adresse d'un seul fichier, de saisir celle d'un dossier. Tous les documents reconnus par Greenstone contenus dans ce dossier seront ajoutés, ce qui représente une automatisation des tâches accélérant considérablement le travail.

Les documents ajoutés dans la collection de Greenstone sont scannés par le logiciel, qui crée un nouveau document texte léger, qui conserve la mise en forme de départ et tout le contenu textuel du document, mais dans un format beaucoup plus léger que l'original (PDF ou .doc). On peut ainsi supprimer les documents originaux et gagner une place utile sur le disque dur. Le logiciel indexe automatiquement l'intégralité du document texte créé.

Le module de recherche, bien que performant, est encore assez abscons dans la saisie de l'équation de recherche. Toutefois, un praticien de la recherche booléenne n'aura pas de mal à appréhender le système une fois les signes spécifiques au logiciel retenus. Lors des premières étapes d'une recherche, nous sommes en territoire connu. La recherche s'effectue dans la collection en cours, on choisit par un premier menu si elle doit porter sur le titre du document, le texte des documents ou le nom du fichier qui a été ajouté ; par un second si les résultats concernent tous les mots de la recherche ou quelques uns (voir Image 14).

On remarque également sur les différentes captures d'écran que la localisation est imparfaite : de nombreux messages sont truffés de fautes d'orthographe (Image 13).

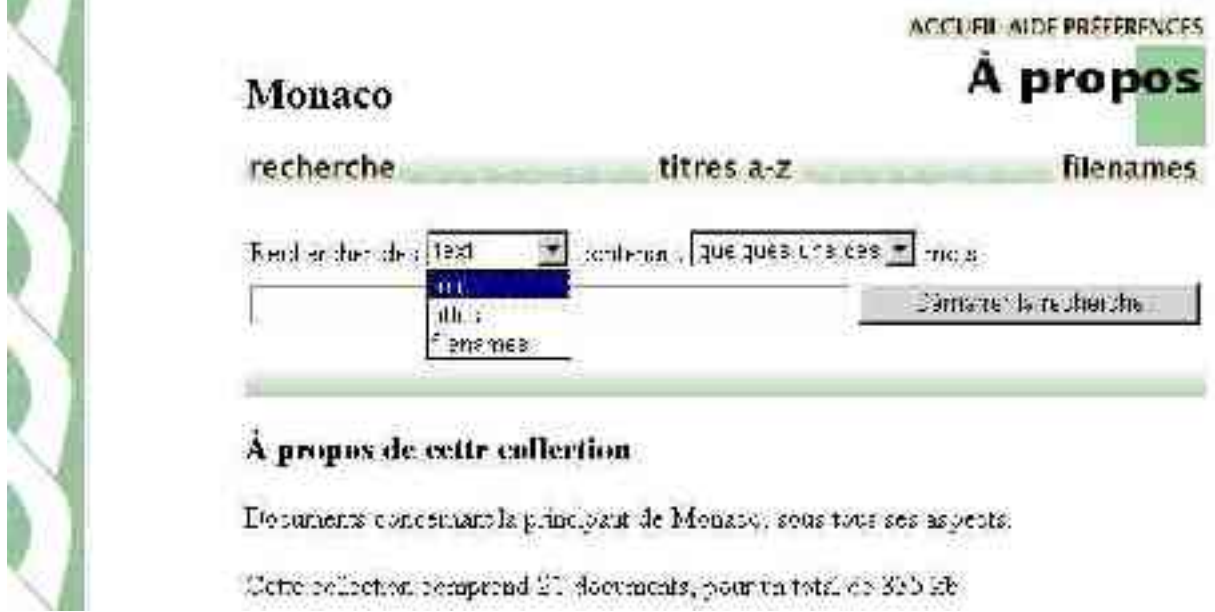

## **Image 14 : Menus de recherche dans Greenstone**

Il est également possible de saisir une équation de recherche directement dans un champ (voir Image 15), à l'aide des signes suivants, que j'ai trouvé peu ergonomiques, à la fois par leur mémorisation peu évidente, et leur accès peu connu au clavier (par exemple pour le tuyau) :

- le **!** (point d'exclamation) correspond à l'opérateur booléen *et pas* ;
- le **&** (esperluette) correspond à l'opérateur booléen *et* ;
- le **|** (tuyau ou *pipe*) correspond à l'opérateur booléen *ou* ;
- on peut également utiliser les parenthèses.

Ce sont les seules fonctions booléennes disponibles dans Greenstone : il n'y a ni opérateur de proximité, ni troncature, ni comparateur.

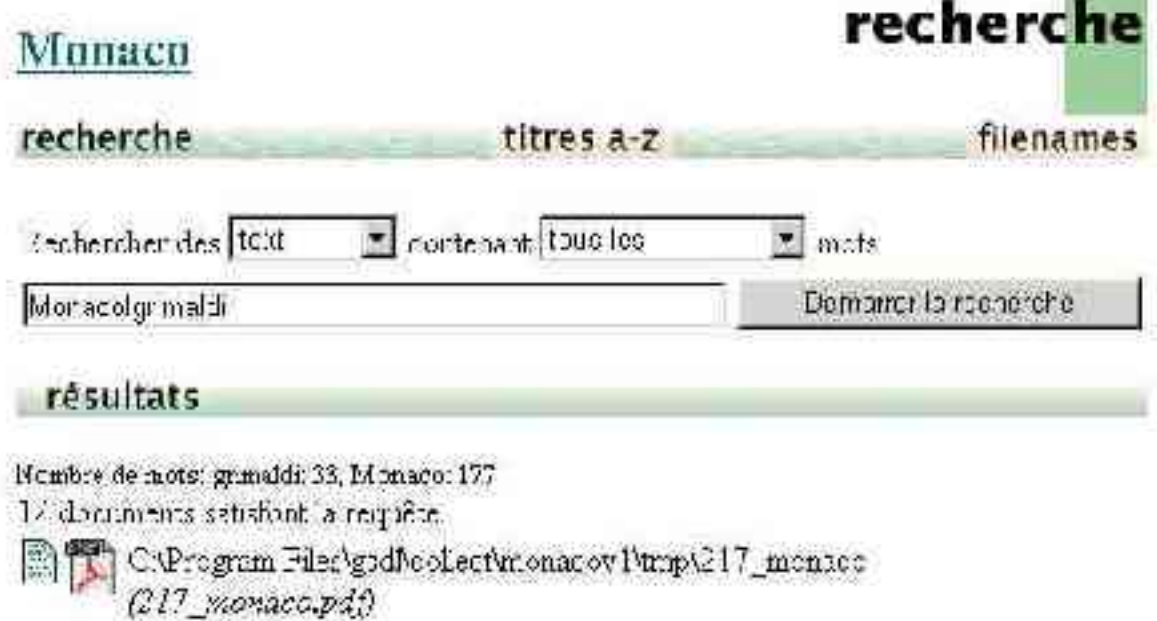

### **Image 15 : Recherche booléenne et résultat dans Greenstone**

Une fois la recherche effectuée, les résultats sont accessibles de deux façons :

- soit dans le document original (PDF par exemple) en cliquant sur l'icône PDF ;
- soit dans le document texte produit par Greenstone lors de la constitution de la collection, accessible par l'icône de document texte.

## 2.4.3 Avanti

Avanti se veut un logiciel à l'utilisation transparente pour l'utilisateur. Malheureusement, il n'est encore qu'en version *beta* (la 1.0 *beta* 2), et ne dispose pas encore d'un installateur automatique. À noter que la version 1.0 *beta* 3 est parue le 18 juin ; je ne l'ai pas testée. La version 1.0 *beta* 2 s'installe sur tout système pouvant supporter JRE (*Java Runtime Environment*).

Pour pouvoir le tester, j'ai dû faire appel aux compétences d'un informaticien, M. Diabel Ndaye. Bien que selon lui, elle ne soit pas particulièrement compliquée, elle requiert tout de même de comprendre à la fois le fonctionnement de Java et celui de DOS, toujours intégré à Windows. Elle se résume en l'indication de chemins d'accès au logiciel à des dossiers utiles à son fonctionnement. Il est à noter que bien peu de documentalistes passeraient cette première étape, d'autant plus qu'elle est une indication forte sur son état d'achèvement.

Le logiciel est entièrement préconfiguré. Le nombre de champs, leurs caractéristiques sont fixés, et le documentaliste utilise directement le logiciel pour opérer la saisie de son fonds. Après l'écran d'accueil, il dispose d'un certain nombre de boutons, qui correspondent à autant de fonctions.

Le lancement du logiciel se fait via la console Windows (voir Image 16 ci-dessous).

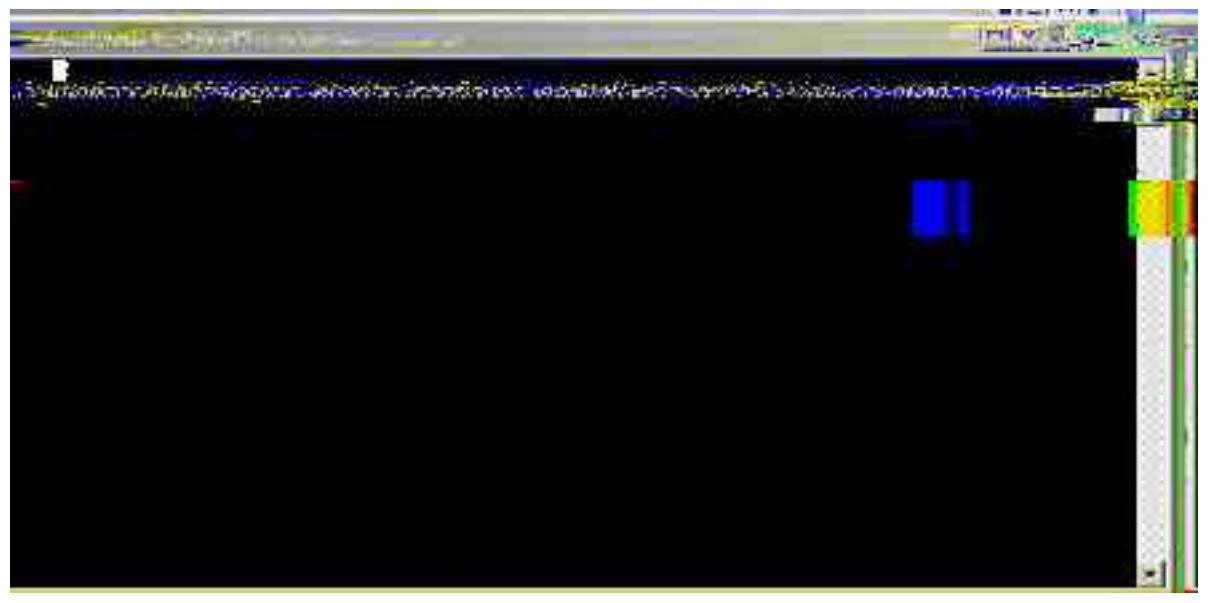

**Image 16 : Lancement du logiciel Avanti**

Il y a quatre boutons : Quit, Search, New et Notes. Le premier provoque la fermeture du logiciel ; le second, placé à coté d'un champ de saisie, lance une recherche ; le troisième change la physionomie de la fenêtre, toute blanche auparavant. Un certain nombre de champs apparaissent, qui permettent le catalogage d'un nouveau document.

Toutes les opérations se déroulent dans une seule fenêtre. Lorsque j'ai testé Avanti, il proposait le catalogage des documents sur dix champs, ce qui est somme toute assez rudimentaire, mais suffisant :

- *Title number :* numéro unique attribué au document, sur 6 caractères, soit 3 milliards de possibilités en utilisant chiffres, 26 lettres (en excluant majuscules et signes diacritiques) et 2 signes de ponctuation (point-tiret), mais il est bien sur possible d'en utiliser plus ;
- *Title :* titre, sur 80 caractères ;
- *Sub-Title :* sous-titre, sur 80 caractères ;
- *Author :* Auteur, sur 64 caractères ;
- *Second Author :* Auteur secondaire, sur 64 caractères ;
- *Illustrations :* Illustrations, sur 64 caractères ;
- *Series title :* Titre de la collection, sur 80 caractères ;
- *Publisher :* Éditeur, sur 64 caractères ;
- *Copyright* : un champ sûrement moins utile en France, sur 20 caractères ;
- *Notes :* Notes, sur seulement 80 caractères.

Il est évident que la longueur des champs est ajustée en fonction des usages anglosaxons, notamment pour ce qui du copyright. On peut regretter l'absence d'un troisième champ titre, d'un champ proposant le choix entre différents types de documents (notamment pour différencier les périodiques), d'un champ résumé, d'un autre champ date, et enfin d'un champ collation.

Un module nommé Notes ouvre une seconde fenêtre. Il permet de copier-coller des

textes en attendant de les utiliser dans le logiciel (notices bibliographiques), ou de copier à partir du logiciel d'autres notices ; cependant ni l'enregistrement ni l'impression ne sont encore possibles.

Avanti propose une base enregistrée de démonstration, contenant 70 titres, et qui permet de faire des recherches. Ces recherches se font sur le contenu entier d'un champ. La fonction a donc un intérêt limité, puisque non seulement il est impossible d'indexer les documents par mots-clés, et donc de les rechercher de la façon la plus efficace, mais il est de plus impossible de rechercher sur un nom d'auteur incomplet (ne comprenant pas le prénom par exemple), ou sur un nom mal orthographié. La recherche n'est en outre possible que sur les champs titre et auteur. Lorsqu'une seule réponse est trouvée, Avanti affiche directement la fiche de l'ouvrage ; sinon il en affiche la liste.

L'utilisation d'Avanti se limite à l'enregistrement d'un fonds de petite taille, faite de façon simple. Nous avons déjà vu qu'il y a un certain nombre de champs, et qu'il en faudrait probablement plus. La recherche doit encore être améliorée. Il ne peut donc satisfaire qu'un centre de taille limitée, qui ne fait pas souvent appel à la base.

Le principal reproche que je ferai à ce logiciel est la technologie qu'il a choisi, c'est à dire Java. Bien que multi-plateformes, elle est extrêmement complexe à utiliser pour un informaticien, et les développeurs la maîtrisant assez pour programmer du code Java (le Java de Sun Microsystems) sont assez rares. C'est à mon avis ce qui explique la lenteur du développement.

## 2.4.4 Utilisation d'un wiki : MediaWiki

Le logiciel a été mis à jour le 24 mai 2004 (version 1.2.6), après une précédente mise à jour en décembre 2003. La version présentée est celle qui était utilisée sur la wikipédia au mois de juin 2004. Une autre mise à jour (version 1.3) a été publiée le 12 août.

Un des premiers atouts de MediaWiki est sa gestion de l'Unicode dans l'adresse de la page des articles. Ainsi, l'adresse web de chaque article est composée d'une partie fixe, celle de l'encyclopédie, puis du titre de l'article, typographiée en français, majuscules et signes diacritiques compris. Pour un article sur le kimono, l'intérêt est négligeable. Mais l'article relatif aux attentats de Madrid donne un exemple de l'intérêt que cela peut avoir. L'adresse web est :

http://fr.wikipedia.org/wiki/ **Attentats\_à\_Madrid\_du\_11\_mars\_2004**, qu'on peut saisir après la barre oblique suivant wiki directement : Attentats à Madrid du 11 mars 2004. Ainsi, aussi bien au moment de chercher l'article, qu'en consultant l'historique du navigateur, l'utilisateur est dans un environnement familier. Les accents, les majuscules sont prises en compte, le texte n'est pas anglicisé dans sa mise en forme, et ne ressemble plus à du code informatique.

Comme le tableau 2 le présente, la syntaxe des wikis est extrêmement simple à utiliser, facile à mémoriser quelque soit la langue natale de l'utilisateur, et beaucoup moins encombrante que le code HTML. Cette syntaxe est utilisée par les lecteurs pour les modifications, mais est traduite en code HTML pour l'affichage par le logiciel.

Vous trouverez également en annexe C un exemple de page de l'encyclopédie, telle que la voit le contributeur quand il ajoute une rédaction, et son code source en HTML.

L'encombrement de la syntaxe wiki est peu important : c'est ce faible encombrement qui rend lisible le texte que le contributeur veut modifier. Avec le HTML, le texte utile est noyé dans les balises de code, ce qui rend la mise à jour difficile, et même complètement rébarbative pour toute personne qui n'en est pas familière. La syntaxe wiki, qui permet la lecture d'un texte presque nu, permet d'apporter corrections et ajouts plus facilement.

|                         | Mise en Commande                                    | <b>Commande HTML</b>                                                                                                    | <b>Résultat</b>         |
|-------------------------|-----------------------------------------------------|----------------------------------------------------------------------------------------------------|-------------------------|
| forme                   | <b>MediaWiki</b>                                    |                                                                                                    |                         |
| voulue                  |                                                     |                                                                                                    |                         |
| Italique                | "Texte en italique"                                 | $\le i$ >Texte en italique $\le i$ >                                                                                                    | Texte en italique       |
| Gras                    | "Texte en gras"                                     | $5$ -Texte en gras $5$                                                                                                    | Texte en gras           |
| Texte barré             | $\langle s \rangle$ Texte barré $\langle s \rangle$ | <s>Texte barré</s>                                                                                                    | Texte barré             |
| Liens                   | Napoléon, vainqueur à                               | Napoléon, vainqueur à $\leq a$                                                                                                    | Napoléon, vainqueur     |
| internes                | [[Bataille de Marengo]                              | href="Bataille de Marengo"                                                                                                    | à Marengo               |
| dans<br>un              | Marengo]]                                           | title="Bataille de                                                                                                    |                         |
| texte                   |                                                     | Marengo">Marengo                                                                                                    |                         |
| Liens                   | [http://sourceforge.net                             | <a <math="" href=" http://&lt;/td&gt;&lt;td&gt;sourceforge&lt;/td&gt;&lt;/tr&gt;&lt;tr&gt;&lt;td&gt;externes&lt;/td&gt;&lt;td&gt;sourceforge]&lt;/td&gt;&lt;td&gt;sourceforge.net " title="&lt;/td&gt;&lt;td&gt;&lt;/td&gt;&lt;/tr&gt;&lt;tr&gt;&lt;td&gt;&lt;/td&gt;&lt;td&gt;&lt;/td&gt;&lt;td&gt;sourceforge">&gt;</a> |                         |
|                         |                                                     | sourceforge                                                                                                    |                         |
| <b>Titres</b><br>de     |                                                     |                                                                                                    | <b>Titre</b>            |
| 1 <sup>er</sup> niveau  | $==$ Titre $==$                                     | <h1>Titre</h1>                                                                                                    |                         |
| Titre de 2 <sup>e</sup> |                                                     |                                                                                                    |                         |
| niveau                  | $==$ Sous-Titre $==$                                | <h2>Sous-Titre</h2>                                                                                                    | <b>Sous-Titre</b>       |
| Titre de $3e$           |                                                     |                                                                                                    | Paragraphe              |
| niveau                  | ====Paragraphe==                                    | $\langle$ H3> Paragraphe $\langle$ /H3>                                                                                                    |                         |
| Liste                   | # Un                                                | $<$ OL $>$                                                                                                    | Un<br>$1_{-}$           |
| numérotée               | $#$ Deux                                            | $<$ LI>Un                                                                                                    | Deux<br>2.              |
|                         | # Trois                                             | $<$ LI>Deux                                                                                                    | 3 <sub>1</sub><br>Trois |
|                         |                                                     | <li>Trois</li>                                                                                                    |                         |
|                         |                                                     | $<$ /OL>                                                                                                    |                         |

**Tableau 2 : Comparaison des syntaxes des wikis et du HTML**

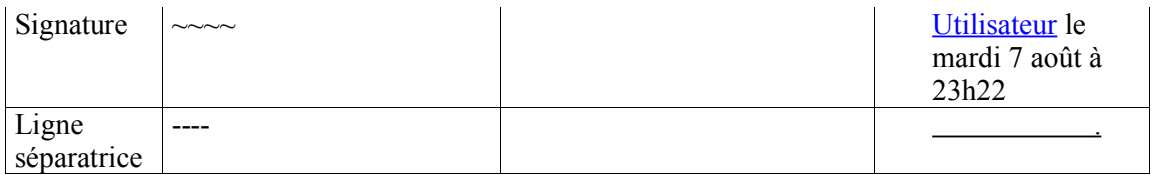

La création d'une nouvelle page se fait en créant un lien pointant vers elle à partir d'un article déjà existant. Ainsi, pour l'article présentant l' IUT Michel de Montaigne, présent en annexe, il m'a suffi dans l'article Bordeaux de créer un lien [[IUT Michel de Montaigne]] ; il est apparu en rouge, mais un clic sur ce lien mène vers une fenêtre d'édition toute prête. On peut aussi saisir le nom de l'article que l'on veut créer dans la barre d'adresse du navigateur (ce qui donne alors http://fr.wikipedia.org/wiki/IUT Michel de Montaigne) : le logiciel crée alors un article vide avec le message (qui sera absent de la fenêtre d'édition) : *(Il n'y a pour l'instant aucun texte sur cette page)*. Il suffit alors de modifier la page pour créer l'article. L'avantage de la première méthode est de lier entre eux tous les articles de la base.

Le logiciel MediaWiki étant destiné à être utilisé en ligne, son interface est celui d'une page web, et il est accessible via un navigateur Internet. Les fonctions principales sont accessibles par des liens hypertextes. Les pages de la wikipédia ont une présentation homogène : outre les éléments d'identification de l'encyclopédie : le logo dans l'angle supérieur gauche de la page, qui est un lien vers la page d'accueil, et la mention souscrite au titre, *Un article de Wikipédia, l'encyclopédie libre*, les outils de wikipédia sont disposés sous forme de liens tout autour de l'article. En haut de la page, se trouvent les liens personnels du contributeur :

- un lien portant le nom du contributeur, dirige vers l'article ou page dont il dispose ; il peut s'y décrire, stocker des petits outils pratiques, des éléments à conserver et à mettre en forme pour leur intégration ultérieure dans un article ;
- un lien vers la page de discussion du contributeur ; chaque page de wikipédia possède en dépendance une page de discussion, qui sert à discuter de l'article, ou de l'utilisateur quand elle dépend d'une page utilisateur ;
- accès à ses préférences, qui permettent de choisir les modalités d'affichage de la wikipédia, son esthétique, les réglages de la fenêtre d'édition, ceux de la recherche dans le contenu de la wikipédia ;
- liste de suivi : chaque contributeur peut, lors d'une modification d'un article, demander à suivre les futures modifications qui seront apportées à cet article ; la liste des articles suivis par le participant est classée par ordre croissant de date de modification, avec la date et l'auteur de la modification ;
- contributions ;
- identification (déconnexion quand il est connecté).

La production de documents est simplifiée par l'interface extrêmement simple de la fenêtre d'édition du logiciel (voir Image 17). La syntaxe est très simple à mémoriser, et facilite la prise en main rapide du logiciel aussi bien par un novice, que par un utilisateur expérimenté d'un autre logiciel d'édition HTML. D'ailleurs, wikimédia interprète correctement les balises HTML, qui peuvent également être utilisées pour améliorer la mise en page, ou remédier à certains bogues.

Par exemple un italique pour un terme précédé d'une apostrophe, comme l'''Italie'', fait boguer MediaWiki. La suite de trois apostrophes est comprise par le logiciel comme une demande de graisse pour toute la ligne par le logiciel. La balise HTML (<i>  $\langle i \rangle$ ) remédie à ce problème. On peut également encadrer le caractère qui ne doit pas être interprété comme du code wiki par les balises <nowiki> et </nowiki>, ce qui donne le code suivant :

```
<nowiki>L'</nowiki>''Italie''
```
et qui donne le texte : L'*Italie*. Évidemment, la balise HTML est dans ce cas moins lourde à utiliser.

Il est encore possible, depuis la version de mai 2004, d'utiliser ce qui est appelé un *modèle* ; le modèle se forme de deux accolades encadrant un caractère, et lui donnant une signification particulière :

 $L\{\{\'\}\}''$ Italie''.

Ici le modèle permet de placer Italie entre guillemets. Il existe un modèle {{e}} que l'on place à la suite des numéros de siècle ou des adjectifs ordinaux écrits sous forme de texte (XIX<sup>e</sup> siècle, le 2<sup>e</sup> aux JO), un modèle { {er}}, etc.

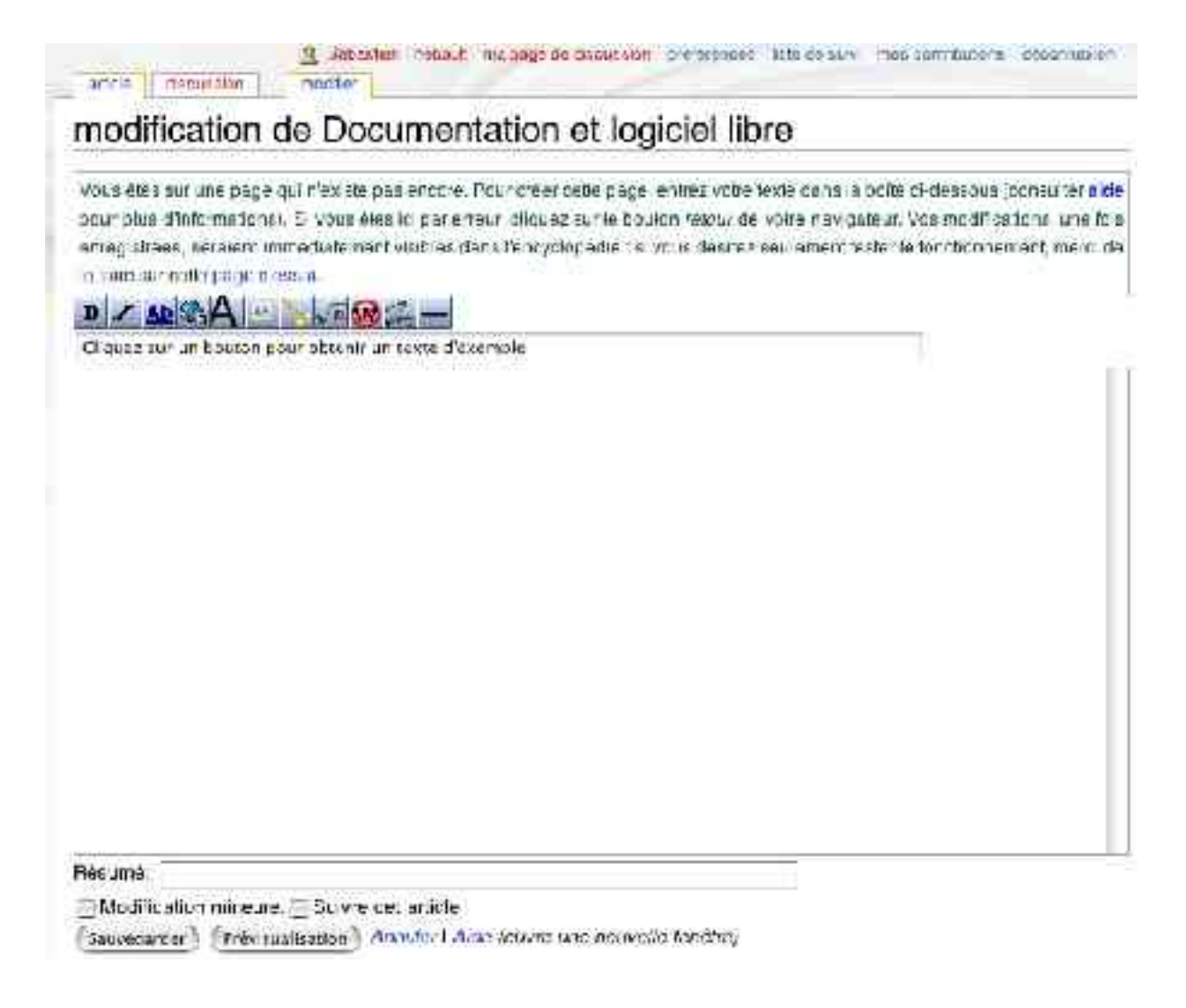

**Image 17 : Liens propres du contributeur et fenêtre d'édition dans Wikipédia**

Le rédacteur dispose également d'un rappel des principaux codes d'édition, audessus du cadre contenant le texte. En passant la souris sur les boutons, on obtient dans le champ situé en dessous, de gauche à droite, le code permettant d'obtenir le gras, l'italique, un lien interne ou externe au wiki, un titre, la façon d'insérer une image ou un son, une formule mathématique au format Latex (qui respecte le mieux les règles propres à cette écriture particulière), la signature automatique du contributeur (quatre tildes insèrent automatiquement un lien vers sa page et la date suivie de l'heure), ainsi qu'une ligne séparatrice. Le champ *Résumé* permet d'indiquer quelles modifications ont été effectuées (indication utile lorsqu'on consulte l'historique), la case à cocher *Modification mineure* ajoute un **m** à gauche de la modification dans l'historique ; on peut aussi demander à être informé des modifications de l'article par la case à cocher *Suivre cet article.*

Sur le coté gauche, se trouve trois groupes de liens. Le premier, la palette principale, nommée palette de navigation (voir Image 18), peut être placée à gauche (comme sur un site web classique), ou à droite, comme la palette d'un logiciel traditionnel, à portée de souris pour un droitier. Cette palette comprend les liens-outils suivants :

- Accueil : lien vers la page d'Accueil de l'encyclopédie ;
- Accueil communauté : lien vers une page listant un ensemble de ressources libres, et donc utilisables dans le cadre de l'encyclopédie libre ;
- Actualités : la wikipédia possède une page qui propose un aperçu succinct de l'actualité ;
- Modifications récentes : la page vers laquel le lien oriente permet de consulter les dernières modifications apportées à la base, que ce soit des modifications des articles, ou des ajouts d'images ;
- Une page au hasard : elle sert à feuilleter l'encyclopédie, soit pour le plaisir de la lecture, mais aussi pour découvrir un article inachevé, ce qui permet à un rédacteur d'améliorer la base ;
- Aide : son intitulé est explicite ; le lien oriente vers une page listant toutes les pages contenant divers éléments qui sont en fait le manuel de l'utilisateur : description des fonctions du logiciel ; historique de l'encyclopédie ; syntaxe propre au logiciel, différentes règles de comportement ;
- Aidez Wikipédia … faites un don ! : l'intitulé est explicite : ce lien oriente sur une page qui explique les modalités d'un don.

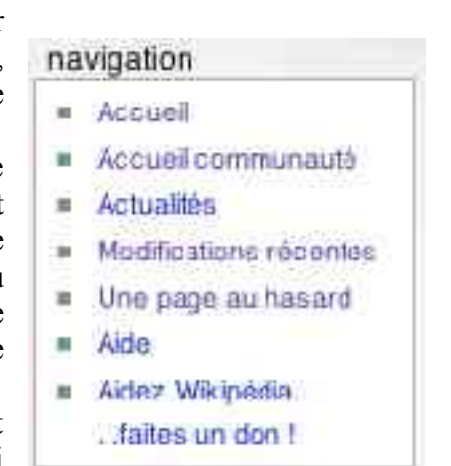

### **Image 18 : Palette de navigation de Wikipédia**

La deuxième section (voir Image 19), nommée Rechercher, comprend un champ de saisie, et deux boutons Consulter et Rechercher. Si l'on pense connaître le nom de l'article, en le saississant dans le champ et en cliquant sur consulter, on est dirigé directement sur la page. Si on se trompe, on arrive sur une page recherche. Selon les périodes, le serveur est plus ou moins disponible. S'il n'a pas suffisamment de ressources à allouer à la recherche, il réoriente vers Google, qui est alors configuré pour une recherche avancée dans le domaine internet de la wikipédia de la langue concernée. Cette solution n'est pas forcément mauvaise, Google permettant des recherches plus pointues que MediaWiki. Le moteur de recherche étant le même pour toutes les langues, les variations d'orthographe ne sont pas gérées : il recherche donc en orthographe exacte (une recherche sur *apocryphe* ne renverra

pas sur les articles nommés ou contenant *apocryphes*, au pluriel). La troncature n'est pas gérée non plus (au contraire de Google). Le moteur de recherche classe les résultats selon cet ordre de pertinence :

- si les mots demandés sont dans le titre de l'article (qui est aussi le nom de la page web) ;
- si les mots demandés sont seulement présents dans le corps du texte.

Il existe d'autres fonctions rudimentaires de recherche, qui ne sont pas destinées au lecteur, mais aux rédacteurs :

- une liste des images, présentée par leur nom (pas très souvent évocateur) et par listes de 20 à 250 items; on peut soit utiliser la recherche du navigateur (Ctrl + F ou Cmd + F) dans la page, ou une recherche dans toute la liste des images ;
- une liste des utilisateurs ;
- une liste des pages ne contenant pas de lien vers le reste de la base;
- une liste des images non-utilisées dans un article ;
- une liste des articles courts ;
- une liste des articles les plus demandés (cinq parmi les plus demandés sont présents en haut de la page Modifications récentes).

Un article est considéré comme demandé à chaque fois qu'un lien est créé dans un article pointant vers lui, alors qu'il n'existe pas encore (plusieurs liens vers le même article à partir de la même page comptent pour un seul). L'inconvénient est que le nom de l'article n'est pas forcément normalisé : pour Napoléon, certains rédacteurs auront saisi (donc créé des liens, donc une page et un article) Napoléon, Napoléon Bonaparte, Bonaparte, voire même l'Empereur. La demande pour cet article peut donc se retrouver diminuée. Tout comme la wikipédia a pris des décisions afin de normaliser ces noms d'articles (pour les personnages historiques, tous leurs prénoms suivis de leur nom), un centre de documentation devra faire de même afin d'éviter qu'un utilisateur se retrouve devant un lien rouge, indiquant que l'article n'est pas créé, alors qu'il l'est en fait. Pour faciliter le travail des rédacteurs, dans l'exemple que j'ai pris, il existe toutefois des pages de redirection : ainsi le lien Bonaparte pointe bien vers la page qui existe, mais en cliquant sur ce lien le lecteur est automatiquement redirigé vers Napoléon Bonaparte. Il existe aussi des pages dites d'homonymie, avec un message automatique indiquant au lecteur que pour désambiguïser un terme, cette page a été créée ; elle est très utilisée pour les noms de commune, de département qui portent une nom de fleuve (on crée alors une page Gironde (fleuve) et une autre Gironde (département)) ou de batailles multiples (comme Bataille de Poitiers (732) et Bataille de Poitiers (1356)).

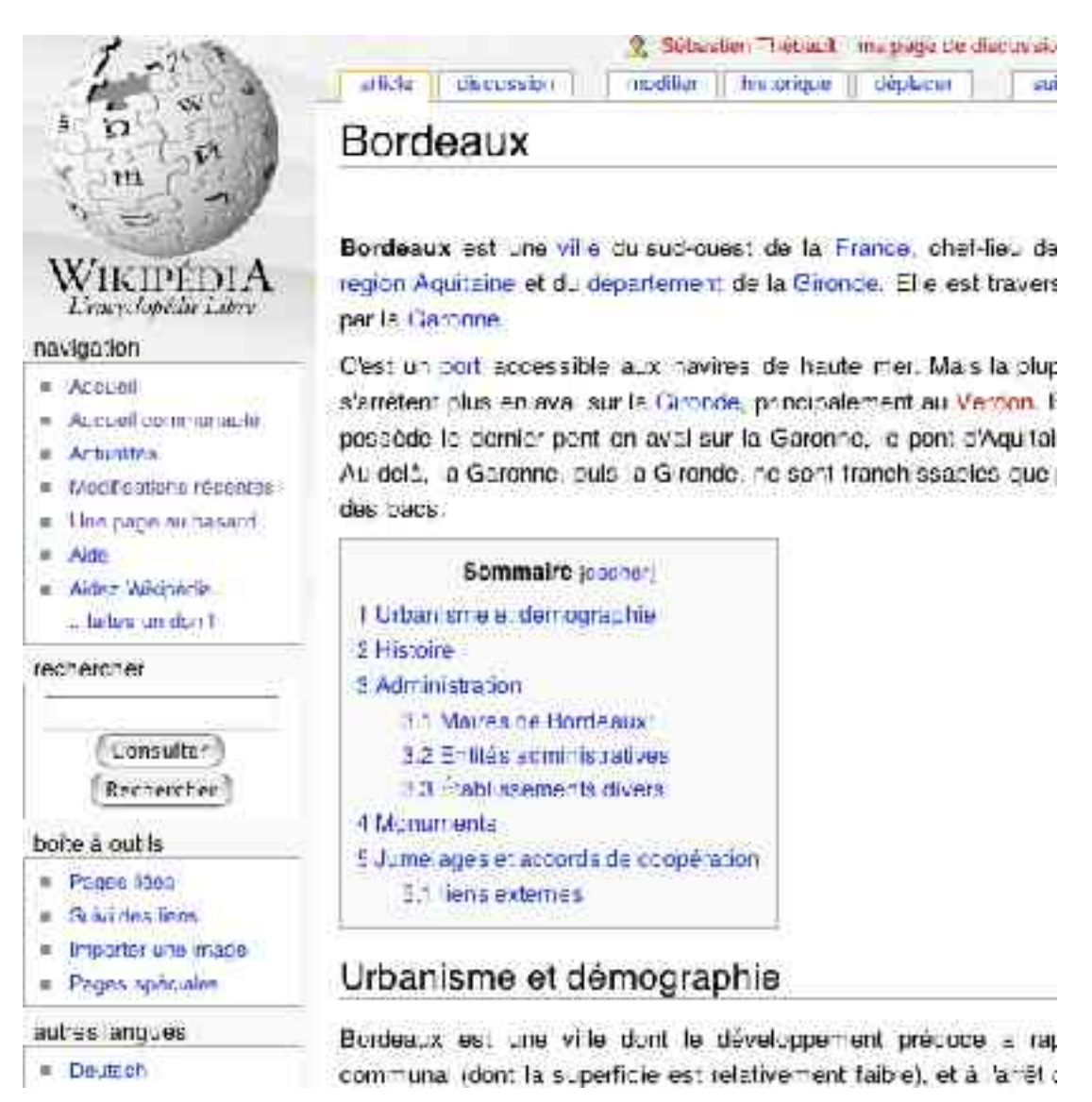

## **Image 19 : Aperçu général des fonctions de Wikimédia**

La troisième section, boîte à outils, regroupe des outils collaboratifs relatifs à l'article en regard, et d'autres concernant l'encyclopédie en général :

- Pages liées : recense les pages qui possèdent un lien pointant vers cet article ; cela permet d'en ajouter (ne serait-ce que pour faire des liens à double sens), d'homogénéiser le contenu de la wikipédia, de supprimer un lien erroné ;
- Suivi des liens : permet de suivre les modifications des pages vers lesquelles l'article pointe ; le contenu de l'encyclopédie reste ainsi cohérent ;
- Nourrir rss atom : cette option permet d'alimenter les flux rss et atom ; les flux rss fonctionnent en réseau, entre un serveur d'informations et un logiciel dédié sur l'ordinateur personnel de l'utilisateur ; une fois configuré, le logiciel établit un flux constant d'informations entre les deux ordinateurs ; il est ainsi possible d'être tenu au courant en temps réel des dernières modifications d'une page (chaque modification est résumée : auteur, résumé de la modification) ;
- Importer une image : envoie vers la page expliquant la procédure de téléversement d'une image sur les serveurs de wikipédia, similaire à celle d'ajout d'une pièce jointe dans un mail ;
- Pages spéciales : il s'agit d'un ensemble de méta-pages, à but de maintenance ; outre les liens déjà présents dans cette section, on en retrouve plusieurs listant un

certains nombre d'autres pages qui ont besoin d'une maintenance : pages sans catégories, pages sans liens, articles longs, articles courts, images non-décrites, liste de toutes les pages, des administrateurs, des participants, des catégories, page statistique, etc.

Les liens outils qui servent à la modification de la page étaient avant la mise à jour de mai disponibles plusieurs fois autour de l'article, de façon dispersée. Ils sont désormais regroupés en haut de la page :

- Discussion : lien vers la page de discussion relative à l'article ;
- Modifier : lien vers la page de modification ;
- Historique, recense toutes les modifications de la page, avec leur date, leur auteur, un lien vers la page de discussion de celui-ci, la possibilité de comparer les différences entre deux versions ;
- Déplacer la page, qui permet de placer l'article sur une page dont le titre convient mieux au contenu. Elle est souvent utilisée pour rediriger un acronyme vers son nom développé (IUT renvoie à Institut universitaire de technologie) ;
- Suivre : permet d'ajouter la page à sa liste de suivi, et ainsi d'être tenu au courant des différentes modifications.

Un événement fortuit montre la solidité de la solution choisie. Ayant subi une importante corruption de la base de données SQL le 6 juin, la wikipédia a dû fermer, complètement pendant quelques heures, puis n'a été accessible qu'en lecture le 7 juin. Une sauvegarde datant du 6 juin, 10h00 (heure de Paris) a d'abord été remise en ligne. Les modifications apportées entre cette heure et l'heure du plantage (en début d'après-midi) ont ensuite toutes été récupérées. Par la suite, le logiciel a été modifié pour permettre des sauvegardes sur les postes des participants, rendant l'encyclopédie encore plus participative.

Enfin, l'image 20 illustre l'un des modes de travail du développement du logiciel : juste après la mise à jour de mai 2004, un lien de plus figurait sur la page Modifications récentes : **Bogues de la nouvelle version du logiciel**, qui était une page de discussion qui permettait à tous ceux qui remarquaient un bogue de le signaler, le décrire et d'en discuter avec les développeurs volontaires pour les éradiquer.

## Modifications recentes

Bienwenue / FBQ | 281 et a stryre | dégles de panishage. Convertionnempeutique | La vertistie de nomme. | Pacifice | de v. e. Internetwo les faux per se site courads. Veublice par eindigue an qual compan tive, mor heution. Wikimedia : Desenvirgedia | Co. 1930 | Salver : 10 - Will stary : 104 Disquestion Le Bistro | Le betit repointeur | Limer de distussion | Nessagerie Instants vée Utilitaires i Domander un article - Treductions - Ressources (bres de creits ) Articles très pourts<br>A suprim - Annon (---) Reservato et de l'Union de confiner - Septe à Sixter - au - Vaccialiste () Articles attendas Cube | Displot d'Algle | "évrier 2000 : Que dv | Lahare | Touraine. Loadd of MediaWilli 1.3 : Boot as de la notivolle vombo du long a Foundation Wikimedia : Fire concert Clinic ( (Sound) set vole ; Voci les modifications effectaées depuis le 2 juin 2004 à 22:14 (50 au maximum). Afficher es 53 | 100 | 250 | 503 decilères modifications effectuées au cours des 1 | 3 | 7 | 14 | 30 derniers jours | caraer. modifications in neures (immuner robots ) cacher utiliseteors enregatives.

Afficher les nouvelles roccifications depuis le 7 juin 2004 à 22:21.

## **Image 20 : En-tête de la page Modifications récentes - Bogues à signaler**

## 2.4.5 Les possibilités d'utilisation d'un logiciel wiki pour la diffusion d'informations dans le cadre d'un centre de documentation

Comme nous l'avons vu, le logiciel Wikipédia dispose de nombreux outils permettant un travail collaboratif visant à la production de documents et à leur mise à disposition de l'utilisateur simultanée. Il peut également, sous réserve que le documentaliste puisse l'installer, être utilisé dans un petit centre de documentation.

Lorsqu'un article comprend trois sections, un sommaire est immédiatement généré en haut de page.

Résumés, fiches bibliographiques (via des modèles contenant un tableau), synthèses et autres produits documentaires peuvent ainsi être aisément mis à disposition des utilisateurs de l'unité documentaire.

Des pages spéciales peuvent être mises en place avec des modèles de tableaux, de fiches, des modèles de plans d'articles, afin d'augmenter la productivité du documentaliste. D'ailleurs, en ce qui concerne les tableaux, il existe également une syntaxe wiki extrêmemeent simplifiée par rapport au langage HTML, et qui là aussi abrège le temps de création, et permet une mise à jour rapide. Il est également possible d'insérer des images, du son, de la vidéo.

Les utilitaires *Modifier cette page* et *Page de discussion*, peuvent être éventuellement renommés, permettent non seulement aux documentalistes d'éditer en temps réel le document, mais aussi de l'annoter de façon invisible pour l'utilisateur (par la balise < !- - - ->), de prévoir les évolutions à y apporter. Éventuellement, un lecteur peut y porter une remarque ou une demande particulière. Il peut également la faire directement au documentaliste responsable de l'article (grâce à l'historique) en lui laissant un message sur sa page de discussion, ou en lui envoyant directement un message par mèl. La fonction de suivi des modifications (s'il la limite aux modifications non mineures) lui permet d'être mis au courant des évolutions apportées à un domaine particulier.

L'article *Actualités* permet à un utilisateur d'accéder directement aux derniers documents mis en ligne.

L'absence d'indexation par mots-clefs peut être compensée par l'existence des catégories. On peut utiliser un plan de classement avec des classes et sous-classes qui sont appelées catégories dans le logiciel. Une méta-page est créée pour chaque catégorie de ce plan. Dans l'article, elles sont codées par deux crochets (identiques à ceux codant un lien) encadrant le nom de la catégorie. Ainsi : [[catégorie :histoire]] en haut d'un article signifie que l'article fait partie de la catégorie histoire. Tout article ayant ce code est listé dans la méta-page de la catégorie. On peut donc effectuer une recherche dans une de ces pages. Le système est puissant, puisqu'on peut l'utiliser comme l'équivalent de mots-clés, un article pouvant appartenir à plusieurs catégories. Ainsi l'article *Maison de verre* appartient aux catégories Paris et Architecture. Du coté du lecteur, elles apparaissent en bas de la page, dans un cadre contenant le texte Catégorie : Architecture | Paris. L'ajout des catégories étant récent, on peut imaginer que cet article sera bientôt catégorisé à Années 30, Style international, Maison, etc. Chaque terme est un lien vers la méta-page, mais peut aussi faire l'objet d'une recherche puisqu'il est indexé.

Les outils Wiki peuvent convenir aux unités documentaires diffusant leurs informations par l'intermédiaire d'un site web, et qui souhaitent jouer sur la dimension interactive du web, ou qui désire avoir une plus grande réactivité. Ils nécessitent cependant une forte appropriation par les utilisateurs de l'unité documentaire, ainsi que par les documentalistes l'alimentant en documents.

# **2.5 Après utilisation : des manques évidents**

Après ces évaluations, on constate un certain nombre de manques dans tous les logiciels présentés. Comprenons nous bien : il s'agit des manques en vue d'une utilisation par un documentaliste.

Ces logiciels conviennent bien, étant donné l'avancement de chaque projet particulier, à leur destination. Koha est un logiciel très abouti : ses fonctions l'ont fait adopter par des bibliothèques relativement spécialisées en France, très proches de centres de documentation. Greenstone est une solution de gestion de documents numériques tout à fait convenable, Avanti n'est qu'en phase *beta*, et est cependant avancé, et MediaWiki est excellent dans la constitution d'une encyclopédie. Cependant, si l'on croise les principales attentes qu'un documentaliste peut avoir vis-à-vis de logiciels documentaires, aucune solution n'est complète.

Le tableau 3 résume les principales fonctions documentaires disponibles dans chaque logiciel. Deux croix signifient que la fonction est considérée comme aboutie, une seule comme présente mais encore perfectible avant d'être utilisable par un professionnel, et l'absence de croix à une absence de la fonction.

Le documentaliste désirant s'équiper de logiciels libres en est donc réduit à rechercher par lui-même le groupe de logiciels pouvant combler ses besoins, puis la société pouvant les lui installer et les configurer.

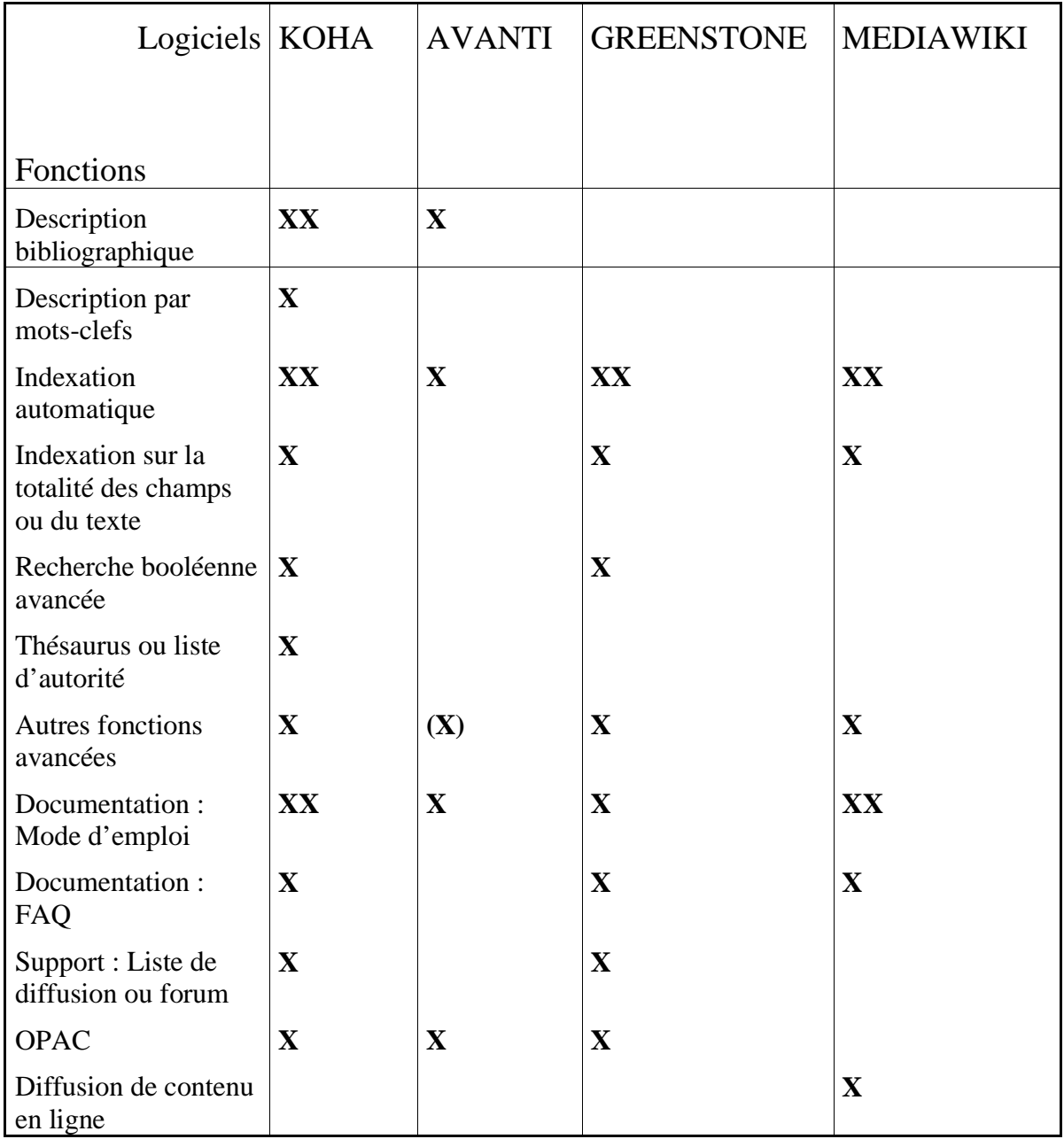

## **Tableau 3 : Comparatif de fonctions documentaires des logiciels testés**

Je n'ai de plus pas été exigeant dans mes recherches : je n'ai pas exclu les logiciels ne fonctionnant pas sur certains systèmes, je n'ai pas non plus recherché de fonctions très utiles à certaines spécialités de la documentation (par exemple un iconographe aura besoin d'un module d'import d'images, de visualisation, et d'une grille de description différente). Il faut attendre qu'un documentaliste formule sa demande, et la capacité d'apporter des solutions en perpétuelle amélioration du monde du logiciel libre jouera alors certainement.

# **Conclusion**

Le monde du logiciel libre approche de la maturité : après sa période de jeunesse où il était marginalisé, ne proposait pas ou peu de logiciels, réservés aux informaticiens chevronnés, il a investi les réseaux, avant de proposer des applications métier. Son excellence repose sur le respect des standards, qui assure à ses produits efficacité et pérennité. Le coût souvent nul d'achat intervient également dans ses récents succès.

Son succès provient également sur la souplesse de son modèle, qui a pu sortir endehors de la programmation pure pour s'élargir à la diffusion de connaissance, et se poser en alternative au modèle du logiciel propriétaire. Devant les insuffisances, notamment éthiques de celui-ci, de plus en plus d'acteurs, notamment les États et les collectivités publiques, se tournent désormais vers le logiciel libre, lui assurant ainsi financement et reconnaissance publique.

En effet, deux des logiciels évalués sont nés d'une initiative publique, en Nouvelle-Zélande. Appuyés sur des utilisateurs directs et un financement public, les développeurs du libre ont rapidement créé des logiciels fonctionnels. Un autre des logiciels évalué est une commande d'un particulier mécène, et sert à constituer une encyclopédie elle aussi libre.

Le logiciel libre, spécialiste des réseaux et des bases de données, a certainement beaucoup à apporter au monde de la documentation. Or, il apparaît que le secteur des logiciels libres n'offre pas de logiciel spécifiquement tourné vers les besoins du documentaliste. Les fonctions attendues, gestion fine de la description documentaire, thésaurus, indexation ne sont pas disponibles. La communauté du logiciel libre, même si elle est très généreuse, ne fonctionne pas de cette manière. Elle est capable de répondre à des demandes variées, spécifiques et pointues. Elle peut le faire en adaptant ses outils et ses solutions. Mais elle ne prévient pas les besoins. Elle y répond. Encore faut-il qu'il y ait une demande, et je crois que les documentalistes se sont encore peu exprimés.

Les logiciels testés sont pourtant proches de ce qui conviendrait à des documentalistes. Les adaptations à faire sont mineures. Mais pour qu'elles soient réalisées, il faudrait que les documentalistes osent discuter d'égal à égal avec les personnes qui leur attribuent des budgets et avec les informaticiens qui programment, en fin de compte, pour eux. Il est donc nécessaire que les documentalistes se prennent en main et prennent conscience de leurs besoins, et de leurs compétences, et les expriment.

Si ils ne le font pas, ils disposeront toujours de logiciels performants, mais incomplets, et devront s'adapter à des outils qui ne sont pas faits pour eux.

# **Références bibliographiques**

[1] CORNÉE Nathalie. *Les logiciels libres en bibliothèque.* (Mémoire de DUT) [En ligne] Bordeaux : IUT Michel de Montaigne, 2003. [Mis à jour 2003] [Consulté le 28 décembre 2003] Disponible sur http://jhoupier.free.fr/opensource/index.htm

[2] SMETS-SOLANES, Jean-Paul et FAUCON Benoît. *Logiciels libres : liberté, égalité, business. Le premier livre copiable après sa parution*. Paris : Edisper, 1999. ISBN 2- 911968-10-7

[3] DI COSMO Roberto et NORA Dominique. *Le hold-up planétaire : la face cachée de Microsoft.* Paris : Calmann-Lévy, 1998. ISBN 2-7021-2923-4

[4] FOUCART Stéphane. *Le « libre accès » aux résultats de la recherche bouleverse le monde des revues savantes.* Le Monde, 17 avril 2004, p 23

[6] CEA (Commissariat à l'énergie atomique), CNRS (Centre national de la recherche scientifique), INRIA (Institut national de recherche en informatique et en automatique). *Contrat de licence de logiciel libre CeCILL* [En ligne] Paris : INRIA, 2004. [Mise à jour] [Consultée le 21 juillet 2004] Disponible sur http://www.inria.fr/valorisation/logiciels/Licence.CeCILL-V1.pdf

[7] YAHOO! ACTUALITÉS. *Un tribunal allemand valide le bien-fondé de la licence GNU GPL*. [En ligne]. Paris : Yahoo! Actualités, 2004. [Mis en ligne le 27 avril 2004] [Consulté le 06 mai 2004]. Disponible sur http://fr.news.yahoo.com/040427/7/3rkss.html.

[ 8] DIP-SYSTÈMES. *Gestion documentaire : DIP SYSTEMES, logiciels de gestion électronique de documents,GEIDE,gestion de bibliothèque, revue de presse, portail collaboratif* [En ligne] Paris : Dip-systèmes, 2004. [Mis à jour le 26 mars 2004] [Consulté le 21 juin 2004] Disponible sur http://www.dipsystemes.com/sitedip/produits.htm#dipmaker

[10] BURGER Clarisse. *Les atouts du libre s'appliquent aussi au portail collaboratif*. 01 Informatique, 30 avril 2004, no 1767 , p 23

[11] SALLET Frédéric. *Journal Sud-Ouest - Tremplin Ultrasons des musiques amplifiees - - - - - - - -* [En ligne] Bordeaux : Sud-Ouest, 2000 .[Mis à jour le 29 août 2002] [Consulté le 25 juin 2004] Disponible sur http://www.ultrasons.sudouest.com/

[12] SALLET Frédéric. *L'écriture journalistique en ligne* [Conférence non-publiée] ABUL (Association bordelaise des utilisateurs de logiciel libre) et ENSEIRB (École nationale supérieure d'électronique, informatique et de radiocommunications de Bordeaux) *Journée découverte des logiciels libres* (2004 ; Talence)

[16] GREENSTONE. *Greenstone Digital Library software* [En ligne] [Consulté le 01 août 2004] Disponible sur http://www.greenstone.org/cgi-bin/library?e=p-fr-homepref-utfZz-8&a=p&p=faq

[17] BONNET Renaud. *Le service en logiciel libre se développe.* Décision Micro & réseaux, no 589, 19 avril 2004, p 6-7

[18] MICROSOFT France. *Communauté Office Access 2003 - Microsoft France* [En ligne] Courtabœuf : Microsoft France, 2004. [Consulté le 28 juin 2004] [Mis à jour 2004] Disponible sur http://www.microsoft.com/france/office/access/communaute/default.asp

[19] FILEMAKER. *FileMaker: Support* [En ligne] Filemaker : 2004. [Consulté le 28 juin 2004] [Mis à jour 2004] Disponible sur http://www.filemaker.fr/search/

[20] JARILLON Pierre et LARDIN Hervé. *Présentation des logiciels libres* [Conférence non-publiée] ABUL (Association bordelaise des utilisateurs de logiciel libre) et ENSEIRB (École nationale supérieure d'électronique, informatique et de radiocommunications de Bordeaux) *Journée découverte des logiciels libres* (2004 ; Talence)

[21] YAHOO! ACTUALITÉS. *Microsoft rallonge le support de ses logiciels professionnels* [En ligne] Paris : Yahoo! Actualités, 2004. [Mis en ligne le 27 mai 2004] [Consulté le 31 mai 2004] Disponible sur http://fr.news.yahoo.com/040527/7/3t01t.html

[21] YAHOO! ACTUALITÉS. *Microsoft coupable de négligence, selon Gartner* [En ligne] Paris : Yahoo! Actualités, 2004. [Mis en ligne le 17 février 2004] [Consulté le 24 février 2004] Disponible sur http://fr.news.yahoo.com/040217/34/3nbt4.html

[24] BORDAGE Frédéric. *Un coût de possession réduit de 10 à 50 %*. 01 Informatique, no 1764, 9 avril 2004 , p 37

[26] KUCEJ Martin. *Librarian - PDF article organizer for bioscientists* [En ligne] Librarian, 2004. [Consulté le 12 juillet 2004] Disponible sur http://bioinformatics.org/librarian/

[27] WIKIPÉDIA. *Statistiques - Wikipédia, l'encyclopédie gratuite et libre* [En ligne] New-York : Wikipédia, 2004. [Consulté le 05 août 2004] Disponible sur http://fr.wikipedia.org/wiki/Special:Statistics

# **Bibliographie**

ABULEDU *AbulÉdu – http://www.abuledu.org* [En ligne]. Bordeaux : AbulÉdu (Association bordelaise des utilisateurs de logiciels libres en éducation). [consulté le 12 avril 2004]. Disponible sur : http://abuledu.org/rubrique4.html

ADAE. *Guide de choix et d'usage des licences de logiciels libres pour les administrations* [En ligne].Paris : ADAE (pour le développement de l'administration électronique), 2002. [Consulté le 14 février 2004]. Disponible sur http://www.adae.pm.gouv.fr/article.php3?id\_article=172.

ADELE Bruno. *Je suis libre* - - [En ligne]. Paris : 2000. [Consulté le 19 décembre 2003] Disponible sur http://www.jesuislibre.org.

ALLARD, Philippe.*Les Systèmes de gestion intégrée de bibliothèque*, [En ligne]. [consulté le 11/ janvier 2004] Disponible sur http://wiki.crao.net/index.php.BiblioTicSystèmesDeGestionIntégréeDeBibliothèques

AFUL. *Pour une véritable politique de développement du logiciel libre dans l'éducation nationale*, [En ligne]. Paris : Association francophone des utilisateurs de Linux et des logiciels libres. [Consulté le 12 décembre 2003] Disponible sur http://www.aful.org/presse/pr-20040114-men

ADULLACT. *Association des Développeurs et Utilisateurs de Logiciels Libres pour l'Administration et les Collectivités Territoriales* [En ligne]. Paris : ADULLACT. [Consulté le 14 décembre 2003]. Disponible sur http://www.adullact.org/

AVANTI. *Avanti* [En ligne]. [Consulté le 31 mai 2004]. Avantilibrarysystems. Disponible sur http://home.earthlink.net/~schlumpf/avanti/index.html

BONNET Renaud. *Nietzsche, version Open Source*, [En ligne]. [Consulté le 25 février 2004] Disponible sur http://www.01net.com/article/125782.html

BORDAGE, Frédéric. *Quatre SGBDR open source pour Windows*, Décision micro et réseaux, no 570, 17 novembre 2003, p 24-27

BREDA-NTIC UNESCO, [En ligne]. [Consulté le 02 juin 2004] Disponible sur http://www.dakar.unesco.org/ntci/multimedia/ressource.htm.

CROCHET-DAMAIS, Antoine. *Les multiples vies de l'intranet de la CNAM*, [En ligne]. Paris : Journal du net, 2003. [Consulté le 25 février 2004] Disponible sur http://solutions.journaldunet.com/0310/031027\_cnam.shtml.

DAVID\_CCAC, *Logiciel documentaire*, [En ligne]. Infogasy.net, 2004. [Consulté le 02 mai 2004] Disponible sur http://www.infogasy.net/article.php3?id\_article=20.

DAVY, Philippe. *Novell accélère sur la voie du libre,*.01 Informatique, no 1763, 2 avril 2004, p 10

Logiciels libres de gestion de bibliothèques, Documentaliste Science de l'information, vol. 41, no 1

DRECHSLER, Michèle. *Un dispositif de circonscription pour favoriser la mutualisation*, Dossiers de l'ingéniérie éducative, mars 2004, no 46, p 60-61

ÉQUILIBRES INFORMÉTHIQUES. *Équilibres informéthiques Équilibres informéthiques* [En ligne]. [Consulté le 31 mai 2004]. Équilibres informéthiques : Lausanne, 2004. Disponible sur http://www.equilibres.ch/spip/index.php

FRAMASOFT. *FRAMASOFT – Annuaire de logiciels libres* [En ligne]. Framasoft [Consulté le 10 décembre 2003] Disponible sur http://www.framasoft.net/

GNU GNUTECA. *GNU GNUTECA* [En ligne]. GnuTeca. [Consulté le 30 décembre 2003] Disponible sur http://gnuteca.codigolivre.org.br.

GUILLEMIN, Christophe. *Polémique autour d'un accord entre Microsoft et l'Éducation Nationale* [En ligne]. Paris : CNET-France. [Consulté le 07 février 2004] Disponible sur http://www.zdnet.fr/actualites/business/0,39020715,39140224,00.htm.

KOHA. *Koha – Open Source Library System* [En ligne]. [Consulté le 29 mai 2004] Disponible sur http://www.koha.org

KOTADIA, Mounir. *Microsoft met plus de six mois pour corriger une « faille critique de Windows »*, [En ligne]. Paris : CNET-France, 2004. [Consulté le 24/02 /2004]. Disponible sur

http://www.zdnet.fr/actualites/technologie/0,39020809,39141308,00.htm?feed

MONTEIL, Michèle, Le militantisme du libre entrave l'innovation pédagogique, Dossiers de l'ingéniérie éducative, mars 2004, no 46, p 56-59

OSS4LIB. *Oss4lib – home – Open Source Systems for Libraries.* [En ligne]. SourceForge, 2001. [Consulté le 21 décembre 2003]. Disponible sur http://www.oss4lib.org

PIOT Jacques. *Ah ! La version 2.0 de Koha n'est certainement pas la dernière*, [En ligne]. Toulouse : CRDP, 2004. [Consulté le 25 février 2004] Disponible sur http://www.crdptoulouse.fr/neteclair/article.php3?id\_article=237.

LE QUÉROUZEC, OLIVIER. *Microsoft coupable de négligences selon Gartner*. [En ligne]. Paris : Yahoo! Actualités, 2004. [Consulté le 24 février 2004] Disponible sur http://fr.news.yahoo.com/040217/34/3nbt4.html.

ROUMIEUX, Olivier. Les logiciels libres même en bibliothèque, Archimag, Février 2002, p 40-42

RYCKS. *Rycks : le logiciel libre* [En ligne]. Bordeaux : Rycks. [Consulté le 12 novembre 2004]. Disponible sur http://www.rycks.com/libre/.

SLIS. *LE PROJET SLIS – Page officielle* [En ligne]. Échirolles : Académie de Grenoble, 1998. [consulté le 1<sup>er</sup> juin 2004]. Disponible sur : http://www.ac-grenoble.fr/carmiinternet/slis/

SOURCEFORGE. *OpenBiblio :: a library system that's free*. [En ligne]. [Consulté le 12 janvier 2004]. Disponible sur http://obiblio.sourceforge.net

SUTTER, Eric. Études comparatives et benchmarks : incidences sur la fonction documentaire, Documentaliste-Sciences de l'information, 2000, vol. 37, no 2, p 110-117

TOOLINUX. *News Toolinfo.* [En ligne]. Paris : Toolinux. [Consulté le 14 janvier 2004] Disponible sur http://www.toolinux.com/lininfo/news/logiciels/index.htm

UNESCO. *United Nations Educational, Scientific and Cultural Orgnaization | UNESCO.ORG.* [En ligne]. New-York : Unesco, [Consulté le 03 mars 2004] Disponible sur

http://portal.unesco.org/ci/ev.php?URL\_ID=12034&URL\_DO=DO\_TOPIC&URL\_SECTI ON=201.

YAHOO! ACTUALITÉS, *Sept failles de Windows encore en attente de correctifs chez Microsoft,* [En ligne]. Paris : Yahoo! Actualités, 2004. [Consulté le 24 février 2004] Disponible sur http://fr.news.yahoo.com/040213/7/3n62r.html.

# **ANNEXES**

# **Annexe A : Licence GNU GPL (traduction française nonofficielle)**

#### Introduction

This is an unofficial translation of the GNU General Public License into French. It was not published by the Free Software Foundation, and does not legally state the distribution terms for software that uses the GNU GPL--only the original English text of the GNU GPL does that. However, we hope that this translation will help French speakers understand the GNU GPL better.

Voici (http://www.linux-france.org/article/these/gpl.html) une adaptation non officielle de la Licence Publique Générale du projet GNU. Elle n'a pas été publiée par la Free Software Foundation et son contenu n'a aucune portée légale car seule la version anglaise de ce document détaille le mode de distribution des logiciels sous GNU GPL. Nous espérons cependant qu'elle permettra aux francophones de mieux comprendre la GPL.

La version originale de la présente licence, et la seule ayant un caractère officiel, peut être trouvée à cette adresse.

LICENCE PUBLIQUE GENERALE GNU Version 2, Juin 1991 Copyright © Free Software Foundation, Inc. 59 Temple Place, Suite 330, Boston, MA 02111-1307 États-Unis, 1989, 1991. La copie et la distribution de copies exactes de ce document sont autorisées, mais aucune modification n'est permise.

Préambule

Les licences d'utilisation de la plupart des programmes sont définies pour limiter ou supprimer toute liberté à l'utilisateur. À l'inverse, la Licence Publique Générale (General Public License) est destinée à vous garantir la liberté de partager et de modifier les logiciels libres, et de s'assurer que ces logiciels sont effectivement accessibles à tout utilisateur.

Cette Licence Publique Générale s'applique à la plupart des programmes de la Free Software Foundation, comme à tout autre programme dont l'auteur l'aura décidé (d'autres logiciels de la FSF sont couverts pour leur part par la Licence Publique Générale pour Bibliothèques GNU(LGPL)). Vous pouvez aussi appliquer les termes de cette Licence à vos propres programmes, si vous le désirez.

Liberté des logiciels ne signifie pas nécessairement gratuité. Notre Licence est conçue pour vous assurer la liberté de distribuer des copies des programmes, gratuitement ou non, de recevoir le code source ou de pouvoir l'obtenir, de modifier les programmes ou d'en utiliser des éléments dans de nouveaux programmes libres, en sachant que vous y êtes autorisé.

Afin de garantir ces droits, nous avons dû introduire des restrictions interdisant à quiconque de vous les refuser ou de vous demander d'y renoncer. Ces restrictions vous imposent en retour certaines obligations si vous distribuez ou modifiez des copies de programmes protégés par la Licence. En d'autre termes, il vous incombera en ce cas de :

- transmettre aux destinataires tous les droits que vous possédez
- expédier aux destinataires le code source ou bien tenir celui-ci à leur disposition
- leur remettre cette Licence afin qu'ils prennent connaissance de leurs droits

Nous protégeons vos droits de deux façons : d'abord par le copyright du logiciel, ensuite par la remise de cette Licence qui vous autorise légalement à copier, distribuer et/ou modifier le logiciel.

En outre, pour protéger chaque auteur ainsi que la FSF, nous affirmons solennellement que le programme concerné ne fait l'objet d'aucune garantie. Si un tiers le modifie puis le redistribue, tous ceux qui en recevront une copie doivent savoir qu'il ne s'agit pas de l'original afin qu'une copie défectueuse n'entache pas la réputation de l'auteur du logiciel.

Enfin, tout programme libre est sans cesse menacé par des dépôts de brevets. Nous souhaitons à tout prix éviter que des distributeurs puissent déposer des brevets sur les Logiciels Libres pour leur propre compte. Pour éviter cela, nous stipulons bien que tout dépôt éventuel de brevet doit accorder expressément à tout un chacun le libre usage du produit.

Les dispositions précises et les conditions de copie, de distribution et de modification de nos logiciels sont les suivantes :

Stipulations et conditions relatives à la copie, la distribution et la modification

#### Article 0

La présente Licence s'applique à tout Programme (ou autre travail) où figure une note, placée par le détenteur des droits, stipulant que ledit Programme ou travail peut être distribué selon les termes de la présente Licence. Le termeProgramme désigne aussi bien le Programme lui-même que tout travail qui en est dérivé selon la loi, c'est-à-dire tout ouvrage reproduisant le Programme ou une partie de celui-ci, à l'identique ou bien modifié, et/ou traduit dans une autre langue (la traduction est considérée comme une modification). Chaque personne concernée par la Licence Publique Générale sera désignée par le terme Vous.

Les activités autres que copie, distribution et modification ne sont pas couvertes par la présente Licence et sortent de son cadre. Rien ne restreint l'utilisation du Programme et les données issues de celui-ci ne sont couvertes que si leur contenu constitue un travail basé sur le logiciel (indépendemment du fait d'avoir été réalisé en lançant le Programme). Tout dépend de ce que le Programme est censé produire.

#### Article 1

Vous pouvez copier et distribuer des copies conformes du code source du Programme, tel que Vous l'avez reçu, sur n'importe quel support, à condition de placer sur chaque copie un copyright approprié et une restriction de garantie, de ne pas modifier ou omettre toutes les stipulations se référant à la présente Licence et à la limitation de garantie, et de fournir avec toute copie du Programme un exemplaire de la Licence.

Vous pouvez demander une rétribution financière pour la réalisation de la copie et demeurez libre de proposer une garantie assurée par vos soins, moyennant finances.

#### Article 2

Vous pouvez modifier votre copie ou vos copies du Programme ou partie de celui-ci, ou d'un travail basé sur ce Programme, et copier et distribuer ces modifications selon les termes de l'article 1, à condition de Vous conformer également aux conditions suivantes :

• a) Ajouter aux fichiers modifiés l'indication très claire des modifications effectuées, ainsi que la date de chaque changement.

• b) Distribuer sous les termes de la Licence Publique Générale l'ensemble de toute réalisation contenant tout ou partie du Programme, avec ou sans modifications.

• c) Si le Programme modifié lit des commandes de manière interactive lors de son exécution, faire en sorte qu'il affiche, lors d'une invocation ordinaire, le copyright approprié en indiquant clairement la limitation de garantie (ou la garantie que Vous Vous engagez à fournir Vous-même), qu'il stipule que tout utilisateur peut librement redistribuer le Programme selon les conditions de la Licence Publique Générale GNU, et qu'il montre à tout utilisateur comment lire une copie de celle-ci (exception : si le Programme original est interactif mais n'affiche pas un tel message en temps normal, tout travail dérivé de ce Programme ne sera pas non plus contraint de l'afficher).

Toutes ces conditions s'appliquent à l'ensemble des modifications. Si des éléments identifiables de ce travail ne sont pas dérivés du Programme et peuvent être raisonnablement considérés comme indépendants, la présente Licence ne s'applique pas à ces éléments lorsque Vous les distribuez seuls. Mais, si Vous distribuez ces mêmes éléments comme partie d'un ensemble cohérent dont le reste est basé sur un Programme soumis à la Licence, ils lui sont également soumis, et la Licence s'étend ainsi à l'ensemble du produit, quel qu'en soit l'auteur.

Cet article n'a pas pour but de s'approprier ou de contester vos droits sur un travail entièrement réalisé par Vous, mais plutôt d'ouvrir droit à un contrôle de la libre distribution de tout travail dérivé ou collectif basé sur

#### le Programme.

En outre, toute fusion d'un autre travail, non basé sur le Programme, avec le Programme (ou avec un travail dérivé de ce dernier), effectuée sur un support de stockage ou de distribution, ne fait pas tomber cet autre travail sous le contrôle de la Licence.

#### Article 3

Vous pouvez copier et distribuer le Programme (ou tout travail dérivé selon les conditions énoncées dans l'article 1) sous forme de code objet ou exécutable, selon les termes des articles 0 et 1, à condition de respecter les clauses suivantes :

• a) Fournir le code source complet du Programme, sous une forme lisible par un ordinateur et selon les termes des articles 0 et 1, sur un support habituellement utilisé pour l'échange de données ; ou,

• b) Faire une offre écrite, valable pendant au moins trois ans, prévoyant de donner à tout tiers qui en fera la demande une copie, sous forme lisible par un ordinateur, du code source correspondant, pour un tarif n'excédant pas le coût de la copie, selon les termes des articles 0 et 1, sur un support couramment utilisé pour l'échange de données informatiques ; ou,

• c) Informer le destinataire de l'endroit où le code source peut être obtenu (cette solution n'est recevable que dans le cas d'une distribution non commerciale, et uniquement si Vous avez reçu le Programme sous forme de code objet ou exécutable avec l'offre prévue à l'alinéa b ci-dessus).

Le code source d'un travail désigne la forme de cet ouvrage sous laquelle les modifications sont les plus aisées. Sont ainsi désignés la totalité du code source de tous les modules composant un Programme exécutable, de même que tout fichier de définition associé, ainsi que les scripts utilisés pour effectuer la compilation et l'installation du Programme exécutable. Toutefois, l'environnement standard de développement du système d'exploitation mis en oeuvre (source ou binaire) -- compilateurs, bibliothèques, noyau, etc. - constitue une exception, sauf si ces éléments sont diffusés en même temps que le Programme exécutable.

Si la distribution de l'exécutable ou du code objet consiste à offrir un accès permettant de copier le Programme depuis un endroit particulier, l'offre d'un accès équivalent pour se procurer le code source au même endroit est considéré comme une distribution de ce code source, même si l'utilisateur choisit de ne pas profiter de cette offre.

#### Article 4

Vous ne pouvez pas copier, modifier, céder, déposer ou distribuer le Programme d'une autre manière que l'autorise la Licence Publique Générale. Toute tentative de ce type annule immédiatement vos droits d'utilisation du Programme sous cette Licence. Toutefois, les tiers ayant reçu de Vous des copies du Programme ou le droit d'utiliser ces copies continueront à bénéficier de leur droit d'utilisation tant qu'ils respecteront pleinement les conditions de la Licence.

#### Article 5

Ne l'ayant pas signée, Vous n'êtes pas obligé d'accepter cette Licence. Cependant, rien d'autre ne Vous autorise à modifier ou distribuer le Programme ou quelque travaux dérivés : la loi l'interdit tant que Vous n'acceptez pas les termes de cette Licence. En conséquence, en modifiant ou en distribuant le Programme (ou tout travail basé sur lui), Vous acceptez implicitement tous les termes et conditions de cette Licence.

#### Article 6

La diffusion d'un Programme (ou de tout travail dérivé) suppose l'envoi simultané d'une licence autorisant la copie, la distribution ou la modification du Programme, aux termes et conditions de la Licence. Vous n'avez pas le droit d'imposer de restrictions supplémentaires aux droits transmis au destinataire. Vous n'êtes pas responsable du respect de la Licence par un tiers.

#### Article 7

Si, à la suite d'une décision de Justice, d'une plainte en contrefaçon ou pour toute autre raison (liée ou non à la contrefaçon), des conditions Vous sont imposées (que ce soit par ordonnance, accord amiable ou autre) qui se révèlent incompatibles avec les termes de la présente Licence, Vous n'êtes pas pour autant dégagé des obligations liées à celle-ci : si Vous ne pouvez concilier vos obligations légales ou autres avec les conditions

de cette Licence, Vous ne devez pas distribuer le Programme.

Si une partie quelconque de cet article est invalidée ou inapplicable pour quelque raison que ce soit, le reste de l'article continue de s'appliquer et l'intégralité de l'article s'appliquera en toute autre circonstance.

Le présent article n'a pas pour but de Vous pousser à enfreindre des droits ou des dispositions légales ni en contester la validité ; son seul objectif est de protéger l'intégrité du système de distribution du Logiciel Libre. De nombreuses personnes ont généreusement contribué à la large gamme de Programmes distribuée de cette façon en toute confiance ; il appartient à chaque auteur/donateur de décider de diffuser ses Programmes selon les critères de son choix.

#### Article 8

Si la distribution et/ou l'utilisation du Programme est limitée dans certains pays par des brevets ou des droits sur des interfaces, le détenteur original des droits qui place le Programme sous la Licence Publique Générale peut ajouter explicitement une clause de limitation géographique excluant ces pays. Dans ce cas, cette clause devient une partie intégrante de la Licence.

#### Article 9

La Free Software Foundation se réserve le droit de publier périodiquement des mises à jour ou de nouvelles versions de la Licence. Rédigées dans le même esprit que la présente version, elles seront cependant susceptibles d'en modifier certains détails à mesure que de nouveaux problèmes se font jour.

Chaque version possède un numéro distinct. Si le Programme précise un numéro de version de cette Licence et « toute version ultérieure », Vous avez le choix de suivre les termes et conditions de cette version ou de toute autre version plus récente publiée par la Free Software Foundation. Si le Programme ne spécifie aucun numéro de version, Vous pouvez alors choisir l'une quelconque des versions publiées par la Free Software Foundation.

#### Article 10

Si Vous désirez incorporer des éléments du Programme dans d'autres Programmes libres dont les conditions de distribution diffèrent, Vous devez écrire à l'auteur pour lui en demander la permission. Pour ce qui est des Programmes directement déposés par la Free Software Foundation, écrivez-nous : une exception est toujours envisageable. Notre décision sera basée sur notre volonté de préserver la liberté de notre Programme ou de ses dérivés et celle de promouvoir le partage et la réutilisation du logiciel en général.

#### LIMITATION DE GARANTIE

#### Article 11

Parce que l'utilisation de ce Programme est libre et gratuite, aucune garantie n'est fournie, comme le permet la loi. Sauf mention écrite, les détenteurs du copyright et/ou les tiers fournissent le Programme en l'état, sans aucune sorte de garantie explicite ou implicite, y compris les garanties de commercialisation ou d'adaptation dans un but particulier. Vous assumez tous les risques quant à la qualité et aux effets du Programme. Si le Programme est défectueux, Vous assumez le coût de tous les services, corrections ou réparations nécessaires.

#### Article 12

Sauf lorsqu'explicitement prévu par la Loi ou accepté par écrit, ni le détenteur des droits, ni quiconque autorisé à modifier et/ou redistribuer le Programme comme il est permis ci-dessus ne pourra être tenu pour responsable de tout dommage direct, indirect, secondaire ou accessoire (pertes financières dues au manque à gagner, à l'interruption d'activités ou à la perte de données, etc., découlant de l'utilisation du Programme ou de l'impossibilité d'utiliser celui-ci).

#### FIN DES TERMES ET CONDITIONS

Comment appliquer ces directives à vos nouveaux programmes

Si vous développez un nouveau programme et désirez en faire bénéficier tout un chacun, la meilleure

méthode est d'en faire un Logiciel Libre que tout le monde pourra redistribuer et modifier selon les termes de la Licence Publique Générale.

Pour cela, insérez les indications suivantes dans votre programme (il est préférable et plus sûr de les faire figurer au début de chaque fichier source ; dans tous les cas, chaque module source devra comporter au minimum la ligne de copyright et indiquer où résident toutes les autres indications) :

((une ligne pour donner le nom du programme et donner une idée de sa finalité)) Copyright (C) 19xx ((nom de l'auteur))

Ce programme est libre, vous pouvez le redistribuer et/ou le modifier selon les termes de la Licence Publique Générale GNU publiée par la Free Software Foundation (version 2 ou bien toute autre version ultérieure choisie par vous).

Ce programme est distribué car potentiellement utile, mais SANS AUCUNE GARANTIE, ni explicite ni implicite, y compris les garanties de commercialisation ou d'adaptation dans un but spécifique. Reportez-vous à la Licence Publique Générale GNU pour plus de détails.

Vous devez avoir reçu une copie de la Licence Publique Générale GNU en même temps que ce programme ; si ce n'est pas le cas, écrivez à la Free Software Foundation, Inc., 59 Temple Place, Suite 330, Boston, MA 02111-1307, États-Unis.

Ajoutez également votre adresse électronique, le cas échéant, ainsi que votre adresse postale.

Si le programme est interactif, faites-lui afficher un court avertissement du type de celui-ci à chaque invocation :

...(nom du programme) version 69, Copyright (C) 19aa nom de l'auteur

...(nom du programme) est fourni sans AUCUNE GARANTIE. Pour plus de détails, tapez `g'.

Ce programme est libre et vous êtes encouragé à le redistribuer sous certaines conditions ; tapez `c' pour plus de détails.

Les commandes hypothétiques `g' et `c' doivent afficher les sections appropriées de la Licence Publique Générale GNU. Bien entendu, vous pouvez implanter ces commandes comme bon vous semble : options dans un menu, ou bien accessibles d'un clic de souris, etc., tout dépend de votre programme.

Si vous officiez en tant que programmeur, n'omettez pas de demander à votre employeur, votre établissement scolaire ou autres de signer une décharge stipulant leur renoncement aux droits qu'ils pourraient avoir sur le programme :

...((employeur, école...)) déclare par la présente ne pas revendiquer de droits sur le programme « (nom du programme) » réalisé par ...((nom de l'auteur)). ((signature du responsable)), ...((date)), ...((nom et qualité du responsable)).

La Licence Publique Générale ne permet pas d'inclure votre programme dans des logiciels sous licence commerciale spécifique. Si votre programme est une fonction de bibliothèque, vous jugerez probablement plus judicieux de le faire relever de la Licence Générale de Bibliothèque GNU (LGPL) plutôt que de la présente.

# **Annexe B : L'ouverture progressive des États au logiciel libre**

# **Le gouvernement israélien délaisse Microsoft et migre vers OpenOffice**

mercredi 31 décembre 2003, 12h49

Le mot Linux n'est pas encore prononcé. Mais Israël est décidé à ne pas renouveler ses licences Microsoft Office en 2004. Le gouvernement distribue des CD-Rom d'OpenOffice et prévoit de recourir aux logiciels non propriétaires pour son administration.

Le ministère israélien des Finances a démarré, lundi 29 décembre, la distribution de milliers de CD-Rom contenant la suite bureautique OpenOffice, alternative gratuite et non propriétaire à la suite Office de Microsoft, comme l'a rapporté dimanche le portail d'informations *Israel National News*.

«Le gouvernement israélien veut donner à chaque citoyen les moyens de s'équiper gratuitement en logiciels», confirme à ZDNet France Inon Elroy, chef du département des affaires commerciales à l'ambassade d'Israël à Paris. «Les distributions vont d'abord être faites aux élèves, puis nous allons étendre cette initiative à toute la population en 2004», poursuit-il.

OpenOffice est la version libre et ouverte de la suite StarOffice, rachetée il y a quelques années par Sun Microsystems. Elle a déjà été traduite en hébreu en 2002.

En Israël, c'est le ministère des Finances qui gère toutes les dépenses de l'administration. C'est donc sous son autorité et son impulsion que les pouvoirs publics vont progressivement être équipés de logiciels non propriétaires. «Le gouvernement israélien a déjà décidé de ne pas mettre à jour ses produits Microsoft en 2004 [dont les licences Windows]. Nous évaluons en effet l'opportunité d'avoir plutôt recours pour nos services à des programmes à code source ouvert. Cela a déjà commencé en 2003 avec le département emploi du gouvernement, qui utilise OpenOffice», explique Inon Elroy.

«Le gouvernement a compris qu'il payait trop cher pour des programmes dont il n'utilisait pas toutes les fonctionnalités. Certains fonctionnaires n'ont, par exemple, besoin que de Word. Or, Microsoft n'a pas souhaité modifier sa politique commerciale et proposer Office en pièces détachées. Nous avons donc trouvé une alternative.»

Pour l'instant, seuls les logiciels de bureautique sont concernés par cette conversion "open source". En ce qui concerne les systèmes d'exploitation, le gouvernement envisage seulement de ne plus renouveler ses licences, mais ne tient pas à convertir les PC actuels d'OS dérivés de Linux. En revanche, les administrations sont contraintes, à partir de janvier 2004, d'acquérir comme matériel neuf des ordinateurs sans Windows.

YAHOO! ACTUALITÉS. *Le gouvernement israélien délaisse Microsoft et migre vers OpenOffice*. Paris : Yahoo! Actualités, 2003. [En ligne]. [Consulté le 01 janvier 2004]. Disponible sur http://fr.news.yahoo.com/031231/7/3kna6.html

# **Le projet de linux asiatique prend forme**

Baptisé "Asianux", le projet de linux asiatique, soutenu par le Japon et la Chine prend forme avec la présentation d'une première version beta Le 07 avril 2004 à 12:10

Un exemple à suivre pour l'Europe ? A peine trois mois après son annonce officielle, le projet de linux asiatique soutenu par les gouvernements chinois et japonais commence à prendre forme avec la présentation d'une version beta baptisée Asianux 1.0.

Co développé par le chinois Red Flag Software et le japonais Miracle Linux, la distribution Asianux présente son programme de certifications logicielles et matérielles mais dispose dors et déjà du soutien de puissants industriels asiatiques tels que NEC ou Hitachi mais également de groupes américains tels que Trend Micro ou Oracle.

Alors que le français Mandrake Software a frôlé la faillite ces dernières années, les annonces se multiplient autour de linux : commercialisation d'un PC grand public par HP, lancement de médiaphones sous Linux, rachat de SuSE par Novell, lancement d'une version Desktop par Sun, etc… Entre le dynamisme commercial américain et le volontarisme asiatique, l'Europe devrait peut-être songer sérieusement à disposer d'un airbus du logiciel, très certainement basé sur un noyau linux.

Jérôme Bouteiller

BOUTEILLER Jérôme. *Logiciels : le projet de Linux asiatique prend forme*. Paris : Netéconomie, 2004. [En ligne]. [Consulté le 07 avril 2004]. Disponible sur http://www.neteconomie.com/perl/navig.pl/neteconomie/outils/affiliation/get*.*

# **L'État du Massachusetts boude les logiciels propriétaires**

Par David Becker, CNET News.com Jeudi 2 octobre 2003

Les autorités de Boston, qui se sont illustrées pour leurs critiques contre Microsoft lors de son procès antitrust, ont décidé d'adopter des logiciels libres sous licence GPL dans leur administration, et des standards garantissant l'interopérabilité entre les applications.

BOSTON - L'État du Massachusetts tourne à son tour le dos au modèle propriétaire pour les logiciels de son administration. Il privilégiera désormais les applications "open source" et les produits basés sur un standard ouvert tel que XML (Extensible Markup Language) et le protocole SSL (Secure Sockets Layer), a indiqué Eric Kriss, le secrétaire d'État chargé de l'administration et des fiinances.

Les premières machines à changer d'OS pourraient être les serveurs web des administrations, qui tournent actuellement sous Microsoft IIS. «Nous étudions de près Apache», a-t-il indiqué sur ce point. Mais le changement ne sera pas radical, précise-t-il; les applications propriétaires seront retenues si elles s'avèrent supérieures technologiquement parlant.

La transition sera progressive, assure-t-il. «Nous allons étudier toutes les offres pour nous assurer de la conformité avec les standards ouverts». Et d'ajouter: «Nous voulons être sûrs que ce que nous construisons est interopérable et interchangeable, pour que nos différentes applications puissent utiliser les mêmes données».

Un choix nuisible pour la concurrence, selon Microsoft

La nouvelle a fait réagir Microsoft. L'éditeur estime que cette politique pourrait «anéantir la concurrence loyale et ouverte à tous dans le Massachusetts», en étant discriminatoire pour certains éditeurs de logiciels. «Microsoft, avec d'autres industriels dont ceux membre de la Business Software Alliance et d'autres associations, adhère toujours aux règles neutres des marchés publics favorisant la concurrence. Nous espérons que l'État se rendra compte du mal que cela pourrait faire à l'économie», a-t-il déclaré.

Hasard ou coïncidence, le Massachusetts fut l'un des États les plus véhéments à l'encontre de Microsoft lors du long procès antitrust contre l'éditeur. Mais Eric Kriss soutient que la nouvelle politique de son administration «n'a absolument rien à voir» avec cette action en justice.

D'autres gouvernements ont pris une décision similaire. En Allemagne, la ville de Munich a prévu de faire passer 14000 ordinateurs aux logiciels libres. Et des pays comme la Norvège, ou tout récemment la Corée du Sud, s'y sont résolus; cette nation a d'ailleurs décidé de développer un OS alternatif avec la Chine et le Japon.

BECKER David. *L'État du Massachusetts boude les logiciels propriétaires* Paris : ZDNet France, 2003. [En ligne]. [Consulté le 01 janvier 2004]. Disponible sur http://www.zdnet.fr/actualites/business/0,39020715,39125646,00.htm?feed

# **Le gouvernement de Taiwan favorise les logiciels ouverts**

Par Tiffany Kary, CNET News.com Mercredi 5 juin 2002

Pour réduire leur dépendance des licences propriétaires et échapper au monopole de Microsoft et consorts, les autorités de Taipei se préparent à investir dans les logiciels libres, plus généralement ceux dont le code source est ouvert (open source).

Selon un rapport récent d'une agence officielle, la *Central News Agency*, le gouvernement taiwanais lancera, l'an prochain, un projet de développement de logiciels "open source", dont la licence d'utilisation est gratuite. Cela pourrait lui épargner quelques 295 millions de dollars US d'achat de licences. L'avantage de systèmes d'exploitation ou d'applications "libres" ou "ouvertes", comme les distributions GNU/Linux, est qu'ils peuvent être librement modifiés et redistribués sans les contraintes légales ou financières de programmes propriétaires, comme ceux de Microsoft ou d'Oracle.

Le projet a été annoncé lundi 3 juin par Chuang Tze-nan, un représentant du centre national de l'informatique avancée (*National Center for High Performance Computing*). Le gouvernement de la Chine nationaliste entend ainsi encourager la recherche et le développement en logiciels de bureautique, tout en insistant sur la divulgation de leur code source aux agences gouvernementales et aux établissements privés.

Lors d'une réunion avec les membres du Conseil national des sciences, du ministère de l'Éducation et d'autres organismes publics, les élus ont constaté que le gouvernement n'avait pas su réagir au monopole de Microsoft sur le marché taiwanais des logiciels de bureautique. Ils ont également annoncé qu'une enquête avait été diligentée pour répondre à ceux qui accusent Microsoft de profiter de sa position dominante pour pratiquer des hausses de prix injustifiées.

Une économie atttendue de 59 millions de dollars

Selon Chuang, l'économie attendue d'un tel mouvement vers le "libre" est d'environ 59 millions de dollars US en acquisition de licence auprès des fabriquants étrangers, et jusqu'à 295 millions en termes de bénéfices pour le secteur privé. Selon d'autres sources, ce dernier chiffre serait le montant estimé pour les seules licences Microsoft.

«Fin 2000, il y avait 1,23 million de PC dans les services publics et les écoles de Taiwan», a expliqué Hsieh Chingchih, vice-président du Conseil national des sciences. «Si on devait équiper ces ordinateurs avec les programmes du géant du logiciel, le montant des licences exèderait les 295 millions de dollars» ajoute-t-il.

Selon le vice-ministre de l'Éducation Wu Tieh-hsiung, le gouvernement s'apprêterait également à construire, près de Taiwan, six centres d'éducation destinés à former les développeurs de logiciels à source ouverte. Et dans les trois ans suivants le lancement du projet, explique-t-il, 120000 utilisateurs de base, et 9600 utilisateurs certifiés, sortiront de ces centres.

Taiwan n'est pas le seul pays à préférer les logiciels libres aux applications propriétaires. La République populaire de Chine, grande rivale politique du cousin de Taipei, en est le meilleur exemple: elle a adopté le principe open source, moins pour réduire les coûts que pour briser une hégémonie technologique d'origine américaine. En France, deux propositons de loi, privilégiant les logiciels libres pour les systèmes de l'administration, ont finalement été enterrées en 2001 et 2002. Et tout récemment, en début de semaine, le gouvernement fédéral d'Allemagne annonçait un accord avec IBM et la distribution Suse Linux. Motif avoué: sortir d'une trop grande dépendance vis-à-vis des produits Microsoft.

Aucun représentant de Microsoft n'était joignable pour commenter ces informations

KARY Tiffany. *Le gouvernement de Taiwan favorise les logiciels ouverts.* Paris : ZDNet France, 2002. [En ligne]. [Consulté le 01 janvier 2004]. Disponible sur http://www.zdnet.fr/actualites/technologie/0,39020809,2111366,00.htm

# **En Thaïlande Microsoft casse ses prix pour embarquer dans les "PC du peuple"**

Par Winston Chai Mardi 24 juin 2003

Bangkok s'est engagé dans un plan de subvention pour doter les couches les plus modestes de la population à acquérir un ordinateur. La plupart proposent un OS Linux préinstallé. Mais un PC Windows XP devrait se négocier autour de 260 euros.

SINGAPOUR - Microsoft a réduit le prix de vente de Windows XP et de sa suite Office pour s'associer au projet d'"ordinateur du peuple" du gouvernement thaïlandais. Une initiative commerciale destinée à ne pas laisser le marché national à un système d'exploitation concurrent, basé sur le noyau Linux.

Le mois dernier, le ministère de l'Information, de la Communication et des Technologies (ICT) a démarré un programme visant à soutenir la commercialisation d'ordinateurs bon marché, pour favoriser l'apprentissage de l'informatique auprès des couches défavorisées de la population.

Des versions subventionnées d'ordinateurs de fabricants locaux, comme Belta, SVOA ou Computec, ont été lancées à des prix réduits allant de 227 à 406 euros. Depuis, un certain nombre d'autres fabricants de PC ont rejoint le mouvement, y compris la société taïwanaise Jade Quantum, qui prépare un portable compatible avec ce projet.

De son côté, Microsoft prévoit de proposer une offre Windows XP + Office aux acheteurs de PC du plan gouvernemental, pour seulement 1490 bahts (31 euros), comme l'a annoncé la semaine dernière le journal *Bangkok Post*. Les Thaïlandais peuvent ainsi se procurer un ordinateur de bureau avec Windows XP et Office pour 12390 bahts (258 euros) hors taxes. Dans d'autres pays du monde, une version standard d'Office XP coûte à elle seule près de 400 dollars l'unité.

Microsoft prêt à négocier avec d'autres gouvernements asiatiques

Il y a peu de chances que des utilisateurs d'autres pays d'Asie obtiennent des tarifs similaires, car cet accord ne porte que sur la Thaïlande. Mais Andrew McBean, le directeur général de Microsoft Thaïland, a indiqué à *CNET Asia* que la société restait ouverte à toute négociation avec d'autres gouvernements asiatiques pour «promouvoir l'accès aux technologies pour les défavorisés».

À ce jour en Thaïlande, plus de 160000 de ces ordinateurs subventionnés ont été vendus, grâce notamment à un plan de crédit spécial auprès des banques locales, sous l'impulsion du gouvernement.

Les premières de ces machines étaient dotées de Linux TLE, une version en thaïlandais du système d'exploitation Linux. Elles disposaient également de la suite bureautique OpenOffice, concurrente de celle de Microsoft, qui comprend un traitement de texte, un logiciel de création de présentations, un tableur et un navigateur internet.

«La Thaïlande est un marché sur lequel on trouve facilement des logiciels pirates. Il ne serait donc pas surprenant qu'un grand nombre d'acquéreurs de ces PC Linux rentrent chez eux et utilisent alors une copie pirate de Windows», estime Dion Wiggins, directeur de recherche de la société d'études Gartner pour la zone Asie-Pacifique.

CHAI Winston. *En Thaïlande, Microsoft casse ses prix pour embarquer dans les « 'PC du peuple »* Paris : ZDNet France, 2003. [En ligne]. [Consulté le 01 janvier 2004]. Disponible sur http://www.zdnet.fr/actualites/business/0,39020715,2136446,00.htm

# **La Corée du Sud veut convertir ses administrations à la mode "open source"**

Par Seung eun Myung, CNET Asia Mercredi 1 er octobre 2003

SINGAPOUR - Séoul vient d'adopter une nouvelle politique visant à remplacer, dans son administration, l'usage de logiciels propriétaires par des équivalents "open source", autour de systèmes GNU/Linux en particulier.

D'ici 2007, la famille Windows sera ainsi progressivement détrônée dans les ministères, organisations gouvernementales et universités du pays. Objectif annoncé par le ministère de l'Information et de la Communication: convertir à l'open source 20% des OS pour PC de bureau et 30% des OS pour serveurs. «Si la migration est réussie, nous pourrons économiser environ 300 millions de dollars par an. Et cela nous permettrait de garantir la sécurité et l'interconnectivité du système d'information national», a-t-il précisé. Les distributions basées sur le noyau Linux, comme le navigateur Mozilla, ont la préférence des autorités.

Un optimisme que ne partagent pas certains experts du secteur industriel. Ils estiment que les développeurs de logiciels du pays n'auront pas les ressources nécessaires pour supporter à la fois Windows et Linux.

#### Microsoft rejette l'argument du prix

De son côté, un responsable de la filiale de Microsoft en Corée soutient que les logiciels commerciaux n'ont jamais été excessivement chers. Kwon Chan, son directeur marketing, affirme que les logiciels open source ont des coûts bien réels. S'ils paraissent peu chers au départ, la facture sera plus élevée que les applications propriétaires à cause des frais de maintenance et de gestion.

Les autorités du pays, qui veulent instaurer un climat de compétition pour éviter tout monopole, se sont engagées à faire des efforts pour encourager le changement. Pour l'instant, les utilisateurs de systèmes basés sur Linux ne peuvent pas utiliser plusieurs des principaux services web coréens. Les portails de banques et administrations ne supportent que Windows et le navigateur Internet Explorer (IE). La Corée du Sud est très active sur le front des logiciels libres. Début septembre, elle s'est résolue à mettre au point un OS open source aux côtés du Japon et de la Chine.

MYUNG Seung eun. *La Corée du Sud veut convertir ses administrations à la mode "open source".* Paris : ZDNet France, 2003. [En ligne]. [Consulté le 01 janvier 2004]. Disponible sur http://www.zdnet.fr/actualites/technologie/0,39020809,39125596,00.htm

# **En Norvège le gouvernement claque la porte au nez de Microsoft**

Par Matthew Broersma ZDNet UK Mardi 16 juillet 2002

Pour réduire ses coûts, le secteur public norvégien a mis fin à son contrat avec l'éditeur. Principal motif avancé: la nouvelle licence des produits Windows. En coulisses, le gouvernement cherche à stimuler la concurrence avec les

logiciels ouverts.

Coup dur pour Microsoft: le gouvernement norvégien vient d'annuler le contrat exclusif qui les unissait. Les autorités du pays sont mécontentes de cet accord, qui donne à l'éditeur américain le monopole sur les logiciels des différentes administrations du gouvernement, comme l'a indiqué Victor Norman, ministre du Travail et des administrations. C'est le quotidien d'Oslo *Aftenposten* qui s'en est fait l'écho vendredi 12 juillet.

La Norvège n'est pas le seul pays à remettre en question ce type de contrats passés avec des logiciels propriétaires (l'Allemagne récemment, au niveau fédéral, a encouragé le recours aux offres de systèmes ouverts). Dans l'industrie, beaucoup de personnes estiment qu'il serait plus avantageux pour les systèmes informatiques des gouvernements d'opter pour le secteur des logiciels libres, en choisissant les systèmes d'exploitation en licence GPL, et des applications telles que OpenOffice.org, version open source de la suite bureautique Star Office de Sun.

Un rejet qui prend sa source dans le nouveau programme de licences de Microsoft (la "Software Assurance", censée entrer en application le 31 juillet 2002). Désormais il faudra payer à l'année pour utiliser les produits de la famille Windows, un abonnement donnant droit à des mises à jour régulières, ce qui peut revenir bien plus cher pour des PME ou des administrations aux budgets limités. Les entreprises et gouvernements voient d'un mauvais oeil le fait d'avoir à payer pour des mises à niveau régulières, qu'ils en aient besoin ou non. Sans compter que la nouvelle licence de Microsoft l'érige en fournisseur exclusif du secteur public, rapporte *Aftenposten*. Le ministre Norman veut faire jouer la concurrence dans les secteurs privé et public permet d'obtenir des logiciels de meilleure qualité, à un prix inférieur.

Le caractère "open source" d'un logiciel deviendra-t-il la priorité?

Pour les structures de grande envergure, les logiciels open source représentent la principale alternative au système Windows de Microsoft. Une récente étude menée par la Commission européenne prône d'ailleurs leur usage au sein des administrations européennes, pour réduire les coûts croissants des technologies de l'information qui, au niveau des quinze pays membres, devraient augmenter de 28% en 2002, pour atteindre la modique somme de 6,6 milliards d'euros (lire notre actualité du 10 juillet 2002).

Les gouvernements allemands, français, chinois et américains se sont déjà lancés dans des initiatives d'incitation aux systèmes ouverts en général (open source) et aux logiciels libres GPL en particulier (free software). En général, le principe repose sur le fait que code source d'une application doit être accessible à tous, chacun pouvant le modifier en le mettant à disposition des autres. Le logiciel peut être distribué, mais en respectant ce principe (le code doit rester ouvert). Ainsi, aucune société ne peut avoir la mainmise sur une application quelle qu'elle soit. La GPL est particulièrement stricte, dans le sens où elle interdit l'incorporation du moindre module GPL dans un logiciel fermé (qu'il soit ou non vendu).

Microsoft, qui se fait le chantre des logiciels propriétaires, au code source fermé et secret, peste plus contre la GPL que contre l'open source en général. Bill Gates, lors d'un discours prononcé le 17 avril dernier devant un parterre de chefs d'États à Seattle, berceau de sa société, a comparé le concept du logiciel libre et la GPL à de «l'anticapitalisme» (lire le document original et des extraits commentés dans un article de *ZDNet UK*).

Toutefois des experts industriels estiment que l'aspect open source ou propriétaire passe en dernier pour les grandes structures. Elles choisissent d'abord les applications dont elles ont besoin. «Sélectionner un logiciel sur le seul critère de [l'ouverture de son code] serait comme choisir une voiture uniquement en se basant sur sa couleur», affirme Dan Kusnetzky, vice-président chargé des questions logicielles chez IDC. Microsoft n'a pu être contacté à temps pour s'exprimer sur le sujet.

BROERSMA Matthew. *En Norvège, le gouvernement claque la porte au nez de Microsoft* Paris : ZDNet France, 2002. [En ligne]. [Consulté le 01 janvier 2004]. Disponible sur http://www.zdnet.fr/actualites/business/0,39020715,2119142,00.htm
## **Pour retenir le gouvernement allemand, Microsoft adapte le prix de ses licences**

Par Estelle Dumout, ZDNet France Lundi 14 avril 2003

La ligne "prologiciel libre" du gouvernement allemand inquiète Microsoft. Pour ne pas perdre de parts de marché, l'éditeur revoit les conditions de ses licences et propose des prix plus avantageux.

Otto Schily, le ministre de l'Intérieur allemand, a réussi un beau coup. À force d'appeler les administrations allemandes à utiliser des logiciels open source, il est parvenu à faire plier Microsoft. Le géant de l'édition a consenti à signer de nouveaux contrats de licences, aux conditions revues à la baisse, avec le gouvernement allemand. Les administrations publiques pourront soit acheter soit louer les logiciels dont elles ont besoin.

«Grâce à cet accord, l'État fédéral, les États régionaux et les collectivités vont économiser beaucoup d'argent», s'est félicité Otto Schily. Combien exactement? Aucune évaluation n'a été fournie. «Le but déclaré de la politique du gouvernement, en matière de logiciels, est de miser sur la diversité. Nous y sommes parvenus, car les contrats prévoient une grande flexibilité pour l'équipement des administrations en produits Microsoft, et permettent la coexistence avec d'autres logiciels», a déclaré le ministre.

Ce nouvel accord est en fait une remise à jour des conditions de licence introduites par Microsoft l'été dernier, qui à l'époque ont été vivement critiquées par le ministre. Pour contrer l'éditeur, ce dernier a signé en juin 2002, un partenariat avec IBM et la société allemande Suse afin d'acquérir à un tarif préférentiel des logiciels à base de noyau Linux.

#### Microsoft se sent en danger?

«Notre stratégie associe le monde des grands éditeurs commerciaux avec celui des produits open source», poursuit-il dans un communiqué. «Les contrats donnent toutes les chances aux administrations d'acquérir les logiciels de Microsoft à des tarifs avantageux, mais sans être tenus pour autant de n'utiliser que ces produits-là.»

L'éditeur américain et le ministère vont également coopérer dans le domaine de la sécurité informatique. Microsoft espère certainement ainsi redorer son blason auprès des parlementaires allemands. Certains d'entre eux avaient stigmatisé, il y a 18 mois, ses produits et particulièrement son logiciel de messagerie Outlook, qualifiés de gigantesques nids à virus.

«Avec la mise en place de conditions de licences grandement améliorées, et d'une coopération renforcée dans le domaine de la sécurité informatique et de l'interopérabilité, Microsoft souligne son intention d'intensifier son partenariat, qui dure déjà depuis de longues années, avec les administrations publiques» a expliqué Jürgen Gallmann, le patron de Microsoft Allemagne.

Du côté des partisans des logiciels libres, cette annonce est accueillie sans inquiétude particulière. Comme l'explique Andreas Gebhart, fondateur de l'initiative Bundestux\*, au quotidien en ligne *Heise*: «Si les logiciels à base de noyau Linux n'étaient pas une véritable alternative, Microsoft ne se serait pas vu poussé à de telles concessions».

(\*) "Bundestux Initiative": association de députés allemands, de spécialistes en informatique et de représentants de PME qui militent pour l'introduction de logiciels libres au parlement.

DUMOUT Estelle. *Pour retenir le gouvernement allemand, Microsoft adapte le prix de ses licences.* Paris : ZDNet France, 2003. [En ligne]. [Consulté le 01 janvier 2004]. Disponible sur http://www.zdnet.fr/actualites/business/0,39020715,2133370,00.htm

## **Les logiciels libres IBM-Suse choisis pour évincer Microsoft en Allemagne**

#### Par Estelle Dumout, ZDNet France Mercredi 5 juin 2002

Coup de massue pour Microsoft: le ministre fédéral de l'Intérieur a ouvert un vaste chantier de conversion du parc informatique de ses administrations. Objectif: les inciter, grâce à des tarifs préférentiels, à choisir des solutions GNU/Linux.

Les administrations publiques allemandes bénéficient désormais de tarifs préférentiels pour acquérir les logiciels à base de noyau Linux, distribués par la multinationale IBM en partenariat avec la société de Nuremberg Suse Linux AG. Le ministre fédéral de l'Intérieur, Otto Schily, a signé un accord en ce sens avec le constructeur informatique le 3 juin.

IBM et Suse ont en effet décidé en mars 2002 d'allier leurs compétences technologiques et commerciales pour développer une offre de services commun à l'échelle mondiale. Les détails financiers de l'arrangement avec le ministère de l'Intérieur n'ont pas été précisés.

Le grand perdant dans l'affaire se nomme Microsoft, dont les logiciels équipent toutes les administrations du pays. Otto Schily n'a d'ailleurs jamais caché sa volonté de réduire la «dépendance» des organes publics allemands vis-à-vis de la firme de Redmond. «Linux représente actuellement la meilleur alternative à Windows», affirme-t-il dans un communiqué.

#### «Éviter la monoculture»

«Ce contrat de coopération [avec IBM] est le résultat d'une initiative que j'ai prise suite aux attentats du 11 septembre», poursuit le ministre. Il avait entamé une série de négociations avec différents partenaires, afin de sécuriser au mieux l'infrastructure informatique de l'administration allemande. «Grâce à cet accord, nous atteignons trois objectifs: nous augmentons la sécurité informatique en évitant la monoculture, nous réduisons notre dépendance par rapport à un unique éditeur, et nous réduisons nos coûts d'achats de logiciels et de mise à jour», se félicite-t-il.

De son côté, Microsoft prêche pour sa propre paroisse: «En fin de compte, nous sommes persuadés que [nous] offrons la meilleure option en termes de valeur, d'intégration et d'interopérabilité», explique l'éditeur dans un communiqué. «Toute décision politique qui favorise une chose par rapport à une autre n'est pas constructive», ajoute Tiffany Steckler, la porte-parole de Microsoft Europe, interrogée par le *Wall Street Journal*. «Cela limite le choix plutôt que de le favoriser.»

Cete semaine, l'administration de Taiwan a également lancé une initiative visant à mettre en avant les alternatives open source et GNU/Linux pour réduire leur dépendance vis-à-vis des logiciels propriétaires.

DUMOUT Estelle. *Les logiciels libres IBM-Suse choisis pour évincer Microsoft en Allemagne.* Paris : ZDNet France, 2002. [En ligne]. [Consulté le 01 janvier 2004]. Disponible sur http://www.zdnet.fr/actualites/business/0,39020715,2111390,00.htm

## **Développement : l'Afrique et les logiciels libres**

mardi 18 mai 2004.

Le problème du développement - ou en tout cas réduire la fracture numérique - passe inévitablement par les logiciels libres. N'en déplaisent à ceux - autorités et ONG - qui sur la plate-forme ICT for Development [1] [2] faisaient les yeux doux au géant de l'industrie logicielle mondial, ou pire la promotion de ses produits en utilisant des machines "infectées" de produits propriétaires (système d'exploitation, présentation, etc.). La firme américaine est notamment partenaire du Haut Commissariat aux Réfugiés depuis 1999, et avait l'un des plus grand stand de la plate-forme pour le développement. [3]

Donc quel avenir pour l'Afrique et les logiciels propriétaires ? De notre point de vue aucun. C'est la colonisation moderne, rendre dépendant les "consommateurs" (car ils le deviendront même s'ils sont aujourd'hui les bénéficiaires de dons) aux produits propriétaires. Comme si dans le domaine agricole vous « offriez » gracieusement des graines génétiquement modifiées type Terminator : Que se passera-t-il quand viendra le temps de planter de nouvelles graines ?

Pour l'Afrique un gros problème semble être la bande-passante permettant l'accès au réseau mondial qu'est internet partage des connaissances, accès aux logiciels libres téléchargeables gratuitement, etc. Les étudiants en informatique sont aussi confrontés au manque de machines disponibles pour pratiquer et se faire la main (coder étant impératif), rendant l'étude de l'informatique à une simple « étude littéraire » :

"The University of Ghana has 300 computer science students and only six computers. They talk about code and read it, but no one has the chance to do anything. They learn computer science like literature !"

La solution est ici peut-être l'utilisation de clients légers. Des ordinateurs de récupération, soit disant obsolètes pour les utilisateurs du Nord mais amplement suffisant pour une utilisation bureautique classique s'ils sont reliés à un serveur un peu plus puissant. Réduisant ainsi le coût d'une salle de classe à l'achat d'un PC neuf - le serveur - et la récupération de PC usagés (quasi gratuits, souvent envoyés par des ONG du Nord mais avec la mauvaise habitude d'y mettre des logiciels propriétaires).

Il y a des voies pour le logiciel libre en Afrique, et des besoins comme la traduction et la localisation de logiciels -libres- existant, ayant des effets tangibles comme la création d'un correcteur orthographique en Kiswahili pour OpenOffice.org.

Voir en ligne : Straight from the Source : Perspectives from the African Open Source Movement.

[1] comprendre les TIC - technologies de l'information et de la communication - au service du développement

[2] en marge du Sommet mondial sur la Société de l'Information à Genève en décembre 2003

[3] Seuls une poignée de stands avaient des machines tournant avec un système d'exploitation libre.

ÉQUILIBRES INFORMÉTHIQUES. *Dévellopement : l'Afrique et les logiciels libres – équilibres informéthiques*. Genève : Équilibres informéthiques, 2004. [En ligne]. [Consulté le 31 mai 2004]. Disponible sur http://www.equilibres.ch/spip/breve.php?id\_breve=50*.*

### **Le Logiciel libre dans les pays pauvres**

Une ressource clé pour les pays pauvres

Le rôle des logiciels devient donc déterminant. Or, si l'économie matérielle est sévèrement contrainte par ses structures de coûts et d'organisation, l'économie des logiciels obéit à des lois bien moins contraignantes, qui les mettent naturellement à la portée de tous. Comme toutes les productions immatérielles, maintenant numérisées, les technologies logicielles peuvent être développées de façon collaborative sur Internet, sans infrastructure industrielle, puis reproduites et diffusées par l'Internet avec un coût marginal nul. Diffusion et usage peuvent dont être économiquement viables à prix nul si tel est le choix des auteurs.

Dans ce contexte se confrontent deux tendances économiques :

les logiciels dit " propriétaires ", diffusés uniquement sous forme d'applications exécutables, avec des licences extrêmement contraignantes quant à leur usage, et avec interdiction (légale et technique) de procéder à quelque analyse, adaptation ou amélioration que ce soit ;

les logiciels dits " libres ", sans contrainte d'utilisation, fournis avec leur code source (nécessaire à leur compréhension technique, leur évolution et leur entretien) et la possibilité - légale et technique - de les étudier, les transformer, les adapter et les redistribuer1. Car les auteurs de logiciels libres choisissent d'exercer leurs droits en mettant ces logiciels à la disposition du public2.

Un premier effet de cette situation est que les logiciels libres sont généralement disponibles quasi gratuitement, car toute personne qui en a copie peut les donner légalement. Les logiciels propriétaires (logiciels commerciaux usuels) doivent généralement être importés et payés en devises fortes. Les logiciels libres, utilisables sans payer de licence, sont donc une ressource particulièrement intéressante pour tous les pays, et particulièrement les moins riches. Encore faut-il qu'ils répondent aux besoins techniques.

Il y a, pour simplifier, trois marchés du logiciel : les ordinateurs personnels (familiaux ou professionnels), les serveurs et les logiciels embarqués qui gèrent l'informatique interne à divers produits (téléphones, voitures, appareillages électroniques divers).

Pour les serveurs, la démonstration de l'emploi des logiciels libres n'est plus à faire : le système libre Linux représente près de 30% des systèmes d'exploitation sur les serveurs d'entreprise, et 62% des sites web dans le monde sont gérés par le logiciel libre Apache. C'est l'avenir.

En ce qui concerne les ordinateurs personnels, les logiciels libres sont moins utilisés, principalement en raison des habitudes des usagers, difficiles à changer. On constate néanmoins une évolution sensible, notamment en faveur de la bureautique OpenOffice.org disponible pour toutes les machines.

Moins connus du public, les logiciels embarqués forment le plus gros marché. Les logiciels libres y occupent une place importante, parfois à l'initiative de grands groupes industriels parce que, par l'établissement de standards publics, ils favorisent l'interopérabilité, et donc la coopération et la concurrence. L'avantage des logiciels libres dans ce contexte est qu'ils laissent à l'entreprise une maîtrise totale de ses ressources logicielles, hors des décisions arbitraires d'un fournisseur, mais sans pour autant lui en imposer le développement - auquel elle peut néanmoins contribuer - et sans payer de licence, ce qui améliore sa compétitivité.

La liberté d'emploi et de transformation des logiciels permise par les licences libres n'est pas un simple choix idéologique mais un outil qui permet à tous de contribuer librement à l'élaboration d'un patrimoine logiciel commun. Cela suscite un mode de développement calqué sur celui - éprouvé par les siècles - de la science ouverte. Comme la recherche scientifique, le développement libre mêle intimement la coopération entre les acteurs développeurs, la concurrence entre des approches diverses et, enfin, le contrôle et la reconnaissance par les pairs (développeurs et utilisateurs), qui jouent le même rôle incitatif et sélectif sur le marché de la connaissance que la concurrence et la sélection des marchés économiques traditionnels3.

#### Avantages pour les pays du Sud

Ce mode de production a des effets positifs sur la qualité, comme en attestent depuis huit ans des études empiriques4 dont les résultats ont précédé les nombreuses analyses qui expliquent ce succès5. La transparence du libre accès au code pour une large communauté permet une meilleure correction des erreurs6 et surtout l'élimination des pièges et composants espions trouvés trop souvent dans le logiciel propriétaire, chose particulièrement grave pour un composant essentiel des infrastructures informationnelles.

En outre, le développement décentralisé en réseaux impose une structuration rigoureuse des logiciels et un strict respect des standards, tous deux facteurs de qualité, de maintenabilité, d'adaptabilité et surtout d'interopérabilité et de libre concurrence.

L'efficacité du modèle vient aussi de ce que ce sont les mêmes acteurs qui sont développeurs et utilisateurs, que ces acteurs soient des grands groupes industriels (SUN, IBM, HP, EDF), des PME (O'Reilly, Trolltech), des associations (Debian, KDE), des collectivité territoriales (Estramadure) et des administrations (Allemagne, France), ou des particuliers (R. Stallman, L. Torvalds). Les motivations économiques sont multiples, mais les principales sont la qualité technique, la réduction des coûts par mutualisation sans contrôle extérieur, une plus grande indépendance dans l'usage d'une ressource stratégique, et la promotion d'activités économiques connexes. D'où un intérêt mondial des instances politiques dans la promotion du logiciel libre7.

Pour les pays en développement, les logiciels libres présentent de nombreux avantages. Sur le plan économique, ils permettent des économies substantielles en devises fortes sur le coût des licences et sur les services, en déplaçant vers l'économie locale des activités qui étaient auparavant importées. Cela favorise l'indépendance technologique et le

développement économique par la création d'une industrie locale de services d'adaptation aux besoins du pays. Plus généralement, la disponibilité des codes sources est une ressource éducative qui permet de développer des compétences techniques de même niveau que dans le reste du monde. Enfin, cette égalité d'accès et de formation permet aux techniciens et développeurs locaux de s'intégrer au tissu technologique mondial et d'y contribuer.

De plus en plus, les logiciels sont et seront le vecteur incontournable de la communication, de la connaissance et de la culture. C'est une chance dans la mesure où tous les pays sont à égalité devant les ressources immatérielles - pour autant qu'ils puissent les utiliser librement, en toute indépendance, en jouant sur la flexibilité naturelle des créations immatérielles pour les adapter à leurs besoins et à leur génie propres. C'est ce que permettent les logiciels libres pour ce qui concerne les médias et les supports informatiques. C'est aussi, plus généralement, ce que permettent les " contenus libres ", c'est-à-dire les ressources intellectuelles - artistiques, éducatives, techniques ou scientifiques laissées par leurs créateurs en usage libre pour tous. Logiciels et contenus libres promeuvent, dans un cadre naturel de coopération entre égaux, l'indépendance et la diversité culturelle : l'intégration sans l'aliénation.

#### Menaces du brevetage

Le développement des logiciels libres repose en particulier sur le droit d'auteur qui, grâce à des licences comme la GPL8, permet d'éviter l'appropriation par le secret. Le droit d'auteur est traditionnellement celui qui protège les créations immatérielles, dont le logiciel fait partie. C'est un droit gratuit, et donc bien adapté à des créations qui peuvent aussi être produites et diffusées sans but lucratif.

Cette situation est cependant remise en cause par divers groupes d'intérêt qui souhaitent rendre brevetables les techniques logicielles. Pour certains grands groupes d'édition de logiciels propriétaires, le brevet est une arme puissante contre les nouveaux entrants, entreprises ou pays. Dans une série de rapports, dits " de Halloween "9, la société Microsoft donne sa vision des logiciels libres et son analyse de leur impact. Elle y considère la brevetabilité des logiciels comme un moyen efficace de contenir cette évolution. En effet, un processus de création et de diffusion non lucratif ne peut assumer les coûts de dépôt des brevets, ni celui des contentieux. Ceux-ci sont inévitables car, s'il est exceptionnel - et très rarement accidentel - d'être en contrefaçon pour le droit d'auteur, il est en revanche très courant d'être accidentellement et inconsciemment en contrefaçon de brevet, avec des conséquences financières qui peuvent être dramatiques.

Le développement des logiciels libres est techniquement et économiquement efficace, et c'est une grande opportunité pour les pays du Sud - et même, bien que de façon moins critique, pour ceux du Nord. Mais en cette instance, comme en bien d'autres, les pays en développement risquent d'être les premières victimes des excès et des extensions incontrôlées et injustifiées de la propriété intellectuelle. A l'occasion des négociations internationales, notamment à l'OMC et à l'OMPI, il est indispensable qu'il y ait une forte mobilisation sur ces enjeux qui conditionneront la participation de tous à la société de l'information et sa réussite économique, sociale et culturelle.

LANG, Bernard. *Le logiciel libre dans les pays pauvres*, In CND *Accès libre à l'IST : Défis et enjeux,* 11 et 12 décembre 2003, Rabat [En ligne]. Rabat : CND (Centre national de documentation du Maroc*)*, 2004. [Consulté le 09 décembre 2003]. Disponible sur http://seminaire.abhatoo.net.ma/articles.asp?id=8.

### **Bruxelles prône les logiciels ouverts dans les services publics**

Par Matt Loney ZDNet UK Mercredi 10 juillet 2002

Après quelques initiatives isolées au sein de l'Union européenne, les services de prospective de la Commission de Bruxelles prennent le relais et mettent en avant les logiciels ouverts, pour optimiser les ressources informatiques des services publics.

La Commission européenne (CE) incite fortement les administrations de chaque État membre à choisir des systèmes

informatiques en "sources ouvertes" (open source).

Dans un rapport publié lundi 8 juillet et intitulé «Créer des parcs de logiciels ouverts» (*«Pooling open source software»*, disponible en anglais en version PDF), la CE recommande, en effet, aux gouvernements de mettre en commun leurs ressources logicielles pour les besoins de leurs administrations, et de constituer un parc de ressources basées sur des standards "ouverts" (ce qui signifie que le code source du logiciel est connu et modifiable selon des règles d'usage plus souples que celles régissant les logiciels propriétaires).

L'objectif est de réduire les coûts croissants des technologies de l'information qui, au niveau des quinze pays membres, devraient augmenter de 28% en 2002 pour atteindre la modique somme de 6,6 milliards d'euros, estime le rapport, financé par le programme de la Commission des échanges de données entre administrations (IDA pour *Commission's Interchange of Data between Administrations*)

Ce "fond commun" serait géré par un bureau central auquel les administrations "donneraient" leurs logiciels, qui seraient ensuite réutilisés, stipule le rapport. Ce mécanisme, qui se concentrerait sur les applications spécifiques au secteur public, instaurerait un code de bonne conduite au sein des différentes administrations.

#### Une étude qui va faire bondir les éditeurs de logiciels propriétaires

À noter que la Commission utilise le terme général de logiciels "open source"; ce qui englobe toutes les applications dont la licence d'utilisation associée autorise la publication du code source, et la modification de ce code dans certaines conditions. Elle ne rentre pas dans les détails de ces licences et ne met donc pas en avant les "logiciels libres" au sens propre, celui de la *Free Software Foundation* qui concerne en particulier les applications du monde GNU/Linux et leur licence associée, la GPL (*GNU General Public Licence*).

Quoi qu'il en soit ce document va sans doute provoquer les foudres des éditeurs, qui ne jurent que par les logiciels propriétaires. Lors d'un discours prononcé le 17 avril dernier devant la Conférence des chefs d'États de Seattle, le président et "architecte en chef" de Microsoft, Bill Gates, a comparé le concept du logiciel libre à de «l'anticapitalisme» (lire le document original et des extraits commentés dans un article de *ZDNet UK* du 1er mai 2002). Pour dissuader les pays en développement d'utiliser ces programmes, dont la plupart sont protégés par la GPL, Gates a souligné que ceux qui investissent dans de tels projets se privent de sources de revenus essentielles.

Selon lui, «la soi-disante *Free Software Foundation* incite les pays autres que les États-Unis à consacrer leur budget de recherche et développement à cette soi-disante approche "source ouverte"; ce qui veut dire que vous ne pourrez jamais commercialiser ces logiciels.»

Pourtant, l'attention croissante portée par la CE et les États membres de l'Union européenne aux logiciels libres risque fort d'influer sur les décisions dans d'autres parties du monde, où les aides financières de l'UE sont importantes.

Cette dernière étude va encore plus loin que les précédentes, en suggérant que les programmes appartenant aux administrations publiques et développés pour elles devraient être mis sous licence "libre". Elle ne préconise pas le recours aux distributions (ou "versions", comme Mandrake ou Red Hat) disponibles sur le marché, mais se focalise plutôt sur les ressources spécifiques produites en interne par des organismes publics. Des programmes comme ceux que l'on trouve classiquement pour la gestion des routes, des hôpitaux, de la santé publique, de l'éducation, des impôts, de la justice et de l'aménagement du territoire.

#### Une démarche collective sensée

Selon les auteurs, il y a trois bonnes raisons de constituer ce «parc de ressources libres»: par souci d'économie, de qualité et par philosophie. D'un point de vue économique, disent-ils, un tel parc serait la meilleure façon de rentabiliser l'argent des contribuables. Cela réduirait également les coûts de maintenance, souvent délicate et onéreuse lorsqu'il s'agit d'applications dont le code source n'est pas fourni. Enfin, il est plus sensé de partager les coûts de développements que de programer chacun dans son coin des solutions quasiment identiques.

La qualité serait garantie par le fait que les équipes de développement partageraient le code. Pour les auteurs, c'est une idée qui accélèrerait l'innovation. Les financements seraient utilisés pour «vraiment développer de nouvelles applications, et non pour réinventer en partie ce qui a déjà été fait par d'autres.» Chaque pays bénéficierait ainsi des avancées des autres.

Les auteurs concluent en disant que le "parc de sources ouvertes" accentuerait la collaboration entre les pays membres de l'Europe. Récemment en Allemagne, un duo d'industriels, mené par le géant américain IBM et l'éditeur de systèmes libres Suse AG, a été choisi par le gouvernement fédéral, pour proposer de réelles alternatives économiques aux logiciels propriétaires utilisés dans les administrations.

LONEY Matt. *Bruxelles prône les logiciels ouverts dans les services publics.* Paris : ZDNet France, 2002. [En ligne]. [Consulté le 01 janvier 2004]. Disponible sur http://www.zdnet.fr/actualites/technologie/0,39020809,2118878,00.htm

## **European FP6 finance le logiciel libre**

#### Experts du Logiciel Libre

Qui n'a pas été, au moins une fois, profondément agacé que des financements soient attribués à des projets dits Logiciel Libre alors qu'ils n'en avaient que le nom ? L'Europe financera bientôt de nouveaux projets et nous pouvons éviter ces accidents en devenant Experts Externes. Il nous sera plus difficile alors d'invoquer l'impuissance : notre compétence est requise pour valider les dossiers proposés.

Le Fifth Framework Programme (FP5) de la Commission Européenne a besoin d'experts. Parmi les candidatures qui leur ont été transmises via l'inscription en ligne, ils ne disposent pas actuellement d'un nombre suffisant de personnes ayant une compréhension réelle du Logiciel Libre et de sa logique. Postuler rend la sélection possible, mais seuls un petit nombre des personnes ayant posées leurs candidature seront effectivement sollicités. Dans tous les cas les experts ne représentent qu'eux-mêmes et non leur employeur ou les organisations dont ils sont membres. Or, début Octobre 2001 un certain nombre de projets seront soumis pour évaluation dans le cadre de Creating a user-friendly information society.

Qui alors, indépendamment de critères techniques, sera à même de juger si un projet dit Logiciel Libre n'est pas simplement une utilisation abusive d'un terme à la mode ? Les candidats savent que la Commission Européenne souhaite encourager les projets Logiciel Libre en raison de leurs qualités intrinsèques de liberté, d'indépendance et de partage. La tentation sera grande pour eux de prétendre disposer des compétences humaines et techniques nécessaires pour animer et faire vivre un projet Logiciel Libre même s'ils n'ont pas la plus petite idée de ce que cela signifie. En l'absence d'experts ayant une expérience concrète du développement de projets Logiciel Libre, comment la Commission Européenne pourrait-elle distinguer le bon grain de l'ivraie ?

Un exemple me frappe particulièrement. Supposons (simple hypothèse de travail) que le projet GnuPKI et le projet campware présentent des dossiers techniquement aussi valables l'un que l'autre bien que dans des domaines différents. Supposons encore que la commission se demande comment les départager, en l'absence d'experts participant activement au Logiciel Libre. La préférence irait sans doute à GnuPKI qui fait un meilleur effort de communication.

Or une personne connaissant le Logiciel Libre détecterait quelques anomalies sur GnuPKI. Tout d'abord ce n'est pas un package du projet GNU contrairement à ce que le nom laisse penser [1]. Lorsque l'on sait que le projet GNU fournit des composants à la plupart des distributions de systèmes d'exploitation Logiciel Libre actuellement en circulation (Debian, RedHat, Mandrake etc.), cela implique une lacune importante. Le Logiciel Libre est une affaire de coopération entre des groupes de développement hétérogènes, c'est donc un élément qui joue en leur défaveur. Par ailleurs, l'expert sécurité de GnuPKI, Mr Eduard Tric, n'a jamais participé à développement Logiciel Libre et aucune distribution logicielle du code développé n'a été produite. Cela démontre une méconnaissance du modèle de développement. Les chances de succès de GnuPKI sont bien plus faibles que celles de campware.

Il ne faut cependant pas s'attendre à ce que tous les cas soient aussi simples à trancher. Évaluer un projet, pour la

Commission Européenne ou pour sa propre entreprise demande souvent un jugement bien plus subtil. En matière de Logiciel Libre il est nécessaire d'établir la protection légale avec soin, d'autant que le nombre des partenaires et l'utilisation de composants diffusés sous des licences variées compliquent la tâche. L'intégration des équipes avec les groupes de développement existant sur le réseau, leur faculté d'établir un dialogue et leur implication présente auront aussi de grandes conséquences. Ces deux aspects ne sont pas techniques, n'ont pas leur équivalent dans le développement de projets propriétaires et peuvent seulement être jugés de façon pertinente par des personnes impliquées dans le Logiciel Libre.

[1] Une confusion est souvent faite entre GNU et le Logiciel Libre. Ce ne sont pas des termes synonymes. De nombreux Logiciels Libres ne font pas partie du projet GNU. Le projet GNU qui a débuté en 1984 est entièrement composé de Logiciels Libres mais il n'est pas nécessaire qu'un logiciel fasse partie du projet GNU pour être *Logiciel Libre.*

*Loïc Dachary*

DACHARY Olivier. *Experts du logiciel libre*. Paris : FSF Europe (*Free Software Foundation*, Fondation du logiciel libre), 2001. [En ligne]. [Consulté le 28 mai 2004]. Disponible sur http://fsfeurope.org/news/article2001-08-23- 01.fr.html*.*

## **OpenOffice : la suite bureautique libre devient un standard bureautique à Bruxelles**

lundi 24 mai 2004.

A Bruxelles au début avril a été adopté OpenOffice.org, la suite bureautique libre (traitement de texte, tableur/feuille de calcul et logiciel de présentation/diaporama) dans le Centre d'Informatique pour la Région Bruxelloise (C.I.R.B.), et ce, en vue d'une adoption plus large.

Pour proposer à terme au Gouvernement d'installer la suite bureautique OpenOffice.org dans les institutions publiques bruxelloises lors de la prochaine législature, le Centre d'Informatique pour la Région Bruxelloise prend comme standard bureautique la suite bureautique OOo, libre et multi plate-forme.

Position pragmatique, on peut ainsi lire dans le communiqué de presse que cette « migration » n'est pas motivée par une prise de position idéologique et que le C.I.R.B., qui s'y est refusé, a développé une approche pragmatique par une analyse coût et bénéfice.

« Les phases suivantes consisteront à migrer la boîte de messagerie électronique vers une solution ouverte également, de même que les bases de données encore sous logiciel propriétaire. », peut-on lire à la fin du communiqué. De bon augure pour le monde du libre et le mariage de celui-ci et des administrations publiques.

ÉQUILIBRES INFORMÉTHIQUES. *OpenOffice : la suite bureautique libre devient un standard bureautique à Bruxelles – équilibres informéthiques*. Genève : Équilibres informéthiques, 2004. [En ligne]. [Consulté le 31 mai 2004]. Disponible sur http://www.equilibres.ch/spip/breve.php?id\_breve=51*.*

## **Réponse du député péruvien EDGAR DAVID VILLANUEVA NUÑEZ au directeur général de Microsoft Pérou**

Lima, le 8 avril 2002.

Monsieur JUAN ALBERTO GONZÁLEZ Directeur Général de Microsoft Pérou

#### Cher Monsieur.

Avant toute chose, je vous remercie de votre lettre du 25 mars 2002 dans laquelle vous exprimez la position officielle de Microsoft concernant le Projet de Loi Nº 1609, Logiciel Libre dans l'Administration Publique, qui est inspirée sans aucun doute par le désir d'aider le Pérou à réussir à trouver sa place dans le contexte technologique global. Animé du même esprit et convaincu que nous trouverons les meilleures solutions par l'échange d'idées claires et ouvertes, je me permets de répondre, par la présente, aux commentaires contenus dans votre lettre.

Je reconnais que des opinions comme les vôtres constituent un apport significatif, mais elles m'eussent été plus utiles si, en plus de formuler des objections à caractère général (que nous analyserons en détail plus loin) vous aviez rassemblé des arguments solides sur les avantages que le logiciel propriétaire peut apporter à l'État Péruvien et à ses citoyens en général, car cela aurait pu permettre un échange plus clair dans le respect des positions de chacun.

Dans le but de clarifier le débat, nous conviendrons que ce que vous appelez "logiciel à code source ouvert" est ce que le Projet définit comme "logiciel libre", sachant qu'il existe du logiciel dont le code source est distribué avec les programmes, mais qui n'est pas couvert par la définition établie dans le Projet ; et que ce que vous appelez "logiciel commercial" est ce que le Projet définit comme "propriétaire" ou "non libre", sachant qu'il existe du logiciel libre commercialisé sur le marché avec un prix comme tout autre bien ou service.

De même il est important de préciser que la proposition contenue dans le Projet auquel nous nous référons n'est pas directement en relation avec l'économie directe qui peut être réalisée par l'emploi de logiciel libre dans les institutions de l'État. Ceci est dans tous les cas, une valeur ajoutée marginale, mais en aucune manière l'objectif final du Projet. Les principes élémentaires qui inspirent le Projet sont liés aux garanties fondamentales d'un État démocratique de droit, telles que :

- Libre accès du citoyen à l'information publique ;
- Pérennité des données publiques ;
- Sécurité de l'État et des citoyens.

Pour garantir le libre accès des citoyens à l'information publique, il est indispensable que l'encodage des données ne soit pas lié à un fournisseur unique. L'utilisation de formats standards et ouverts permet de garantir ce libre accès, et d'obtenir, si nécessaire, la création de logiciel libre compatible.

Pour garantir la pérennité des données publiques, il est indispensable que l'utilisation et le maintien du logiciel ne dépendent pas de la bonne volonté des fournisseurs, ni des conditions de monopole imposées par ceux-ci. Pour cela l'État a besoin de systèmes dont l'évolution puisse être garantie par la disponibilité du code source.

Pour garantir la sécurité de l'État ou sécurité nationale, il est indispensable de se baser sur des systèmes dépourvus d'éléments qui en permettent le contrôle à distance ou la transmission non désirée d'information à des tiers. Par conséquent, il faut des systèmes dont le code source est librement accessible au public pour permettre son examen par l'État lui-même, les citoyens, et un grand nombre d'experts indépendants dans le monde. Notre proposition apporte un plus de sécurité, puisque la connaissance du code source élimine le nombre croissant de programmes contenant potentiellement du \*code espion\*.

De cette façon, notre proposition renforce la sécurité de nos citoyens, à la fois en tant que détenteurs légitimes de l'information gérée par l'État, et en tant que consommateurs. Dans ce dernier cas, c'est en permettant l'apparition d'une offre étendue de logiciel libre dépourvu de potentiel \*code espion\* susceptible de mettre en péril la vie privée et les libertés individuelles.

En ce sens, le projet de loi se limite à établir les conditions dans lesquelles les organismes de l'État acquerront du logiciel dans le futur, à savoir, de façon compatible avec la garantie de ces principes fondamentaux.

À la lecture du projet il apparaîtra clairement qu'une fois approuvée :

- la loi n'interdit pas la production de logiciel propriétaire ;
- la loi n'interdit pas le commerce de logiciel propriétaire ;
- la loi ne dicte pas quel logiciel utiliser concrètement ;
- la loi ne dicte pas chez quel fournisseur acheter le logiciel ;
- la loi ne limite pas les termes de la licence qui couvre un produit logiciel.

Ce que le projet exprime clairement c'est que, pour être acceptable par l'État, il ne suffit pas que le logiciel soit techniquement suffisant pour mener à bien une tâche, mais il faut en plus que ses conditions contractuelles satisfassent une série de pré-requis en matière de licence, sans lesquelles l'État ne peut pas garantir au citoyen le traitement adéquat de ses données, veiller à leur intégrité, leur confidentialité et leur accessibilité au cours du temps, car ce sont des aspects critiques de son usage normal.

Nous sommes d'accord, Mr. González, sur le fait que la technologie de l'information et des communications a un impact significatif sur la qualité de vie des citoyens (sans que pour eux, l'impact soit toujours positif ou neutre d'effet). De même nous serons certainement d'accord pour dire que les valeurs de base que j'ai signalées plus haut sont fondamentales dans une nation démocratique comme le Pérou. Depuis longtemps nous cherchons une alternative permettant de garantir ces principes, qui ne consiste pas à recourir à l'emploi de logiciel libre dans les termes définis dans le projet de Loi.

Quant aux observations que vous formulez, nous allons maintenant les examiner dans le détail :

En premier lieu, vous signalez que : *"1. Le projet établit l'obligation pour tout organisme public d'employer* exclusivement du logiciel libre, c'est-à-dire à code source ouvert, ce qui transgresse les principes de l'égalité devant la loi, de non discrimination et les droits à la libre initiative privée, liberté d'entreprendre et de contrat, protégés *par la constitution.".*

Cette appréciation est une erreur. En aucune façon le projet n'affecte les droits que vous énumérez : il se limite à établir les conditions pour l'emploi de logiciel au sein des institutions de l'État, sans s'immiscer d'aucune manière dans les transactions du secteur privé. C'est un principe bien établi que l'État n'a pas la grande liberté de contrat du secteur privé, précisément parce qu'il est limité dans ses actions par le devoir de transparence des actes publics ; et en ce sens, la préservation de l'intérêt commun doit prévaloir lorsqu'il légifère en la matière.

Le projet protège l'égalité devant la Loi, et aucune personne physique ou morale n'est exclue du droit d'offrir ces biens à l'État dans les conditions fixées dans le projet et sans plus de limitations que celles établies dans la loi des Contrats et Acquisitions de l'État (T.U.O. par Décret Suprême No. 012-2001-PCM).

Le projet n'introduit aucune discrimination, puisqu'il établit uniquement \*comment\* ces biens doivent être fournis (ce qui est une prérogative d'État) et non \*qui\* doit les fournir (ce qui serait effectivement discriminatoire si les restrictions étaient fondées sur l'origine nationale, raciale, religieuse, idéologique, la préférence sexuelle, etc.) Au contraire, le projet est résolument anti-discriminatoire. Il en est ainsi parce qu'en déterminant, sans l'ombre d'un doute possible, les conditions de sélection d'un logiciel, il évite aux organismes de l'État d'utiliser des programmes dont la licence inclurait des conditions discriminatoires.

Il résulte de ce qui a été exposé dans les paragraphes précédents, que le projet n'attente pas à la libre initiative privée, puisque celle-ci peut choisir sous quelles conditions elle produit un logiciel ; certaines d'entre elles seront acceptables pour l'État, et d'autres ne le seront pas parce qu'elles contrediront la garantie des principes fondamentaux énumérés plus haut. Cette libre initiative est compatible avec la liberté d'entreprendre et la liberté de contrat (dans les limites où l'État peut exercer cette dernière). Tout sujet privé peut produire du logiciel selon les conditions requises par l'État, ou peut s'abstenir de le faire. Personne n'est forcé d'adopter un modèle de production, mais si quelqu'un désire fournir du logiciel à l'État, il lui faudra mettre en oeuvre des mécanismes garantissant les principes qui sont décrits dans le projet.

En guise d'exemple : rien dans le texte du projet n'interdit à votre société d'offrir aux organismes de l'État sa "suite" bureautique, dans les conditions définies dans le projet et à un prix que vous jugerez convenable. Si vous ne le faites pas, cela ne sera pas dû à des restrictions imposées par la loi, mais à des décisions de votre société tenant compte du mode de commercialisation de ses produits, décisions auxquelles l'État ne participe pas.

En poursuivant, vous signalez que : "*2. Le projet, en rendant obligatoire l'emploi de logiciel à code source ouvert, établira un traitement discriminatoire et non compétitif pour les contrats et les acquisitions des organismes publics..."*

Cette affirmation est une réitération de la précédente, la réponse se trouve quelques lignes plus haut. Cependant,

arrêtons nous un instant sur votre appréciation concernant le *"traitement ... non compétitif."*

À l'évidence, au moment de définir un quelconque type d'acquisition, l'acheteur se fixe des conditions liées à l'usage prévu pour le bien ou le service. À partir de là, il exclut certains fabriquants qui n'auront pas la possibilité de rivaliser, sans pour autant les avoir exclus "a priori", mais sur la base d'une série de principes décidés par la volonté autonome de l'acheteur, si bien que le processus s'avère finalement conforme à la loi. Et dans le projet il est établit que \*personne\*, n'est exclu de la compétition pour autant que la garantie des principes fondamentaux est satisfaite.

De plus le projet \*stimule\* la compétition, du moins il pousse à générer une offre de logiciel présentant de meilleures conditions d'utilisation, et à optimiser les travaux déjà accomplis, dans un modèle de progrès continu.

D'un autre côté, l'aspect central de la compétitivité est l'opportunité de proposer de meilleures options au consommateur. Il est impossible d'ignorer que le marketing ne joue pas un rôle neutre au moment de la présentation d'une offre au marché (du moins admettre le contraire reviendrait à dire que les investissements réalisés par les entreprises en matière de marketing sont dépourvus de sens), et par conséquent une dépense significative dans ce domaine peut influencer les décisions de l'acheteur. Cette influence du marketing est dans une large mesure réduite par le projet que nous soutenons, puisque le choix proposé dans le marché se base sur le \*mérite technique\* du produit et sur l'effort de commercialisation du producteur ; en ce sens, la compétitivité est accentuée, et même le plus petit producteur de logiciel peut rivaliser sur un pied d'égalité avec la plus puissante des entreprises.

Il est nécessaire de souligner qu'il n'y a pas de position plus anti-compétitive que celle des grands producteurs de logiciel propriétaire, qui fréquemment, abusent de leur position dominante, parce que dans d'innombrables cas ils proposent comme unique solution aux problèmes soulevés par les utilisateurs : "mettez à jour vos logiciels vers la nouvelle version" (à la charge de l'utilisateur évidemment) ; de plus, les interruptions arbitraires d'assistance technique sur des produits, jugés "anciens" par le fournisseur, sont communes ; ensuite pour obtenir une quelconque assistance technique, l'utilisateur est contraint de migrer (avec un coût non trivial, en particulier lorsque la migration implique des changements de plate-forme matérielle) vers de nouvelles versions. Et comme toute l'infrastructure est consolidée par des formats de données propriétaires, l'utilisateur reste "captif" de la nécessité de continuer à employer les produits du même fournisseur, à moins de consentir un énorme effort pour passer à un autre environnement (probablement tout aussi propriétaire).

Vous ajoutez : "3. Ainsi, en obligeant l'État à favoriser un modèle de commerce qui s'appuie exclusivement sur le logiciel à code source ouvert, le projet ne fera que décourager les sociétés de fabrication locales et internationales qui sont celles qui réalisent les véritables investissements, créent un nombre significatif d'emplois directs et indirects et contribuent au PIB vs. un modèle de logiciel à code source ouvert qui tend à avoir un impact économique *toujours moindre du fait qu'il crée principalement des emplois de service."*

Je ne suis pas d'accord avec ce que vous affirmez. En partie à cause de ce que vous même signalez dans le paragraphe 6 de votre lettre, concernant le poids relatif des services dans le contexte de l'utilisation du logiciel. Cette contradiction, par elle même, invalide votre position. Le modèle des services, adopté par un grand nombre d'entreprises de l'industrie informatique, est bien plus significatif, en termes économiques, et de façon croissante, que le commerce de licences sur les programmes.

D'un autre côté, le secteur privé dispose de la plus grande liberté pour choisir le modèle économique qui convient le mieux à ses intérêts, même si cette liberté de choix est souvent obscurcie de manière subliminale par les investissements disproportionnés dans le marketing des producteurs de logiciel propriétaire.

De plus, à la lecture de votre opinion il ressort que le marché de l'État est crucial et indispensable pour l'industrie du logiciel propriétaire, à tel point que si l'État adopte ce projet, il éliminerait complètement ces sociétés du marché. En supposant, ce qui n'est pas le cas, que ce soit vrai, nous en déduisons que l'État subventionne l'industrie du logiciel propriétaire. Dans cette hypothèse peu probable, l'État aurait alors le droit d'attribuer ses subventions au domaine qu'il considère comme ayant la plus grande valeur sociale il en résulterait que si l'État décide de subventionner le logiciel il devra le faire en préférant le libre par rapport au propriétaire, compte tenu de son effet social et de son utilisation rationnelle de l'argent des contribuables.

Concernant les emplois générés par le logiciel propriétaire dans des pays comme le nôtre, ceux-ci concernent majoritairement des tâches techniques de faible valeur ajoutée ; au niveau local, les techniciens qui offrent du support

au logiciel propriétaire produit par des entreprises transnationales ne sont pas en mesure de corriger un bug, pas nécessairement faute de capacité technique ou de talent, mais parce qu'ils ne disposent pas du code source. Le logiciel libre crée des emplois techniquement plus qualifiés et on génère un cadre pour la libre concurrence où le succès n'est limité que par la capacité d'offrir du bon support technique et de la qualité de service, on stimule le marché et on enrichit le patrimoine commun de la connaissance, en ouvrant des alternatives pour générer des services de grande valeur ajoutée et de meilleur profil de qualité profitant à tous les acteurs : producteurs, prestataires de services et consommateurs.

C'est un phénomène courant dans les pays en voie de développement que les industries locales de logiciel tirent la majeure partie de leurs revenus des services ou de la fabrication de logiciel "ad hoc". Par conséquent, l'éventuel impact négatif que l'application du projet pourrait avoir dans ce secteur sera compensé par la croissance de la demande de services (à condition que ceux-ci soient conformes aux exigences de qualité). Évidemment, il est probable que les entreprises transnationales de logiciel décidant de ne pas concourir conformément à ces règles du jeu, souffrent d'une perte de revenus en termes de facturation de licences ; néanmoins, considérant que ces entreprises soutiennent que beaucoup de logiciels utilisés par l'État ont été copiés illégalement, on peut penser que l'impact ne sera pas très sérieux. Certainement, en tout cas, leur succès sera déterminé par les lois du marché dont les changements ne peuvent être évités ; de nombreuses entreprises traditionnellement associées au logiciel propriétaire ont déjà franchi le pas (au prix d'investissements importants) pour offrir des services associés au logiciel libre, ce qui démontre que les modèles ne sont pas mutuellement exclusifs.

Avec ce projet l'État décide de préserver certaines valeurs fondamentales. Et il le décide sur la base de ses pouvoirs souverains, sans affecter par là aucune des garanties constitutionnelles. Si ces valeurs peuvent être garanties sans avoir à choisir un modèle économique donné, les effets de la loi seront plus bénéfiques encore. En tout cas, il doit rester clair que l'État n'opte pas pour un modèle économique ; s'il s'avérait qu'il n'existe qu'un seul modèle économique capable de fournir du logiciel qui satisfasse la garantie de base de ces principes, cela relèverait de circonstances historiques et non d'une décision arbitraire en faveur d'un modèle donné.

Poursuivant votre lettre : "4. Le projet de loi impose l'utilisation de logiciel à code source ouvert sans considérer les dangers que ceci peut entraîner d'un point de vue de la sécurité, de la garantie et des possibles violations des droits *de propriété intellectuelle de tiers."*

Faire allusion de façon abstraite aux *"dangers que ceci peut entraîner",* sans spécifier un seul exemple de ces supposés dangers, dénote une méconnaissance du sujet. Aussi, permettez-moi d'illustrer quelques uns de ces points.

#### Concernant la sécurité :

La sécurité nationale a déjà été évoquée dans les principes fondamentaux du projet. En termes plus précis concernant la sécurité du logiciel lui-même, il est bien connu que le logiciel (propriétaire ou libre) contient des erreurs de programmation ou "bugs" (en jargon informatique) dans ses lignes de code. De même, il est de notoriété publique que les bugs dans le logiciel libre sont moins nombreux, et qu'ils sont réparés bien plus rapidement, que dans le logiciel propriétaire. Ce n'est pas en vain que de nombreux organismes publics responsables de la sécurité informatique des systèmes d'institutions de l'État dans les pays développés recommandent l'utilisation de logiciel libre dans des conditions égales de sécurité et d'efficacité.

Il est impossible de prouver que le logiciel propriétaire est plus sûr que le libre, sauf par un examen détaillé, public et ouvert, par la communauté scientifique et les utilisateurs en général. Or, cette démonstration est impossible parce que le modèle même du logiciel propriétaire interdit cette analyse, si bien que la garantie de sécurité se base sur la parole ambigüe (mais vraisemblablement partiale) du producteur du logiciel ou de ses contractants.

Il faut se souvenir que, dans de nombreux cas, les conditions de la licence incluent des clauses de "Non-Disclosure" [NdT : Non Dévoilement] qui interdisent aux utilisateurs de révéler ouvertement les failles de sécurité découvertes dans le produit propriétaire sous licence.

#### Respect de la garantie :

Comme vous le savez parfaitement, ou pourrez le découvrir en lisant le "Contrat de Licence pour l'Utilisateur Final" [NdT : EULA] des produits dont vous commercialisez la licence, dans la très large majorité des cas, les garanties sont limitées au remplacement du support de distribution s'il est défectueux, mais en aucun cas elles ne prévoient de compensations pour les dommages directs ou indirects, manque à gagner, etc. si suite à un bug de sécurité dans un quelconque de vos produits, non réparé par vous, un attaquant parvenait à compromettre des systèmes cruciaux pour les services de l'État : quelle garantie, quelles réparations ou quelles compensations donneraient votre société en accord avec les conditions de votre licence ? Les garanties du logiciel propriétaire, comme les programmes sont livrés ``AS IS'' [NdT : tel quel], ce qui veut dire dans l'état dans lequel ils se trouvent, sans aucune responsabilité additionnelle pour le fournisseur concernant sa fonctionnalité, ne diffèrent aucunement de celles habituelles dans le logiciel libre.

Sur la propriété intellectuelle :

Les questions de propriété intellectuelle dépassent le cadre de ce projet, et elles sont couvertes par d'autres lois spécifiques. Le modèle du logiciel libre n'implique en aucune façon l'ignorance de ces lois et en fait, la grande majorité du logiciel libre est couverte par le copyright. En réalité, la seule présence de cette question dans vos observations démontre votre confusion quant au cadre légal où vit le logiciel libre. L'incorporation de la propriété intellectuelle d'autrui dans des travaux que l'on s'attribue par la suite n'est pas une pratique courante de la communauté du logiciel libre ; en revanche, c'est malheureusement le cas sur le terrain du logiciel propriétaire. Prenez comme exemple la condamnation par le Tribunal de Commerce de Nanterre, France, le 27 septembre 2001, de Microsoft Corp., à 3 millions de francs en dommages et intérêts, pour violation de la propriété intellectuelle (piratage, pour utiliser le terme malheureux que votre société utilise couramment dans ses publicités).

Vous poursuivez en disant que : *"5. Le projet utilise de manière erronée les concepts du logiciel à code source* ouvert, qui n'est pas nécessairement du logiciel libre ou de coût nul, aboutissant à des conclusions équivoques sur *les économies pour l'État, sans une analyse des coûts et bénéfices pour étayer votre position."*

Cette remarque est fausse, en principe la gratuité et la liberté sont des concepts orthogonaux : il y a du logiciel propriétaire et onéreux (par exemple, MS Office), du logiciel propriétaire et gratuit (MS Internet Explorer), du logiciel libre et onéreux (distributions RedHat, SuSE, etc. du système GNU/Linux), du logiciel libre et gratuit (Apache, OpenOffice, Mozilla), et du logiciel sous différentes modalités de licence (MySQL).

Il est certain que le logiciel libre n'est pas nécessairement gratuit. Et le texte du projet ne dit pas qu'il doit l'être comme vous l'aurez bien noté après l'avoir lu. Les définitions incluses dans le projet déterminent clairement \*quoi\* considérer comme logiciel libre, sans jamais faire référence à la gratuité. Bien qu'il soit fait mention des économies réalisées en terme de non paiement des licences de logiciel propriétaire, les fondements du projet mentionnent clairement les garanties fondamentales qui doivent être préservées et la stimulation du développement technologique local. Sachant qu'un État démocratique doit respecter ces principes, il ne lui reste aucune autre solution que d'employer du logiciel dont le code source est publiquement disponible et d'échanger de l'information uniquement dans des formats standards.

Si l'État n'employait pas de logiciel présentant ces caractéristiques, il violerait les principes républicains fondamentaux. Par chance, le logiciel libre implique en plus un coût global moindre ; néanmoins, dans l'hypothèse (aisément réfutée) où il coûterait plus cher que le logiciel propriétaire, la seule existence d'un outil logiciel libre efficace pour une fonction informatique déterminée obligerait l'État à l'utiliser ; non par force de ce projet de Loi, mais pour les principes élémentaires que nous avons énumérés au début et qui émanent de l'essence même de l'État de droit démocratique.

Vous poursuivez : "6. Il est faux de penser que le logiciel à code source ouvert est gratuit. Des études du Gartner *Group (organisme étudiant le marché technologique reconnu au niveau mondial) ont révélé que le coût d'acquisition du logiciel (système d'exploitation et applications) ne représente que 8% du coût total que les entreprises et les institutions doivent assumer pour une utilisation rationnelle et réellement bénéfique de la technologie. Les autres 92% sont constitués des coûts d'installation, de déploiement, de support, de maintenance, d'administration et d'indisponibilité."*

Cet argument répète celui déjà donné au paragraphe 5 et contredit en partie le paragraphe 3. Aussi nous nous en remettrons aux précédents commentaires à des fins de brièveté. Nonobstant, permettez moi de signaler que votre conclusion est fausse d'un point de vue logique : que le coût du logiciel selon le Gartner Group ne soit que de 8% du coût total d'utilisation, n'invalide d'aucune manière l'existence de logiciel gratuit, c'est-à-dire, dont le coût de la

licence est zéro.

De plus dans ce paragraphe vous indiquez fort justement que les composants de service et les pertes pour indisponibilité forment une partie substantielle du coût total d'utilisation du logiciel ; ce qui, vous le noterez, entre en contradiction avec votre affirmation de la valeur mineure des services suggérée dans le paragraphe 3. En réalité, l'utilisation de logiciel libre contribue significativement à la diminution des coûts restants du cycle de vie du logiciel. Cette réduction de l'impact économique de l'installation, du support, etc. se note dans de nombreux domaines ; d'un côté, le modèle compétitif de services autour du logiciel libre, dont il est possible d'acheter le support et la maintenance auprès d'une offre variée qui rivalise sur le rapport qualité/prix. Ceci est valable pour l'installation, le déploiement, et le support, et en grande partie pour la maintenance. En second lieu, la caractéristique de reproductibilité du modèle fait que la maintenance effectuée pour une application est facilement réutilisable, sans impliquer des coûts importants (c'est-à-dire, sans payer plus d'une fois pour la même chose) car les modifications, si on le souhaite, peuvent être incorporées au patrimoine commun de la connaissance. Troisièmement, l'énorme coût d'indisponibilité ("écrans bleus de la mort", code mal-intentionné tel que les virus, les vers et les chevaux de Troie, exceptions, fautes générales de protection et nombre d'autres maux connus) est considérablement réduit par l'emploi de logiciel plus stable ; et il est bien connu qu'une des vertus les plus remarquables du logiciel libre est sa stabilité.

Vous affirmez plus loin que : "7. L'un des arguments derrière le projet de loi est la prétendue gratuité du logiciel à code source ouvert, comparée au coût du logiciel commercial, sans tenir compte qu'il existe des modalités de licence *en volume qui peuvent être très avantageuses pour l'État, comme cela se fait dans d'autres pays."*

J'ai déjà indiqué que ce qui est en question n'est pas le coût du logiciel, mais les principes de liberté d'information, d'accessibilité et de sécurité. Ces arguments ont été largement traités dans les paragraphes précédents, auxquels je vous prie de vous référer.

D'autre part, il existe certainement des modalités de licence en volume (malheureusement, le logiciel propriétaire ne satisfait pas les principes de base). Mais, comme vous l'avez noté dans le paragraphe immédiatement antérieur de votre lettre, cela ne permet que de réduire l'impact d'un composant qui ne pèse pas plus de 8% du coût total.

Vous poursuivez : "8. De plus, l'alternative adoptée pour le projet (i) est clairement plus coûteuse du fait des coûts élevés de la migration logicielle, et (ii) met en péril la compatibilité et la possibilité d'interopérabilité des platesformes informatiques au sein de l'État, et entre l'État et le secteur privé, compte tenu des centaines de versions de *logiciel à code source ouvert sur le marché."*

Analysons votre affirmation en deux parties. Le premier argument, celui de la migration qui implique des coûts élevés, est en fait un argument en faveur du projet. En effet, plus le temps passe et plus la migration vers une autre technologie sera onéreuse ; et dans le même temps, les risques de sécurité associés au logiciel propriétaire augmenteront aussi. De cette manière, l'utilisation de systèmes et de formats propriétaires rendra l'État encore plus dépendant des fournisseurs. Au contraire une fois implantée la politique d'utilisation du logiciel libre (implantation qui, certes, a un coût), la migration d'un système vers un autre se fait facilement, puisque toutes les données sont stockées dans des formats ouverts. D'autre part, la migration vers un environnement de logiciel ouvert n'implique pas plus de coûts que celle entre deux environnements distincts de logiciel propriétaire, ce qui invalide complètement votre argument.

Le second argument se réfère à *"l'interopérabilité des plates-formes informatiques au sein de l'État, et entre l'État et le secteur privé"*. Cette affirmation démontre une ignorance des mécanismes de fabrication du logiciel libre, qui ne maximise pas la dépendance de l'utilisateur par rapport à une plate-forme donnée, comme c'est habituellement le cas dans le domaine du logiciel propriétaire. Même lorsqu'il existe plusieurs distributions d'un logiciel libre et plusieurs programmes susceptibles d'être employés pour une même fonction, l'interopérabilité reste garantie autant par l'emploi de formats standards, exigé dans le projet, que par la possibilité de créer un logiciel interopérable à partir du code source disponible.

Vous dites plus loin que : "9. La majeure partie du logiciel à code source ouvert n'offre pas de niveaux de service adéquats, pas plus que de garantie de fabriquants reconnus pour favoriser une grande productivité de la part des utilisateurs, ce qui a conduit différentes organisations publiques à revenir sur leur décision d'utiliser du logiciel à *code source ouvert et à utiliser du logiciel commercial en lieu et place."*

Cette observation est infondée. Compte tenu de la garantie, votre argument est réfuté par la réponse au paragraphe 4. Concernant les services de support, il est possible d'utiliser du logiciel libre sans eux (de la même manière qu'on le fait avec du logiciel propriétaire), mais quiconque le souhaite peut obtenir du support séparément, soit de la part d'une entreprise locale, soit de sociétés internationales, de la même manière que pour le logiciel propriétaire.

D'autre part, vous contribueriez beaucoup à notre analyse si vous pouviez nous donner des informations concernant les projets de logiciel libre \*implantés\* dans des entités publiques et qui ont été abandonnés en faveur de logiciel propriétaire. Nous connaissons un bon de nombre de cas où l'inverse s'est produit, mais n'avons pas d'information au sujet des cas auxquels vous faites référence.

Vous continuez en observant que : *"10. Le projet décourage la créativité de l'industrie péruvienne du logiciel, qui a* un chiffre d'affaires de 40 millions de dollars US par an, exporte pour 4 millions de dollars US (10e au rang des *produits d'exportation non traditionnels, plus que l'artisanat) et est une source d'emplois hautement qualifiés. Avec* une loi qui incite à l'utilisation du logiciel à code source ouvert, les programmeurs de logiciel perdent leurs droits *de propriété intellectuelle et leur principale source de revenus."*

Il est assez clair que personne n'est obligé de commercialiser son code sous forme de logiciel libre. La seule chose à prendre en compte est que, si cela n'est pas fait, on ne pourra pas le vendre au secteur public. Ce n'est en aucun cas le principal marché pour l'industrie nationale du logiciel. Plus haut nous avions abordé quelques unes des questions relatives à l'influence du projet sur la génération d'emplois techniques hautement qualifiés et dans de meilleures conditions de compétitivité, il n'est donc pas nécessaire d'insister sur ce point.

Ce qui suit dans votre affirmation est erroné. D'un côté, aucun auteur de logiciel libre ne perd ses droits de propriété intellectuelle, à moins qu'il n'ait exprimé sa volonté de placer son oeuvre dans le domaine public. Le mouvement du logiciel libre a toujours été extrêmement respectueux de la propriété intellectuelle, et a donné une reconnaissance publique très large à ses auteurs. Des noms tels que ceux de Richard Stallman, Linus Torvalds, Guido van Rossum, Larry Wall, Miguel de Icaza, Andrew Tridgell, Theo de Raadt, Andrea Arcangeli, Bruce Perens, Darren Reed, Alan Cox, Eric Raymond, et bien d'autres, sont mondialement reconnus pour leurs contributions au développement de logiciel aujourd'hui utilisé par des millions de personnes partout dans le monde, alors que les noms des auteurs d'excellents composants logiciels propriétaires, demeurent dans l'anonymat. D'un autre coté, affirmer que les revenus de droits d'auteur constituent la source principale de revenus des programmeurs Péruviens est pour le moins risqué, en particulier quand on n'a apporté aucune preuve à cet effet, ni aucune démonstration de comment l'emploi de logiciel libre par l'État influencerait ces revenus.

Vous poursuivez en disant que : *"11. Le logiciel à code source ouvert, puisqu'il peut être distribué gratuitement, ne* permet pas de générer des revenus pour ses développeurs par le biais de l'exportation. De cette manière, on affaiblit la synergie de la vente de logiciel à d'autres pays et par conséquent la croissance de cette industrie, alors qu'au *contraire les normes d'un gouvernement doivent stimuler l'industrie locale."*

Cette affirmation démontre une fois de plus une méconnaissance totale des mécanismes et du marché du logiciel libre. Elle tente d'affirmer que le marché de cession des droits non exclusifs d'utilisation à titre onéreux (vente de licence) est le seul possible pour l'industrie informatique alors que, comme vous l'avez signalé quelques paragraphes plus haut, il n'est en aucun cas le plus important. Les incitations, émanant de ce projet, à une meilleure offre de personnels qualifiés et à une expérience du logiciel libre à grande échelle permettront aux techniciens nationaux de se placer à un niveau très compétitif sur le marché du travail international.

Vous signalez plus loin que : "12. Dans le Forum on a discuté de l'importance de l'emploi de logiciel à code source ouvert dans l'éducation, sans commentaire sur le retentissant fracas de cette initiative dans un pays comme le Mexique, ou précisément les fonctionnaires de l'État qui fondèrent le projet, déclarent aujourd'hui que le logiciel à code source ouvert ne permet pas d'offrir une expérience d'apprentissage aux écoliers, qu'il n'a pas eu la capacité au niveau national de fournir du support pour cette plate-forme, et qu'il n'a pas pris en compte l'intégration de la *plate-forme existante dans les écoles."*

Effectivement, le Mexique a fait marche arrière avec le projet Red Escolar. Cela est dû, précisément au fait que les initiateurs du projet mexicain utilisèrent le coût des licences comme principal argument, au lieu des autres raisons stipulées dans notre projet et qui sont plus fondamentales. Compte tenu de cette erreur conceptuelle, aggravée par l'absence d'appui effectif de la part du SEP (Secrétariat à l'Education Publique), ils décidèrent que l'implantation de

logiciel libre dans les écoles consistait à suspendre le budget logiciel et en échange à leur envoyer un CD ROM contenant GNU/Linux. Bien sûr, ceci échoua et il ne pouvait en être autrement, de même qu'échouent les laboratoires scolaires qui utilisent des logiciels propriétaires sans disposer d'un budget pour l'installation et la maintenance. C'est précisément pour cela que notre projet de loi ne se limite pas à recommander l'emploi de logiciel libre, mais reconnaît la nécessité et ordonne la création d'un plan de migration viable, dans lequel l'État encadre précisément la transition technique pour bénéficier des avantages du logiciel libre.

Vous terminez par une question rhétorique : *"13. Si le logiciel à code source ouvert satisfait tous les pré-requis des* entités de l'État pourquoi une loi pour l'adopter ? Ne devrait-ce pas être le marché qui décide librement quels sont *les produits qui donnent le plus de bénéfices ou de valeur ?".*

Nous sommes d'accord sur le fait que pour le secteur privé, c'est le marché qui doit décider quel produit utiliser et il ne serait pas admissible que l'État interfère. Mais dans le secteur public, le raisonnement n'est pas le même : comme nous l'avons déjà dit, l'État collecte, manipule et transforme de l'information qui ne lui appartient pas, mais qui lui a été confiée par les citoyens qui, par force de loi, n'ont pas d'autre choix que de le faire. En contrepartie de cette obligation légale, l'État doit mettre en oeuvre des mesures extrêmes pour sauvegarder l'intégrité, la confidentialité et l'accessibilité de ces informations. L'emploi de logiciel propriétaire soulève de sérieux doutes quant à l'accomplissement de ces missions, faute d'évidence concluante à ce propos, et par conséquent il n'est pas apte à être utilisé dans le secteur public.

La nécessité d'une loi se fonde d'un côté sur la matérialisation des principes fondamentaux énoncés plus haut dans le domaine spécifique du logiciel ; d'un autre côté, il est un fait que l'État n'est pas une entité idéale homogène mais qu'il est composé de multiples organismes avec différents degrés d'autonomie de décision. Étant donné que l'emploi de logiciel propriétaire est inapproprié, le fait d'établir ces règles dans la loi évitera que la décision discrétionnaire d'un quelconque fonctionnaire mette en péril l'information qui appartient aux citoyens. Et, par dessus tout, elle constitue une réaffirmation actualisée par rapport aux moyens de traitement et de communication de l'information employés aujourd'hui, du principe républicain du service public.

Conformément à ce principe universellement accepté, le citoyen a le droit de connaître toute l'information en possession de l'État qui ne soit pas couverte par une déclaration de secret conforme à la loi. Le logiciel traite de l'information et il est lui même de l'information. Information dans un format spécial, susceptible d'être interprété par une machine pour exécuter des actions, mais sans l'ombre d'un doute information cruciale parce que le citoyen dispose d'un droit légitime de savoir, par exemple, comment se comptabilise son vote ou se calculent ses impôts. Et pour cela, il faut pouvoir accéder librement au code source et éprouver les programmes utilisés pour le comptage électoral ou le calcul des impôts.

Je vous salue avec l'expression de ma considération la meilleure, soyez assuré que mon bureau sera toujours ouvert à l'exposé de vos points de vue, à quelque niveau de détail que vous jugeriez convenable.

Veuillez agréer mes salutations distinguées,

DR. EDGAR DAVID VILLANUEVA NUÑEZ Membre du Congrès de la République du Pérou.

VILLANUEVA NUÑEZ Edgar David ; BRAND Guy (Trad.). *AFUL : réponse du député Villanueva Nuñez à Microsoft.* Paris : AFUL (Association française des utilisateurs de logiciel libre), 2002. [En ligne]. [Consulté le 07 février 2004] Disponible sur : http://www.aful.org/politique/perou/rescon-fr.html

## **Jusqu'à 15% des PC de l'administration devront passer à l'"open source" d'ici à 2007**

Par Christophe Guillemin, ZDNet France Vendredi 13 février 2004

Le responsable de l'administration électronique du gouvernement français, Jacques Sauret, table sur une conversion modérée des PC des services publics à un environnement non propriétaire. Pour rétablir un début de concurrence face à Microsoft.

Le gouvernement compte migrer jusqu'à 15% des ordinateurs de bureau de ses administrations vers des logiciels ouverts (en mode "open source"). C'est du moins l'objectif que s'est fixé Jacques Sauret, directeur de l'Agence pour le développement de l'administration électronique (Adae), mercredi 11 février devant le Club de la presse informatique.

L'objectif de cette opération n'est pas d'évincer Microsoft, dont les programmes équipent 99% des PC des administrations concernées, mais de «rétablir la concurrence», a précisé Sauret. Sans fournir de calendrier précis.

«Les différentes administrations doivent se doter de compétences en matière de postes de travail open source», nous a confirmé l'agence gouvernementale. Un budget formation est donc prévu pour apprendre à utiliser non plus les produits de Microsoft, mais ceux issus de l'univers du libre. Le parc informatique des ministères et autres administrations de l'État est d'environ 600.000 postes.

Ces déclarations font suite à l'annonce du plan stratégique du gouvernement pour le développement de l'administration électronique, dévoilé le 9 février par le Premier ministre et baptisé ADELE (pour ADministration ELEctronique 2004/2007 – télécharger au format PDF, 1.9 Mo), dont l'Adae sera le principal opérateur. Ce plan bénéficie d'un budget de 1,8 milliard d'euros prévu pour financer 140 projets, dont trois sont liés à l'open source.

Ainsi la mesure 130, intitulée "Migration poste de travail" traite, comme son nom l'indique, de l'évolution qui devra être faite des PC utilisés dans l'administration et surtout des logiciels les équipant.

«La fourniture de ces logiciels est aujourd'hui très majoritairement confiée à un éditeur en situation dominante qui impose ses vues et ses coûts», peut-on lire dans la note de ce projet. «Des solutions alternatives sont cependant à présent viables et fiables (...) Une étude sera initiée avec pour objectifs, d'une part, de recenser et d'évaluer les expérimentations réalisées ou en cours, et, d'autre part, de proposer une aide à la migration au travers d'un guide.» Ce projet dispose d'un budget de 600.000 euros.

L'Adae est également chargée des projets 127 et 128, qui visent à élaborer «un ensemble de recommandations juridiques permettant la constitution d'un socle de logiciels librement réutilisables», notamment en définissant «des licences conformes à ces principes».

Pour cela l'agence gouvernementale devra veiller à la réalisation d'«une plate-forme collaborative de services destinés aux organismes publics» qui «vise le développement des composants logiciels réutilisables». Ces deux projets sont dotés également d'un budget total de 600.000 euros.

GUILLEMIN Christophe. *Jusqu'à 15% des PC de l'administration devront passer à l'"open source" d'ici à 2007* Genève : Équilibres informéthiques, 2004. [En ligne]. [Consulté le 24 février 2004]. Disponible sur http://www.zdnet.fr/actualites/technologie/0,39020809,39141669,00.htm *.*

## **L'État se tourne vers le logiciel libre**

par Emmanuel Jarry et Jean-Baptiste Vey Fri June 18, 2004 11:44 AM CEST

PARIS (Reuters) - Le gouvernement français veut diviser par deux le coût des logiciels informatiques utilisés par l'Etat en s'adressant à des éditeurs de "logiciels libres", qui seront ainsi mis en concurrence avec le géant américain Microsoft, a déclaré vendredi à Reuters Renaud Dutreil.

Dans une interview exclusive, le ministre de la Fonction publique souhaite aussi réduire de 25% la facture

téléphonique de l'Etat en recourant à la téléphonie par internet, solution pour laquelle France Télécom sera également mise en concurrence avec d'autres opérateurs.

"Dans les trois années à venir, une grande partie des licences logiciels des 900.000 postes informatiques de l'Etat devront être renouvelées", dit-il. "Sur les seuls produits de bureautique (traitement de texte, tableur, présentation...), l'enjeu financier est supérieur à 300 millions d'euros."

Au-delà des logiciels bureautiques, sont aussi concernés systèmes d'exploitation, outils de base de données, de courrier électronique et de navigation sur internet, ainsi que logiciels de pilotage de serveur.

Selon un expert gouvernemental, le coût des licences et l'économie espérée pour les systèmes d'exploitation sont du même ordre que pour les logiciels bureautiques.

Renaud Dutreil souhaite que les ministères "étudient très sérieusement toutes les solutions pour diminuer cette facture".

"La concurrence est ouverte", souligne le ministre. "Mon estimation est que l'on peut au moins diviser par deux la facture logiciel de l'Etat."

Il précise qu'il a rencontré de nombreux acteurs du secteur et estime que les logiciels libres, de type Linux, OpenOffice, Mozilla, Apache, MySQL, Evolution, constituent aujourd'hui une "solution très crédible", "en particulier en terme de sécurité", portée par des entreprises "solides et innovantes".

"Ce qui transparaît clairement, c'est que les solutions bâties sur des logiciels libres sont aujourd'hui devenues une alternative crédible à l'utilisation de logiciels propriétaires, aussi bien en terme de prix que de fonctionnalités", dit-il. "Je pense que ces logiciels méritent une place plus importante sur les postes de travail de l'administration."

#### MICROSOFT, "UN FOURNISSEUR PARMI D'AUTRES"

Aujourd'hui, environ 95% des systèmes d'exploitation installés sur les postes de travail informatiques dans le monde sont des logiciels Microsoft. En revanche, deux tiers des serveurs fonctionnent avec des logiciels libres.

Renaud Dutreil déclare ne rien avoir "contre Microsoft" - "Nous ne lançons de guerre ni contre Microsoft, ni contre les entreprises américaines du secteur du logiciel", dit-il.

Mais il affirme que le géant américain "doit redevenir un fournisseur de l'Etat parmi d'autres", tout en précisant que le gouvernement retiendra "la meilleure offre".

Des ministères comme ceux de la Culture, de l'Agriculture, des Finances et de l'Equipement ont déjà signé des contrats avec l'éditeur français de logiciels libres MandrakeSoft, a-t-on appris auprès de cette société.

La police nationale a essayé des logiciels libres sur 20.000 postes et des tests ont été faits "dans tous les ministères", indique pour sa part l'entourage de Renaud Dutreil.

"L'expérimentation est terminée", ajoute-t-on de même source. "Maintenant il faut qu'on entre dans une phase plus intense où réellement on fait des économies."

Les décisions concernant les modalités de renouvellement du parc logiciel de l'Etat seront prises "avant la fin de l'année" et l'essentiel de l'opération se fera "en 2004-2005", précise l'entourage du ministre.

Dans le domaine des télécommunications, Renaud Dutreil estime que l'Etat doit aussi bénéficier des baisses de coûts permises par les nouvelles technologies.

"La facture téléphonique de l'Etat est de 260 millions d'euros par an. Je pense que nous pourrons la diminuer très rapidement d'un quart en utilisant la technologie de voix sur IP (téléphonie par internet) pour toutes les communications entre les administrations", explique le ministre.

"Le secteur des télécommunications est concurrentiel et il existe différents concurrents de France Télécom qui sauraient tout aussi bien que l'opérateur historique répondre à cette attente", ajoute-t-il. "Nous sélectionnerons évidemment le mieux-disant."

JARRY Emmanuel-VEY Jean-Baptiste. *L'État se tourne vers le logiciel libre*. Paris : Reuters, 2004. [En ligne]. [Consulté le 17 juillet 2004]. Disponible sur http://www.reuters.fr/locales/c\_newsArticle.jsp?type=topNews&localeKey=fr\_FR&storyID=5456227

## **Annexe C : Comparaison entre la syntaxe wiki et la syntaxe HTML**

## **Syntaxe wiki**

Les pages qui suivent présentent le contenu de la fenêtre d'édition d'un article avec MediaWiki.

[[Catégorie:école d'informatique]]

L<nowiki>'</nowiki>'''IUT Michel de Montaigne''' est un [[Institut universitaire de technologie]] dispensant des formations professionnelles dans le domaine de l'information et de la communication, envisagée sous différents aspects :

\* gestion d'un système informatique de base de données : SRC (Services et réseaux de communications) ;

- \* collecte et diffusion de l'information : journalisme, communication d'entreprise ;
- \* publicité ;
- \* gestion de bibliothèques et de médiathèques ;
- \* métiers du livres : édition, librairie ;

\* gestion de l'information spécialisée : IDE (Information et documentation d'entreprise).

Il dispose également de départements Gestion de l'action culturelle, Animation Sociale et Socio-culturelle, et Gestion du développement et de l'action humanitaire.

== Histoire de l'IUT Michel de Montaigne ==

L'IUT a été fondé par [[Robert Escarpit]], [[documentation|documentaliste]] émérite, en [[1966]], et installé sur le campus universitaire de [[Gradignan]]. Après 32 ans, il fut déménagé dans le quartier de l'[[église Sainte-Croix de Bordeaux|église Sainte-Croix]], dans le vieux centre de [[Bordeaux]], près de la gare Saint-Jean.

Un bâtiment moderne, parallélépipède de verre, orienté de façon à bénéficier de la fraîcheur septentrionale, abrite l'IUT depuis quelques années.

== Les différentes filières ==

=== Information et documentation d'entreprise ===

Cette filière forme aux métiers de la documentation dans les secteurs privé, associatif ou public. Les [[documentation|documentaliste]]s qui en sont issus sont aptes à gérer l'information utile à l'organisation dans laquelle ils travaillent, que ce soit sous forme de textes (sur tous les supports : livres, revues, ''[[littérature grise]]'', documents numériques), d'images, de films.

Ils sont capables de sélectionner, conserver et diffuser l'information utile auprès des utilisateurs qui en ont besoin, en temps voulu. Ils utilisent pour cela tout types d'outils, des résumés documentaires (afin de synthétiser l'information, et d'éviter à l'utilisateur la lecture de texte non-pertinent), aux bases de données informatisées, en passant par les outils complexes tels que [[thésaurus]] ou [[index]].

Exemples de métiers sur lesquels débouche cette formation :

\* [[iconographe]]-recherchiste : il gère des bases de données composées d'images, qu'il décrit et indexe de manière à retrouver l'image pertinente à la demande ;

\* [[veilleur]] : dans un domaine d'activité précis, il mène une activité de veille afin de collecter toute l'information économique, technique, stratégique ou concurrentielle.

 $==$  Service et réseaux de communication  $==$ 

 $==$  Journalisme  $==$ 

=== Edition-Librairie ===

== Coordonnées ==

Adresse postale : $\langle$ br $\rangle$ > 1, rue [[Jacques Ellul]] $\n> h$ 33080 Bordeaux cedex

Téléphone : 05 57 12 20 44

Fax : 05 57 12 20 09

L'IUT est actuellement dirigé par M. Daniel Garrec.

[http://www.iutb.u-bordeaux.fr/ L'IUT en ligne]

L'inscription en ligne est possible.

## **Code HTML**

Les pages qui suivent contiennent une partie du code source de la page web de l'article dont nous avons vu ci-dessus la syntaxe. Je n'ai conservé que la partie correspondant au contenu de l'article, c'est à dire le code compris entre les balises <content> et </content>.

<!-- start content -->  $p>$ tor  $\geq$ L'<strong>IUT Michel de Montaigne</strong> est un <a href="/wiki/Institut\_universitaire\_de\_technologie" title= "Institut universitaire de technologie">Institut universitaire de technologie</a> dispensant des formations professionnelles dans le domaine de l'information et de la communication, envisagée sous différents aspects $&\#160::<sub>p</sub>$  $<$ ul $>$  $\langle$ li>gestion d'un système informatique de base de données & #160:: SRC (Services et réseaux de communications) ;</li>  $\langle$ li>collecte et diffusion de l'information journalisme, communication d'entreprise ; $\langle$ li> <li>publicité ;</li> <li>gestion de bibliothèques et de médiathèques ;</li>  $\langle$ li>métiers du livres : édition, librairie ; $\langle$ li>  $\langle$ li>gestion de l'information spécialisée : IDE (Information et documentation d'entreprise). $\langle$ li>  $<$ /ul $>$ <p>Il dispose également de départements Gestion de l'action culturelle, Animation Sociale et Socioculturelle, et Gestion du développement et de l'action humanitaire.</p> <table border="0" id="toc"> <tr id="toctitle"> <td align="center"> > Sommaire < /b> <script type="text/javascript"> //<![CDATA[ showTocToggle("montrer","cacher") //]]> </script></td>  $\langle tr \rangle$ <tr id="tocinside">  $<$ td $>$ <div class="tocline"><a href="#Histoire\_de\_l.27IUT\_Michel\_de\_Montaigne">1 Histoire de l'IUT Michel de Montaigne $\langle$ a $>\$ br $\langle$  $\rangle$  $\langle$ div $>$ <div class="tocline"><a href="#Les\_diff.C3.A9rentes\_fili.C3.A8res">2 Les différentes filières</a><br /  $>\!\!\!\triangleleft\!\!\!\!\triangleleft\mathrm{div}\!\!\!\!\triangleright$ <div class="tocindent"> <p><a href="#Information\_et\_documentation\_d.27entreprise">2.1 Information et documentation d'entreprise</a> < br />  $\alpha$  href="#Service\_et\_r.C3.A9seaux\_de\_communication">2.2 Service et réseaux de communication $\alpha$ >  $\alpha$  href="#Journalisme">2.3 Journalisme $\alpha$  /> <a href="#Edition-Librairie">2.4 Edition-Librairie</a><br /></p> </div> <div class="tocline"><a href="#Coordonn.C3.A9es">3 Coordonnées</a><br /></div>  $\langle t \, \mathrm{d} \rangle$  $\langle tr \rangle$ </table> <div class="editsection" style="float:right;margin-left:5px;">[<a href= "/w/wiki.phtml?title=IUT\_Michel\_de\_Montaigne&action=edit&section=1" title="IUT Michel de Montaigne">modifier</a>]</div>  $<$ p $>$  $a$  name="Histoire de l.27IUT Michel de Montaigne" id="Histoire de l.27IUT Michel de Montaigne"> $\langle x \rangle \langle y \rangle$ <h2>1 Histoire de l'IUT Michel de Montaigne</h2> <p>L'IUT a été fondé par <a href="/wiki/Robert\_Escarpit" title="Robert Escarpit">Robert Escarpit</a>, <a href= "/w/wiki.phtml?title=Documentation&amp:action=edit" class="new"

title="Documentation">documentaliste</a> émérite, en <a href=

"/wiki/1966" title="1966">1966</a>, et installé sur le campus universitaire de <a href="/wiki/Gradignan" title=

"Gradignan">Gradignan</a>. Après 32 ans, il fut déménagé dans le quartier de l'<a href=

"/wiki/%C3%89glise\_Sainte-Croix\_de\_Bordeaux" title="Église Sainte-Croix de Bordeaux">église Sainte-Croix</a>, dans le vieux

centre de <a href="/wiki/Bordeaux" title="Bordeaux">Bordeaux</a>, près de la gare Saint-Jean.</p> <p>Un bâtiment moderne, parallélépipède de verre, orienté de façon à bénéficier de la fraîcheur

septentrionale, abrite l'IUT depuis quelques années.</p>

<div class="editsection" style="float:right;margin-left:5px;">[<a href=

"/w/wiki.phtml?title=IUT\_Michel\_de\_Montaigne&action=edit&section=2" title="IUT Michel de Montaigne">modifier</a>]</div>

<p><a name="Les\_diff.C3.A9rentes\_fili.C3.A8res" id="Les\_diff.C3.A9rentes\_fili.C3.A8res"></a></p> <h2>2 Les différentes filières</h2>

<div class="editsection" style="float:right;margin-left:5px;">[<a href=

"/w/wiki.phtml?title=IUT\_Michel\_de\_Montaigne&action=edit&section=3" title="IUT Michel de Montaigne">modifier</a>]</div>

 $p$  <a name="Information\_et\_documentation\_d.27entreprise"

id="Information\_et\_documentation\_d.27entreprise"></a></p>

<h3>2.1 Information et documentation d'entreprise</h3>

<p>Cette filière forme aux métiers de la documentation dans les secteurs privé, associatif ou public. Les <a href=

"/w/wiki.phtml?title=Documentation&amp:action=edit" class="new"

title="Documentation">documentalistes</a> qui en sont issus sont

aptes à gérer l'information utile à l'organisation dans laquelle ils travaillent, que ce soit sous forme de textes (sur tous les

supports & #160:: livres, revues, <em > <a href="/w/wiki.phtml?title=Litt%C3%

A9rature\_grise&amp:action=edit" class="new" title=

"Littérature grise">littérature grise</a>></em>, documents numériques), d'images, de films.</p>

<p>Ils sont capables de sélectionner, conserver et diffuser l'information utile auprès des utilisateurs qui en ont besoin, en

temps voulu. Ils utilisent pour cela tout types d'outils, des résumés documentaires (afin de synthétiser l'information, et

d'éviter à l'utilisateur la lecture de texte non-pertinent), aux bases de données informatisées, en passant par les outils

complexes tels que <a href="/wiki/Th%C3%A9saurus" title="Thésaurus">thésaurus</a> ou <a href=

"/w/wiki.phtml?title=Index&action=edit" class="new" title="Index">index</a>.</p>

 $\langle p \rangle$ Exemples de métiers sur lesquels débouche cette formation $\&$ #160; $\langle p \rangle$ 

 $<$ ul $>$ 

<li><a href="/w/wiki.phtml?title=Iconographe&amp;action=edit" class="new"

title="Iconographe">iconographe</a>-recherchiste $$ :

il gère des bases de données composées d'images, qu'il décrit et indexe de manière à retrouver l'image pertinente à la demande

 $\frac{1}{1}$  </li

<li><a href="/w/wiki.phtml?title=Veilleur&amp;action=edit" class="new"

title="Veilleur">veilleur</a>&#160; dans un domaine

d'activité précis, il mène une activité de veille afin de collecter toute l'information économique, technique, stratégique ou

concurrentielle.</li>

 $\langle \rangle$ 

<div class="editsection" style="float:right;margin-left:5px;">[<a href=

"/w/wiki.phtml?title=IUT\_Michel\_de\_Montaigne&action=edit&section=4" title="IUT Michel de Montaigne">modifier</a>]</div>

<p><a name="Service\_et\_r.C3.A9seaux\_de\_communication"

id="Service\_et\_r.C3.A9seaux\_de\_communication"></a></p>

<h3>2.2 Service et réseaux de communication</h3>

<div class="editsection" style="float:right;margin-left:5px;">[<a href=

"/w/wiki.phtml?title=IUT\_Michel\_de\_Montaigne&action=edit&section=5" title="IUT Michel de Montaigne">modifier</a>]</div>

<p><a name="Journalisme" id="Journalisme"></a></p>

<h3>2.3 Journalisme</h3>

<div class="editsection" style="float:right;margin-left:5px;">[<a href= "/w/wiki.phtml?title=IUT\_Michel\_de\_Montaigne&action=edit&section=6" title="IUT Michel de Montaigne">modifier</a>|</div> <p><a name="Edition-Librairie" id="Edition-Librairie"></a></p> <h3>2.4 Edition-Librairie</h3> <div class="editsection" style="float:right;margin-left:5px;">[<a href= "/w/wiki.phtml?title=IUT\_Michel\_de\_Montaigne&action=edit&section=7" title="IUT Michel de Montaigne">modifier</a>]</div> <p><a name="Coordonn.C3.A9es" id="Coordonn.C3.A9es"></a></p> <h2>3 Coordonnées</h2>  $\langle p \rangle$ Adresse postale : $\langle br \rangle$ 1, rue <a href="/wiki/Jacques\_Ellul" title="Jacques Ellul">Jacques Ellul</a><br /> 33080 Bordeaux cedex</p>  $\langle p \rangle$ Téléphone : 05 57 12 20 44 $\langle p \rangle$  $-p$ >Fax : 05 57 12 20 09</p> <p>L'IUT est actuellement dirigé par M. Daniel Garrec.</p> <p><a href='http://www.iutb.u-bordeaux.fr/' class='external' title="http://www.iutb.u-bordeaux.fr/">L'IUT en ligne</a>  $\langle$ span class='urlexpansion'> $\langle$ *i*>http://www.iutb.u-bordeaux.fr/ $\langle$ *i*>) $\rangle$  $\langle$ span> $\langle$ /p>  $\langle p \rangle$ L'inscription en ligne est possible. $\langle p \rangle$ <div class="printfooter"> Récupérée de « <a href="http://fr.wikipedia.org/wiki/IUT\_Michel\_de\_Montaigne">http://fr.wikipedia.org/wiki/IUT\_Michel\_de  $Montaigne  $\rightarrow$   $\rightarrow$   $\rightarrow$   $\rightarrow$$ 

<div id="catlinks"><p class='catlinks'><a href="/w/wiki.phtml?title=Special:Categories&article=IUT\_Michel\_de\_Montaigne" title ="Special:Categories">Catégories</a>: <a href="/wiki/Cat%C3%A9gorie:%C3%89cole\_d%27informatique" title ="Catégorie:École d'informatique">École d'informatique</a></p></div>

<!-- end content -->

## **Annexe D : Affiche de la journée Découverte des ogiciels Libres**

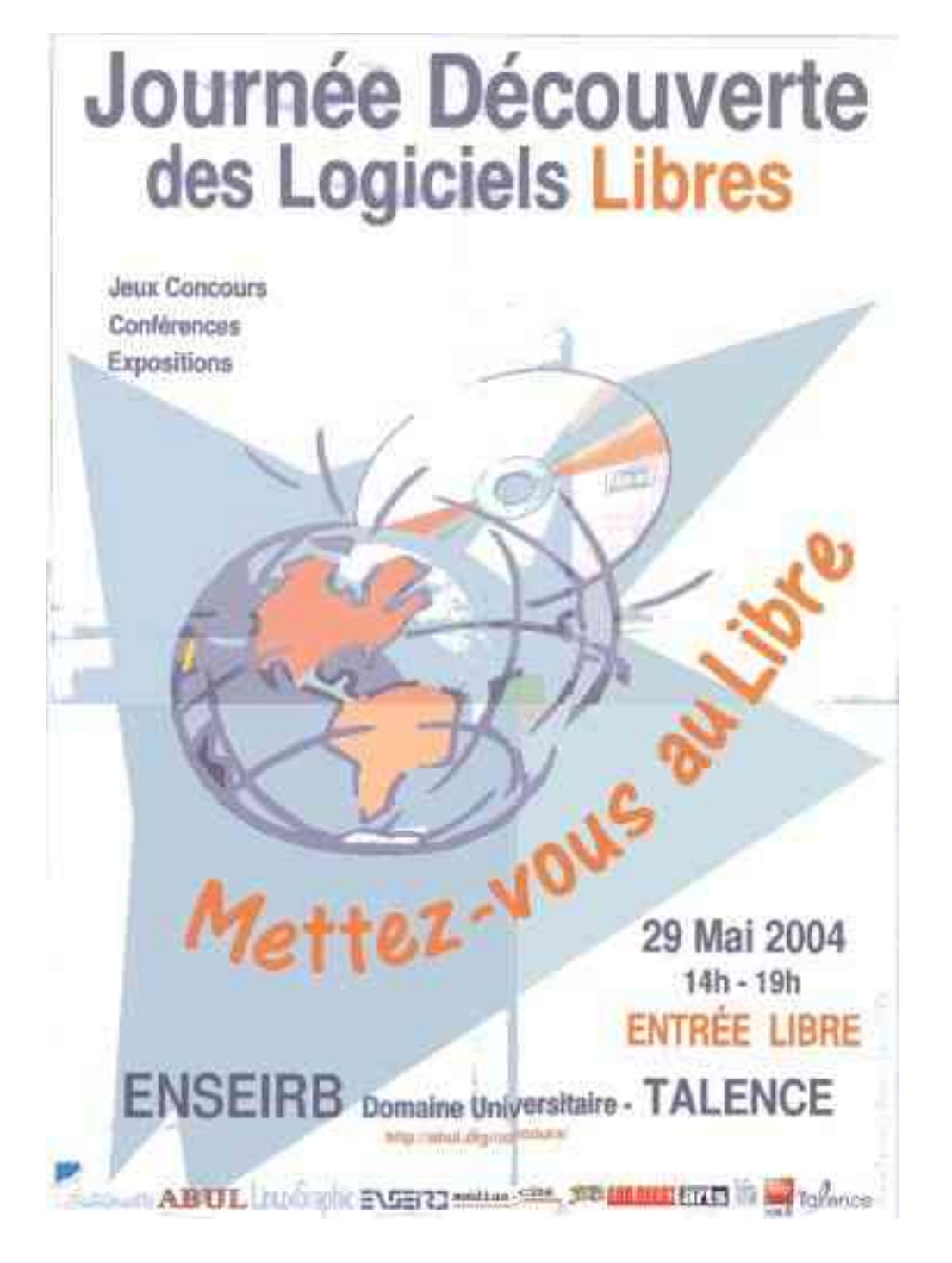

## **Annexe E : Courriel de M. Paul Poulain**

**De** paul@koha-fr.org **Objet: Rép : essai en ligne de koha Date:** 11 août 2004 17:48:53 GMT+02:00 **À:** thebaultsebastien@yahoo.Fr

Sébastien Thébault wrote:

*Bonjour*

Bonjour,

*Je suis étudiant à l'IUT de documentation de Bordeaux (Michel de Montaigne) et j'aimerai joindre une présentation de Koha à mon mémoire (Logiciels libres en documentation) ; j'ai trouvé cette base de test sur votre site ( ) mais elle est située sur votre bureau, et j'ai trouvé l'adresse dans un message qui ne m'étais pas destiné ; je voudrais m'assurer que je peux l'utiliser auprès de vous avant de commencer. Il s'agit de prendre des captures d'écran afin d'illustrer mon propos (catalogage, recherche, utilisation du thésaurus, etc...)*

vous avez trouvé ca comment ? en feuilletant les archives de la liste de discussion .

*Je vous remercie de votre attention*

Pas de problème à la seule condition que vous ne mettiez pas l'adresse sur le rapport (ni dans les copies d'écran).

C'est une machine qui peut être éteinte, ca peut ne pas marcher... donc c'est réservé aux personnes qui veulent participer à l'amélioration de Koha. Ce n'est pas à diffuser trop généreusement.

Vous pouvez aussi essayer (test/test aussi comme login) C'est la version en cours de développement. C'est en anglais, ca buggue pas mal, mais c'est plein de nouveautés.

PS : l'opac du 8082 est sur L'OPAC du 8080 est sur le 8081.

--

Paul POULAIN Consultant indépendant en logiciels libres responsable francophone de koha (SIGB libre http://www.koha-fr.org)

## **Table des matières**

## **Table des illustrations**

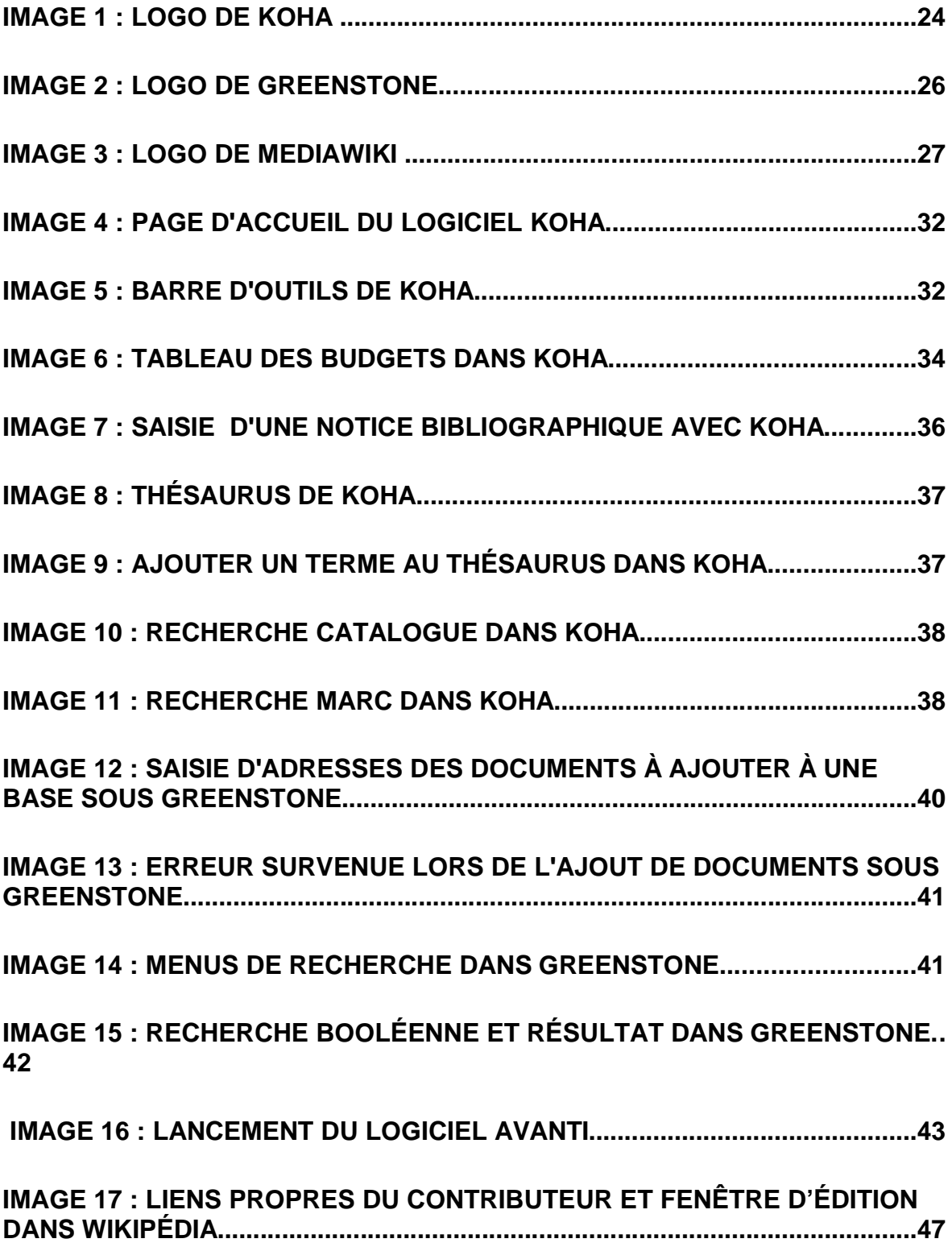

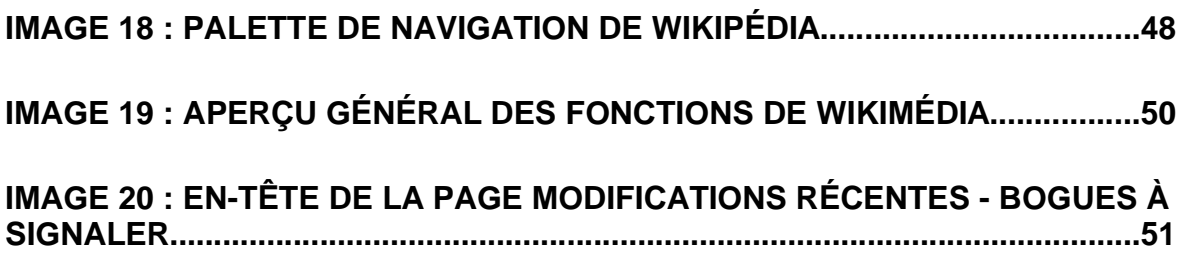

Toutes ces illustrations proviennent de logiciels libres ou de wikipédia, et sont donc sous licence GPL pour ce qui du matériel intégré à un logiciel (logos, menus) ou GFDL pour le contenu éditorial et le logo de wikipédia. Vous pouvez librement les utiliser et les modifier à condition de préciser leur licence et leur provenance.

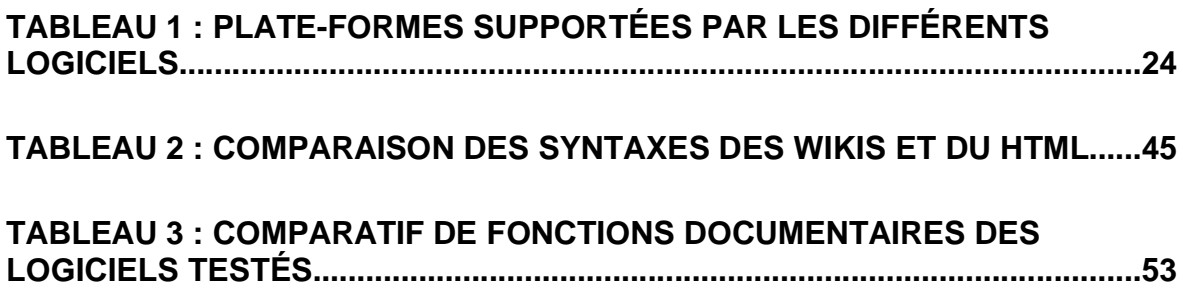

# **Table des annexes**

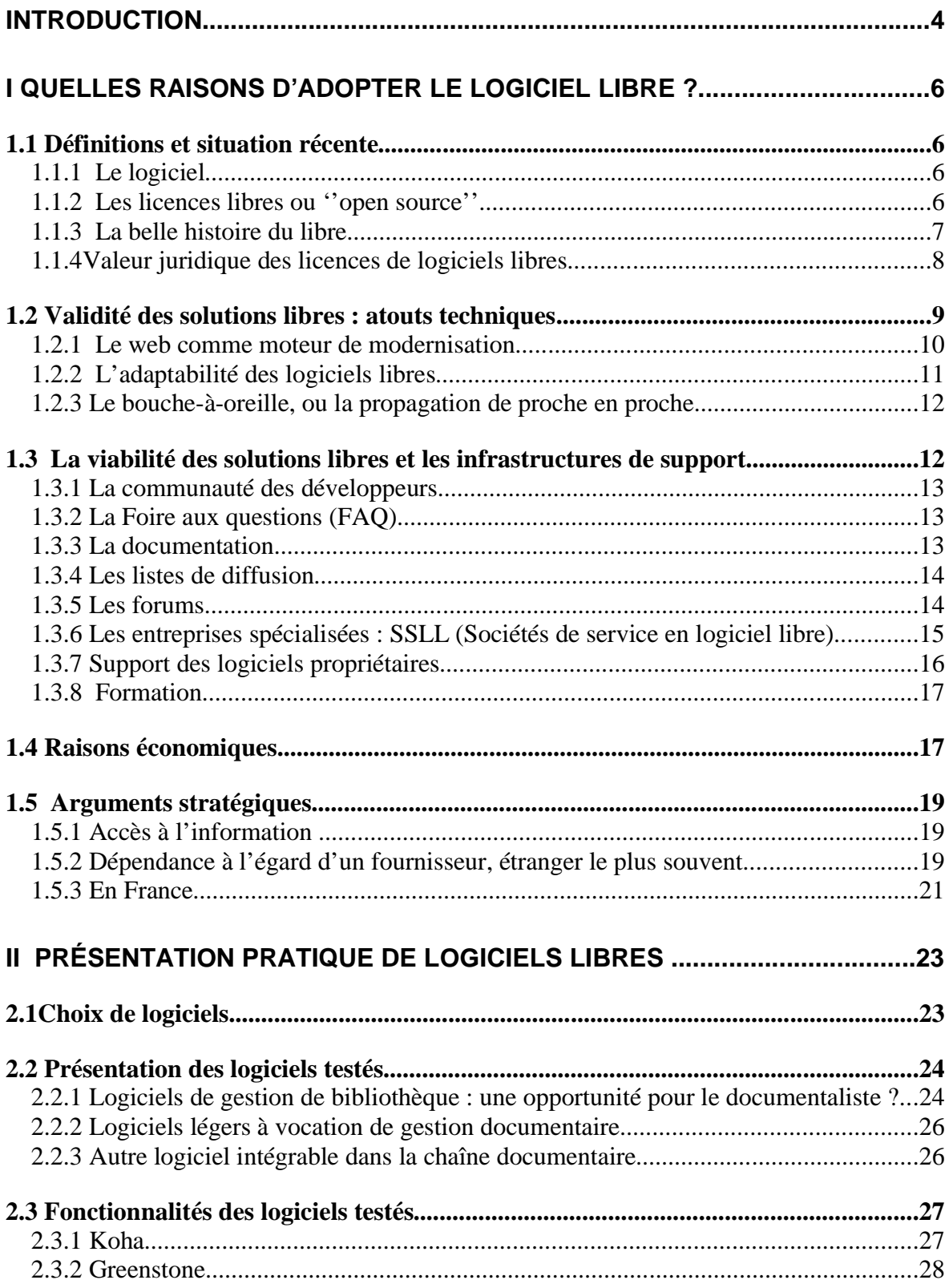

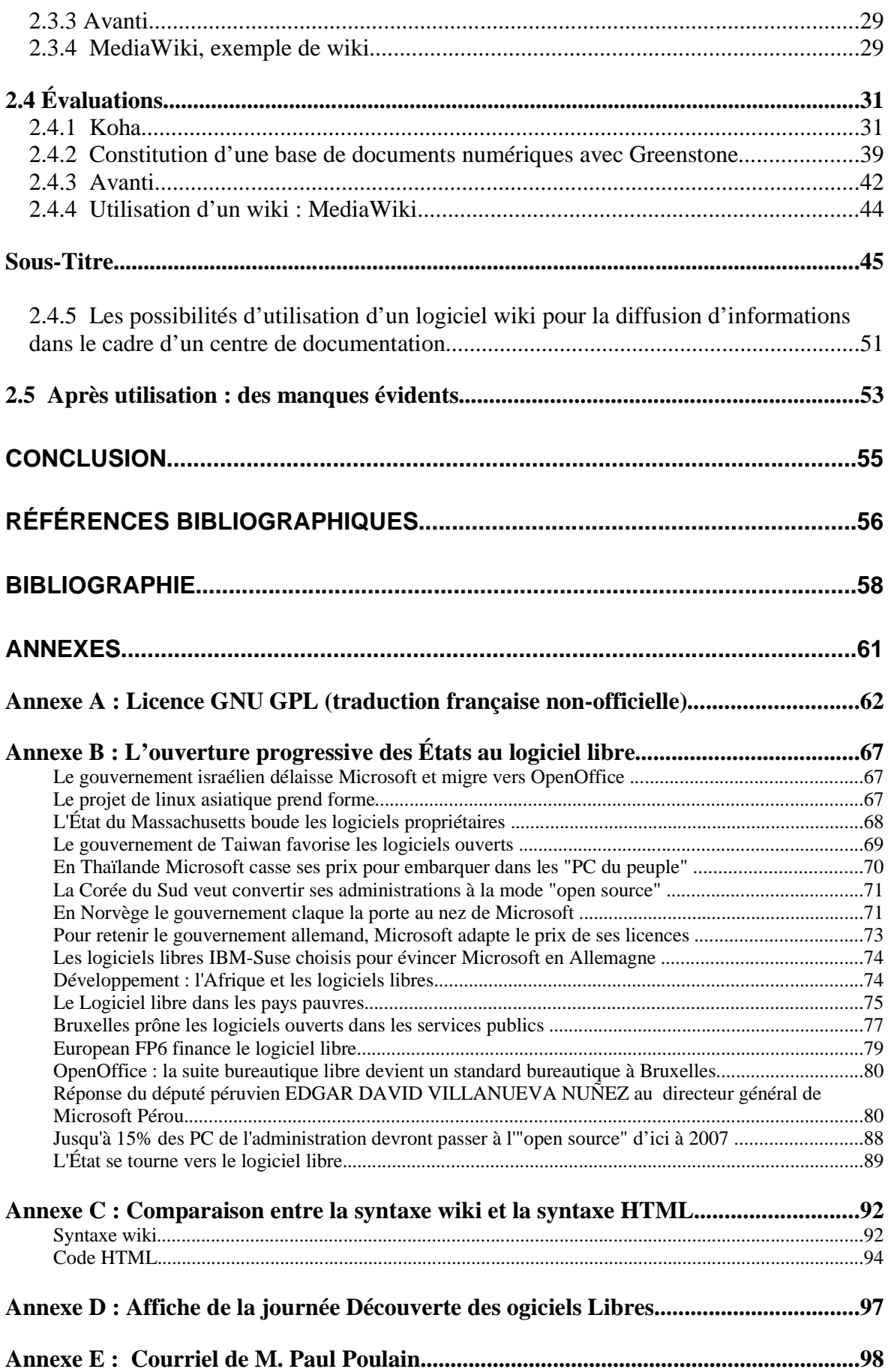

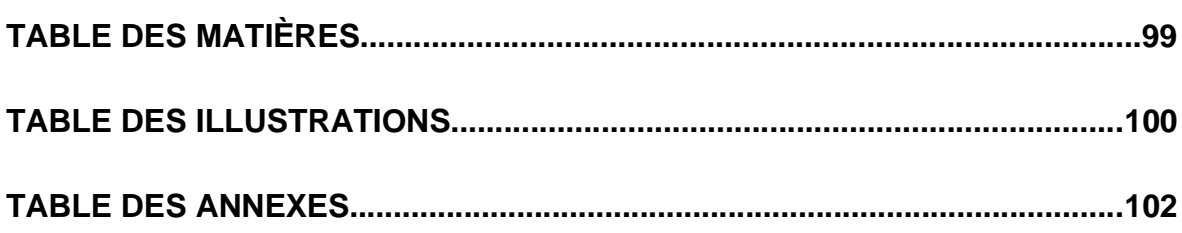